## O MÉTODO DA MÁXIMA ENTROPIA PARA A RECONSTRUÇÃO DA DISTRIBUIÇÃO PINO A PINO DO FLUXO DE NÊUTRONS EM UM ELEMENTO COMBUSTÍVEL

Lourdes Pilar Zaragoza Ancalla

TESE SUBMETIDA AO CORPO DOCENTE DA COORDENAÇÃO DOS PROGRAMAS DE PÓS-GRADUAÇÃO DE ENGENHARIA DA UNIVERSIDADE FEDERAL DO RIO DE JANEIRO COMO PARTE DOS REQUISITOS NECESSÁRIOS PARA A OBTENÇÃO DO GRAU DE MESTRE EM CIÊNCIAS EM ENGENHARIA NUCLEAR.

Aprovada por:

Prof. Fernando Carvalho da Silva, D. Sc.

 $\mathcal{L}_\text{max}$  , and the set of the set of the set of the set of the set of the set of the set of the set of the set of the set of the set of the set of the set of the set of the set of the set of the set of the set of the

 $\mathcal{L}_\text{max}$  , and the set of the set of the set of the set of the set of the set of the set of the set of the set of the set of the set of the set of the set of the set of the set of the set of the set of the set of the Prof. Nilson Costa Roberty, D. Sc.

 $\mathcal{L}_\text{max}$  , and the set of the set of the set of the set of the set of the set of the set of the set of the set of the set of the set of the set of the set of the set of the set of the set of the set of the set of the Dr. Sergio de Queiroz Bogado Leite, Ph. D.

 $\mathcal{L}_\text{max}$  , and the set of the set of the set of the set of the set of the set of the set of the set of the set of the set of the set of the set of the set of the set of the set of the set of the set of the set of the Prof. Hélcio Rangel Barreto Orlande, Ph. D.

RIO DE JANEIRO, RJ - BRASIL ABRIL DE 2005

#### ANCALLA , LOURDES PILAR

### ZARAGOZA

 O Método da Máxima Entropia para a Reconstrução da Distribuição Pino a Pino do Fluxo de Nêutrons em um Elemento Combustível. [Rio de Janeiro] 2005 X, 58 p. 29,7 cm (COPPE/UFRJ, M.Sc., Engenharia Nuclear, 2005) Tese - Universidade Federal do Rio de Janeiro, COPPE 1.Método de Expansão Nodal 2.Método do Máxima Entropia I. COPPE/UFRJ II. Título (Série)

ii

#### **AGRADECIMENTOS**

 Aos professores Dr. Fernando Carvalho da Silva e Dr. Nilson Costa Roberty, pela disponibilidade, paciência e segurança na orientação para a realização desse trabalho.

 Ao CNPq e á COPPE / UFRJ, pelo apoio concedido, sem os quais este trabalho não poderia ter sido realizado.

 Aos professores do Programa de Engenharia Nuclear pelo conhecimento passado de forma clara. Que direta ou indiretamente fizeram parte dessa trajetória.

 Aos funcionários do Programa sempre muito atenciosos e prestativos, fazendo sempre o melhor pelos alunos, em especial a Tânia, Jô, Reginaldo, Ana e Lili.

 A toda minha turma, pelos desprendimentos com o qual me ajudaram em tudo o que foi possível, desde meu portunhol, a amizade destes colegas tornou mais agradável a minha passagem pelo PEN, só com bom humor e companheirismo dos colegas de profissão é possível suportar a saudade de minha filha e meus familiares.

 A Mariella e Raul, por despertar o meu interesse para fazer o mestrado no Brasil, que sem e apoio deles não seria possível estar aqui. A Ricardo que me apoiou em tudo o que pode.

 Aos meus familiares e amigos, em especial à minha irmã Elizabeth e Leo por cuidar da minha filha todo este tempo, meu pai Julio Zaragoza e meus irmãos: Wasi, Oscar, Maritza e Leslie. Sem o apoio deles seria impossível chegar até onde cheguei.

Ao Brasil, pela oportunidade, e ao povo brasileiro MUITO OBRIGADA.

.

## DEDICATÓRIA

Agradeço especialmente a minha filha Katherine por toda a paciência que tem tido comigo e dedico a ela este trabalho de tese.

Resumo da Tese apresentada à COPPE/UFRJ como parte dos requisitos necessários para a obtenção do grau de Mestre em Ciências (M.Sc.)

## O MÉTODO DA MÁXIMA ENTROPIA PARA A RECONSTRUÇÃO DA DISTRIBUIÇÃO PINO A PINO DO FLUXO DE NÊUTRONS EM UM ELEMENTO COMBUSTÍVEL

Lourdes Pilar Zaragoza Ancalla Abril/2005

Orientadores: Fernando Carvalho da Silva Nilson Costa Roberty

Programa: Engenharia Nuclear

A reconstrução da distribuição de densidade de potência pino a pino em um elemento combustível heterogêneo, do núcleo de um reator nuclear, é um assunto que vem sendo estudado por muito tempo dentro na área de Física de Reatores. Vários métodos existem para fazer esta reconstrução, um deles é o Método da Máxima Entropia, que além de ser um método de otimização que encontra a melhor solução de todas as soluções possíveis, é também um método melhorado que utiliza multiplicadores de Lagrange para obter a distribuição dos fluxos nas faces do elemento combustível. Esta distribuição dos fluxos nas faces é então usada como uma condição de contorno nos cálculos de uma distribuição detalhada de fluxo no interior do elemento combustível. Neste trabalho, em primeiro lugar se fez a homogeneização do elemento heterogêneo. Em seguida o fator da multiplicação efetiva e os valores médios do fluxo e da corrente líquida são computados, com o programa NEM2D. Estes valores médios nodais são, então, utilizados na reconstrução da distribuição pino a pino do fluxo no interior do elemento combustível. Os resultados obtidos foram aceitáveis, quando comparados com aqueles obtidos usando malha fina.

Abstract of Thesis presented to COPPE/UFRJ as a partial fulfillment of the requirements for the degree of Master of Science (M.Sc.)

## THE METHOD OF THE MAXIMUM ENTROPY FOR THE RECONSTRUCTION OF THE DISTRIBUTION BOLT THE BOLT OF THE FLOW OF NEUTRONS IN A COMBUSTIBLE ELEMENT.

.

## Lourdes Pilar Zaragoza Ancalla April/2005

Advisors: Fernando Carvalho da Silva Nilson Costa Roberty Department: Nuclear Engineering

 The reconstruction of the distribution of density of potency pin upright in a heterogeneous combustible element, of the nucleus of a nuclear reactor, it is a subject that has been studied inside by a long time in Physics of Reactors area. Several methods exist to do this reconstruction, one of them is Maximum Entropy's Method, that besides being an optimization method that finds the best solution of all the possible solutions, it is a method also improved that uses multipliers of Lagrange to obtain the distribution of the flows in the faces of the combustible element.

This distribution of the flows in the faces is used then as a contour condition in the calculations of a detailed distribution of flow inside the combustible element. In this work, in first place it was made the homogenization of the heterogeneous element. Soon after the factor of the multiplication executes and the medium values of the flow and of the liquid current they are computed, with the program NEM2D. These values medium nodal are, then, used upright in the reconstruction of the distribution pin of the flow inside the combustible element. The obtained results were acceptable, when compared with those obtained using fine mesh.

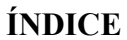

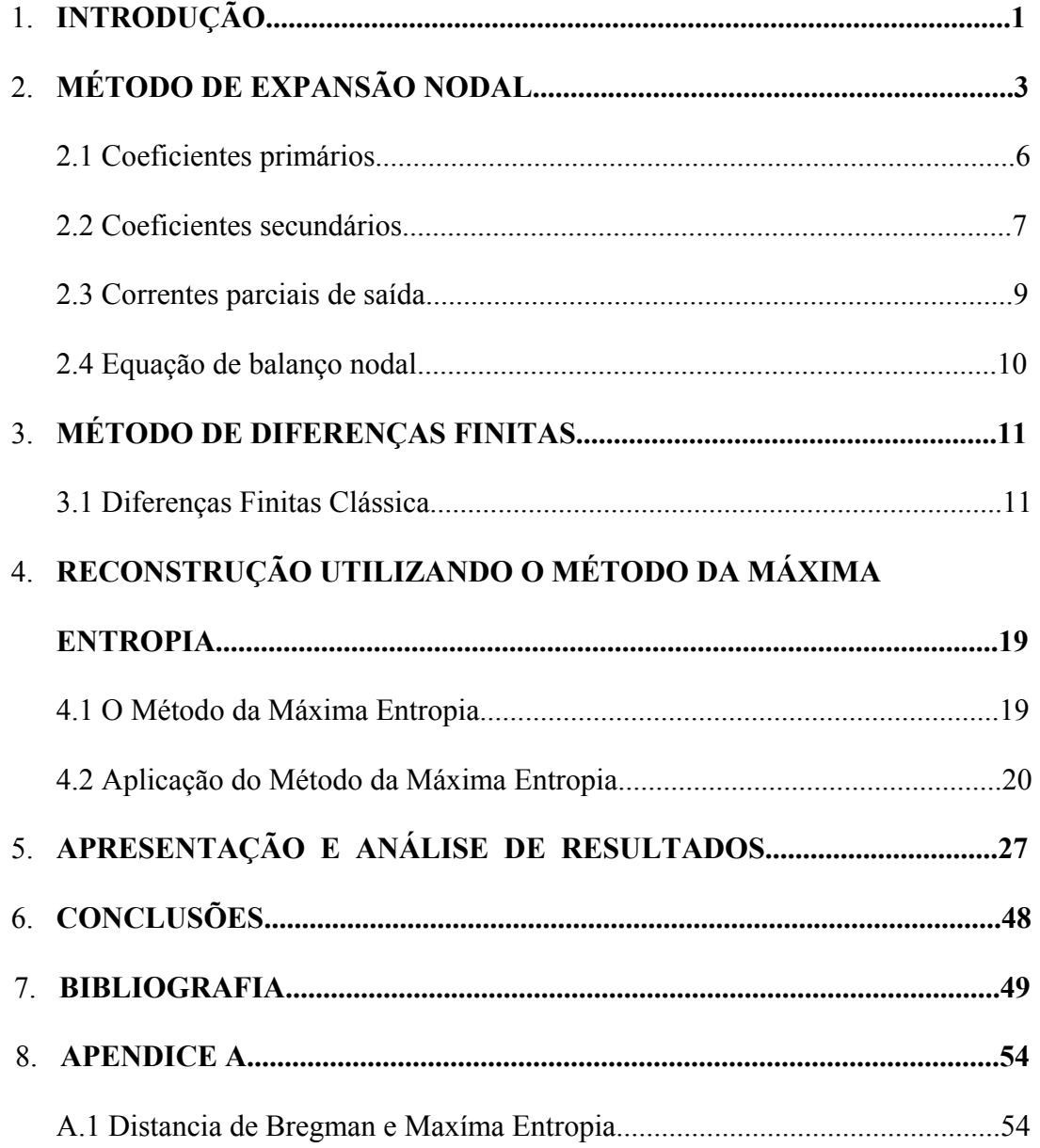

## **INDICE DE FIGURAS**

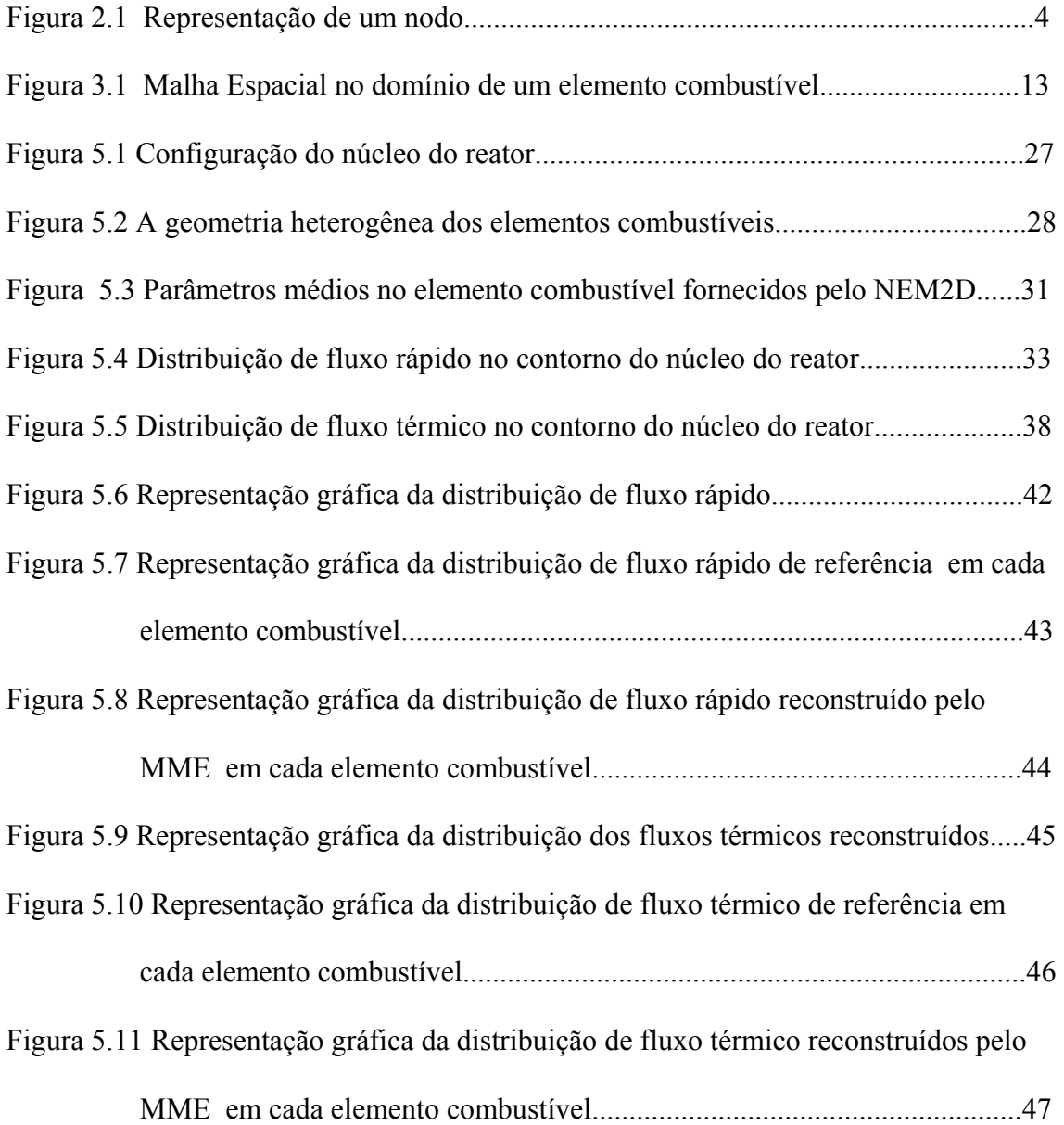

## **INDICE DE TABELAS**

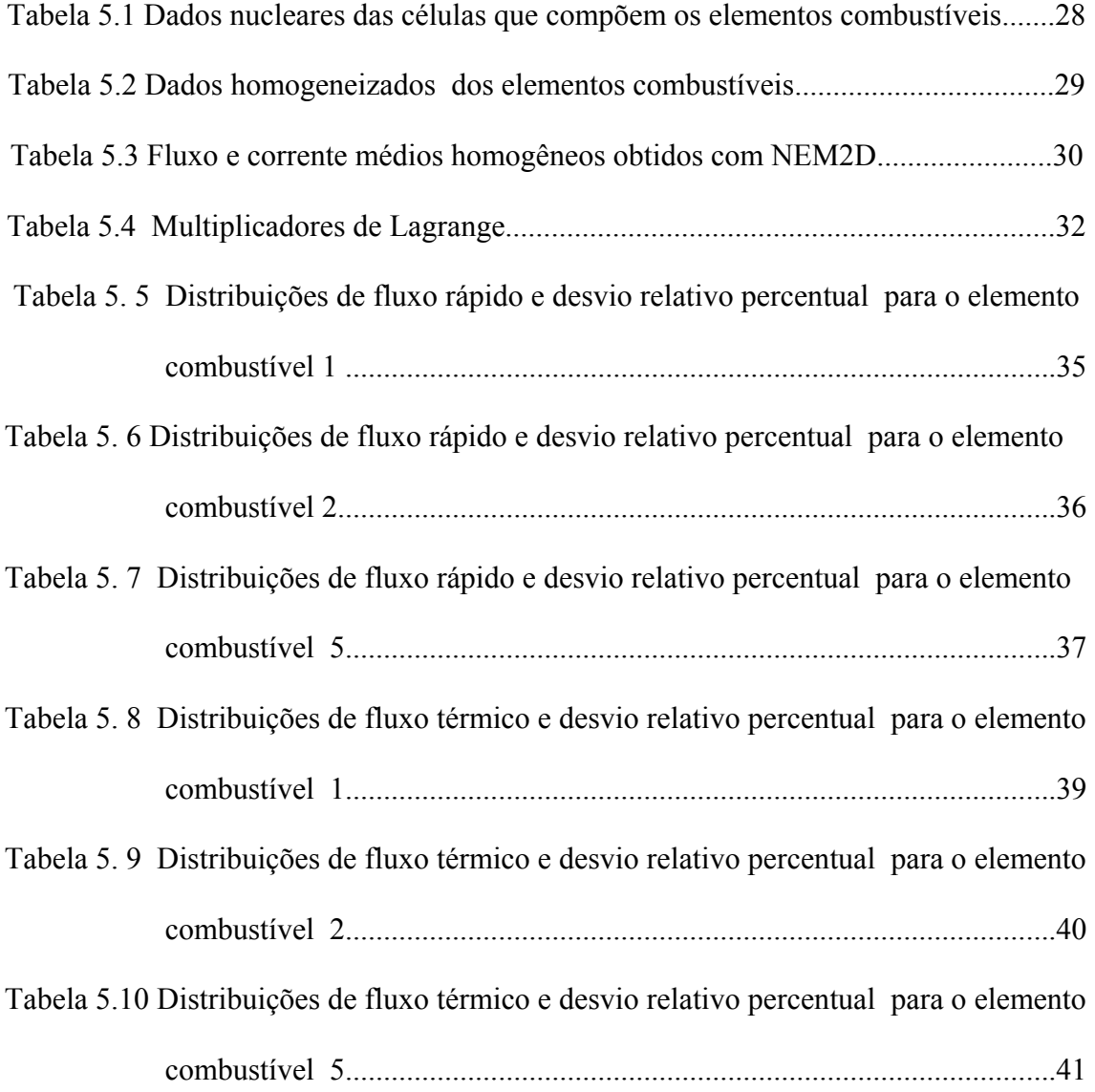

#### **NOMENCLATURAS**

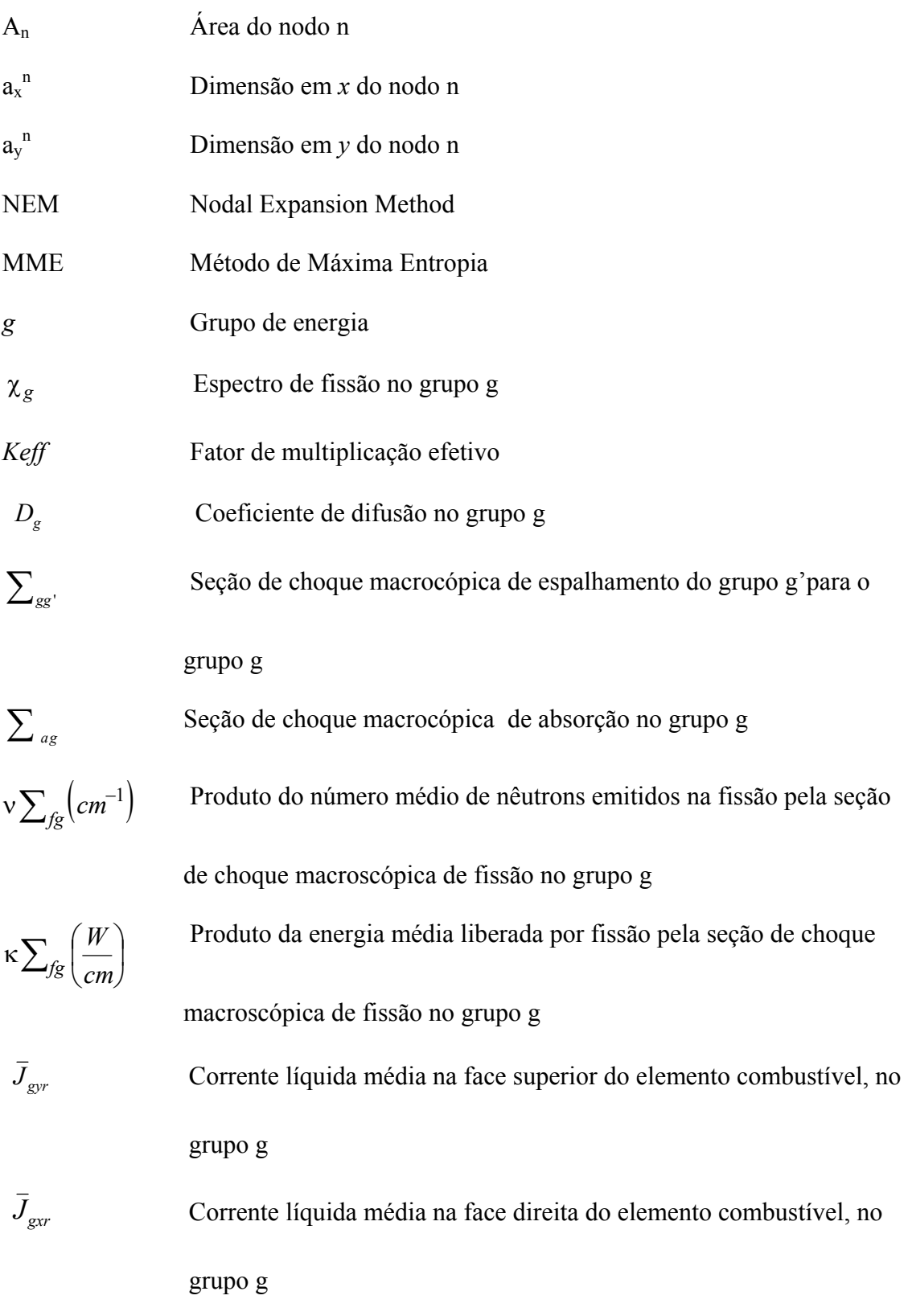

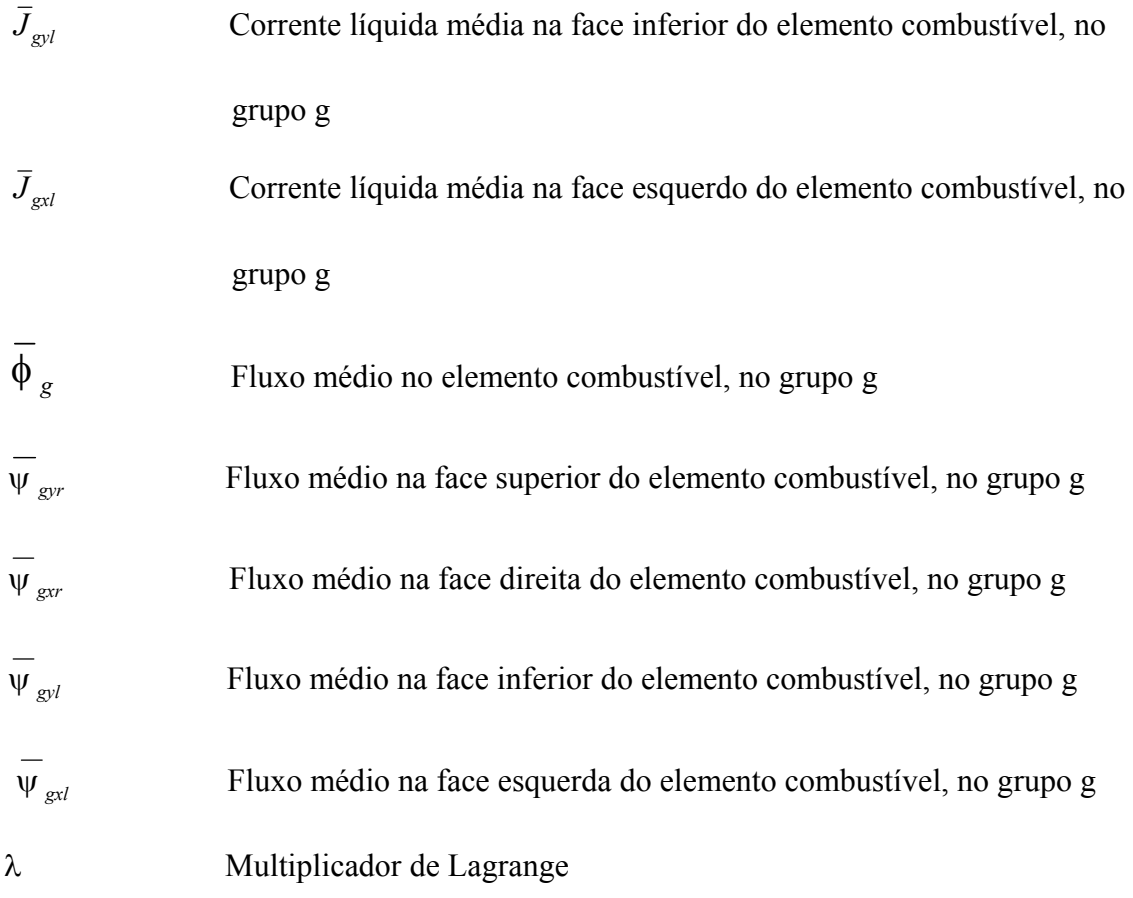

## **CAPÍTULO I**

### **INTRODUÇÃO**

Os modernos métodos nodais de malha grossa fornecem, de maneira rápida e com bastante precisão, os fluxos médios nos nodos e as correntes líquidas e os fluxos médios nas faces destes nodos, mesmo que estes nodos tenham o tamanho da área transversal de um elemento combustível. O Método de Expansão Nodal (NEM), que foi usado neste trabalho de tese, é hoje um dos métodos nodais mais usados.

 Apesar da velocidade e da precisão com que os modernos métodos nodais de malha grossa fornecem seus resultados, os mesmos são apenas valores médios. Sendo assim, alguns parâmetros usados na análise de segurança, tal como o fator de canal quente, que depende da distribuição de densidade de potência pino a pino, não estão disponíveis diretamente destes cálculos nodais.

 Portanto, torna-se imprescindível dispor de um método para reconstrução da distribuição do fluxo de nêutrons ou da densidade de potência pino a pino, para cada elemento combustível que compõe o núcleo do reator, a partir dos resultados nodais. Existem vários métodos de reconstrução, como os que usam interpolação polinomial (GRIMM, 1996), solução analítica (JOO, 1999) ou diferenças finitas (JUNG,1991) para obter detalhes destas distribuições no interior de um elemento combustível. No entanto, todos os métodos de reconstrução precisam conhecer, a partir dos resultados nodais disponíveis, a distribuição do fluxo de nêutrons nas faces do elemento combustível. O Método da Máxima Entropia (MME) (WU,1997) é usado para esta finalidade.

O MME, que será descrito com detalhe mais adiante, consiste basicamente no uso de distribuições de probabilidade (definidas como sendo as razões entre as distribuições de fluxo nas faces do elemento combustível e o fluxo médio na face) e dos fluxos e

correntes vindos dos cálculos nodais, para obtenção de multiplicadores de Lagrange. Estes multiplicadores de Lagrange são, então, usados para obter as distribuições de fluxos nas faces do elemento combustível. Estas distribuições são usadas como condições de contorno para obter o fluxo de nêutrons pino a pino no elemento combustível heterogêneo, a partir da solução da equação da difusão 2D, discretizada por diferenças finitas.

 No trabalho de Jung e Cho (JUNG, 1991) os fluxos e correntes médios usados nos cálculos de reconstrução não vieram de cálculos nodais de malha grossa, mas de cálculos de malha fina com elementos combustíveis heterogêneos.

 Neste trabalho de tese se propôs testar o MME descrito no trabalho de Jung e Cho (JUNG, 1991), inclusive para o mesmo caso teste, mas com os fluxos e correntes médios obtidos dos cálculos nodais de malha grossa com o programa NEM2D desenvolvido.

 Sendo assim, a apresentação da tese está dividida da seguinte forma: No Capítulo II é apresentado o NEM (usado nos cálculos de malha grossa) para discretização da equação de difusão de nêutrons 2D a dois grupos de energia. Já no Capítulo III esta mesma equação é discretizada usando o método de diferenças finitas, para o cálculo do fluxo pino a pino no elemento combustível heterogêneo. No Capítulo IV é descrito com detalhe o MME usado nos cálculos de reconstrução. No Capítulo V são apresentados os resultados obtidos e os mesmos são discutidos e analisados. E, por fim, o Capítulo VI é reservado para as conclusões finais e as recomendações de trabalhos futuros.

## **CAPÍTULO II**

## **MÉTODO DE EXPANSÃO NODAL**

#### **2.1 Método de expansão nodal**

 Nesta seção é apresentado o Método de Expansão Nodal (NEM), que por ser um método de discretização espacial que utiliza correntes de interface, tem seu ponto de partida na equação da continuidade e na Lei de Fick, as quais em geometria cartesiana e na formulação de dois grupos de energia são, respectivamente:

$$
\vec{\nabla} \cdot \vec{J}_g(x, y) + \Sigma_{Rg}(x, y)\phi_g(x, y) = \frac{1}{k_{eff}} \chi_g \sum_{g'=1}^2 \nu \Sigma_{fg'}(x, y)\phi_{g'}(x, y) + \sum_{g'=1}^2 \Sigma_{gg'}(x, y)\phi_{g'}(x, y)
$$
(2.1)

e

$$
\vec{J}_g(x, y) = \sum_{u=x, y} (J_{gu}^+(x, y) - J_{gu}^-(x, y))\hat{e}_u = -D_g(x, y) \sum_{u=x, y} \frac{\partial}{\partial u} \phi_g(x, y)\hat{e}_u
$$
(2.2)

 No NEM, o domínio espacial do núcleo de um reator é dividido em um conjunto de áreas contíguas, chamadas nodos (Figura 2.1), nos quais os parâmetros de multigrupos são uniformes. Sendo assim, integrando a Eq. (2.1) na área  $A_n = a_n^n a_y^n$  de um nodo *n* qualquer e dividido por *A <sup>n</sup>* e integrando a Eq. (2.2) na direção transversal a uma direção *u* genérica e dividindo por  $a_v^n$ , com *v* transversal a *u*, tem-se que

$$
\sum_{u=x,y} (J_{gur}^n - J_{gul}^n) / a_u^n + \sum_{Rg}^n \phi_g^n = \frac{1}{k_{eff}} \chi_g \sum_{g'=1}^2 \sum_{g'=1}^n \phi_{g'}^n + \sum_{g'=1}^2 \sum_{g' \neq g}^n \phi_{g'}^n
$$
(2.3)

e

$$
J_{gus}^{n} \equiv J_{gus}^{+n} - J_{gus}^{-n} = -D_g^n \frac{d}{du} \psi_{gu}^{n}(u) \Big|_{u=u_S^n}, \qquad (2.4)
$$

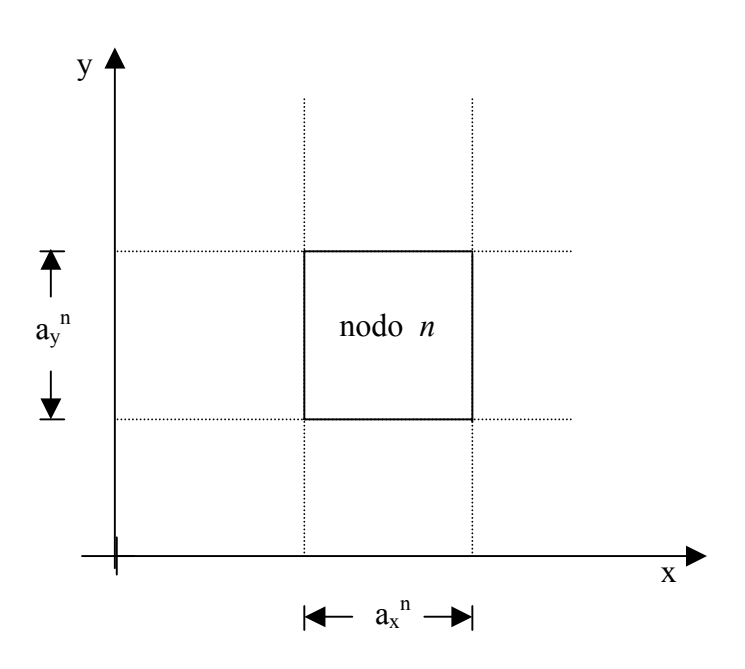

*Figura 2.1 Representação de um nodo* 

onde os parâmetros  $(\sum_{R_g}^n, \nu \sum_{fg}^n, \sum_{gg'}^n, e \ D_g^n)$ , que caracterizam o nodo *n*, são uniformes e o fluxo médio no nodo *n*  $(\phi_g^n)$ , as correntes parciais médias na face *s* da direção *u* do nodo *n* ( $J_{\text{gus}}^{\pm n}$ ) e o fluxo médio numa face transversal à direção *u* do nodo *n* ( $\psi_{gu}^n(u)$ ) são assim definidos:

$$
\phi_g^n = \frac{1}{A_n} \int_{0}^{a_x^n} \int_{0}^{a_y^n} \phi_g(x, y) dx dy , \qquad (2.5)
$$

$$
J_{gus}^{\pm n} \equiv \frac{1}{a_v^n} \int_{0}^{a_v^n} J_{gu}^{\pm}(u_s^n, v) dv
$$

e

$$
\Psi_{gu}^{n}(u) \equiv \frac{1}{a_v^n} \int_0^{a_v^n} \phi_g(u,v) dv ,
$$

com  $u = x, y$  e  $s = l, r$  (representando, respectivamente, as faces esquerda (l) e direita (r) na direção u penquanto que

$$
u_s^n = \begin{cases} 0 & \text{se} \quad s = l \\ a_u^n & \text{se} \quad s = r \end{cases}
$$

Das Eqs. (2.3) e (2.4) observa-se que o acoplamento entre  $\phi_g^n$  e  $J_{gas}^n$  é feito através das funções  $\psi_{gu}^n(u)$ . Tais funções são soluções de equações 1D obtidas da integração da equação da difusão (resultante da substituição da Eq. (2.2) na Eq. (2.1)) numa direção transversal à direção  $u$  no nodo  $n$ , quais sejam,

$$
-D_{g}^{n} \frac{d^{2}}{du^{2}} \psi_{gu}^{n}(u) + \Sigma_{Rgu}^{n} \psi_{gu}^{n}(u) = \frac{1}{k_{eff}} \chi_{g} \sum_{g'=1}^{2} \nu \Sigma_{fg}^{n} \psi_{g'u}^{n}(u) + \sum_{g'=1}^{2} \Sigma_{gg}^{n} \psi_{g'u}^{n}(u) - L_{gu}^{n}(u)
$$
 (2.6)

onde  $L_{gu}^{n}(u)$ , o termo que representa a fuga transversal à direção  $u$ , é assim definido:

$$
L_{gu}^{n}(u) \equiv -\frac{D_{g}^{n}}{a_{v}^{n}} \int_{0}^{a_{v}^{n}} \frac{\partial^{2}}{\partial v^{2}} \phi_{g}(u, v) dv
$$

No método NEM a solução da Eq. (2.6) é obtida através de uma expansão polinomial (neste caso, do quarto grau) da seguinte forma:

$$
\psi_{gu}^{n}(u) = \sum_{i=0}^{4} c_{igu}^{n} h_i(u/a_u^n) \qquad ; \qquad u = x, y \qquad (2.7)
$$

Uma vez conhecidas as funções de base  $h_i(u/a_i^n)$  e suas propriedades (Finnemann *et al.*, 1977), os coeficientes da expansão são determinados como se segue:

#### **2.2 Coeficientes primários**

Estes coeficientes, usando as propriedades das funções de base  $h_i(u/a_i^n)$ , são obtidos de uma condição de consistência, qual seja,

$$
\phi_g^n = \frac{1}{a_u^n} \int_{0}^{a_u^n} \psi_{gu}^n(u) du
$$

e da aproximação da difusão

$$
\Psi_{gus}^{n} \equiv \Psi_{gu}^{n}(u_{s}^{n}) = 2(J_{gus}^{+n} + J_{gus}^{-n}) \quad ; \quad s = l, r \quad ,
$$

das quais obtém-se que  $c_{0gu}^n = \phi_g^n$ ,

$$
c_{1gu}^{n} = (J_{gur}^{+n} + J_{gur}^{-n}) - (J_{gul}^{+n} + J_{gul}^{-n})
$$
\n(2.8)

e

$$
c_{2gu}^{n} = \phi_{g}^{n} - ((J_{gur}^{+n} + J_{gur}^{-n}) + (J_{gul}^{+n} + J_{gul}^{-n}))
$$
 (2.9)

#### **2.3 Coeficientes secundários**

 Estes coeficientes são obtidos através da Eq. (2.6) pela técnica de resíduos ponderados, com as funções de base usadas como pesos. Usando pesos do tipo momento, ou seja,  $h_1(u/a_u^n)$  e  $h_2(u/a_u^n)$  nos cálculos de  $c_{3gu}^n$  e  $c_{4gu}^n$ , respectivamente, e uma expansão polinomial do segundo grau para  $L_{gu}^{n}(u)$  da forma:

$$
L_{gu}^n(u) = \sum_{i=0}^2 \alpha_{igu}^n h_i(u/a_u^n) \quad ,
$$

onde

$$
\alpha_{0gu}^{n} \equiv \overline{L}_{gu}^{n} = ((J_{gyr}^{+n} - J_{gyr}^{-n}) - (J_{gyl}^{+n} - J_{gyl}^{-n})) / a_{v}^{n} , \qquad (2.10)
$$

$$
\alpha_{1gu}^{n} = \frac{1}{2} (L_{gur}^{n} - L_{gul}^{n})
$$
\n(2.11)

e

$$
\alpha_{2gu}^{n} = \overline{L}_{gu}^{n} - \frac{1}{2} (L_{gur}^{n} + L_{gul}^{n}), \qquad (2.12)
$$

com

$$
L_{gul}^{n} = (a_{u}^{n-1} \overline{L}_{gu}^{n} + a_{u}^{n} \overline{L}_{gu}^{n-1})/(a_{u}^{n-1} + a_{u}^{n})
$$
\n(2.13)

e

$$
L_{gur}^{n} = L_{gul}^{n-1} \t\t(2.14)
$$

sendo os  $L_{gus}^n$  obtidos impondo-se continuidade da função  $L_{gu}^n(u)$  e de sua derivada primeira nas interfaces entre nodos, obtem-se:

$$
\begin{bmatrix} b_{1,1}^n & b_{1,2}^n \ b_{2,1}^n & b_{2,2}^n \end{bmatrix} \begin{bmatrix} c_{i1u}^n \ c_{i2u}^n \end{bmatrix} = \begin{bmatrix} d_{1,1}^n & d_{1,2}^n \ d_{2,1}^n & d_{2,2}^n \end{bmatrix} \begin{bmatrix} c_{i-2,1u}^n \ c_{i-2,2u}^n \end{bmatrix} + \begin{bmatrix} f_{1u}^n \ f_{2u}^n \end{bmatrix}
$$
(2.15)

onde, para  $i = 3$ ,

$$
b_{g,g}^{n} = 12 \frac{D_g^n}{\left(a_u^n\right)^2} + \frac{1}{5} \xi_{gg}^n
$$
  

$$
b_{g,g}^n = -\frac{1}{5} \xi_{gg}^n
$$
  

$$
d_{g,g}^n = -\frac{1}{3} \xi_{gg}^n
$$
  

$$
d_{g,g}^n = -\frac{1}{3} \xi_{gg}^n
$$

e

$$
f_{ug}^n \equiv -\frac{1}{3} \, \alpha_{1gu}^n
$$

e, para  $i = 4$ ,

$$
b_{g,g}^{n} \equiv 12 \frac{D_g^n}{\left(a_u^n\right)^2} + \frac{3}{35} \xi_{gg}^n
$$
  

$$
b_{g,g}^{n} \equiv -\frac{3}{35} \xi_{gg}^n
$$
  

$$
d_{g,g}^{n} \equiv -\frac{1}{5} \xi_{gg}^n
$$
  

$$
d_{g,g}^{n} \equiv -\frac{1}{5} \xi_{gg}^n
$$
  

$$
d_{g,g}^{n} \equiv -\frac{1}{5} \xi_{gg}^n
$$

e

$$
f''_{ug} \equiv -\frac{1}{5} \, \alpha_{2gu}^n
$$

com

$$
\xi_{gg}^n \equiv \Sigma_{Rg}^n - \frac{1}{keff} \ \chi_g v \Sigma_{fg}^n
$$

e

$$
\xi_{gg}^{n} = \Sigma_{gg}^{n} + \frac{1}{keff} \chi_{g} \nu \Sigma_{fg}^{n},
$$

para  $g', g = 1, 2$  e  $g' \neq g$ .

### **2.4 Correntes parciais de saída**

 Substituindo a expansão dada pela Eq. (2.7) na Eq. (2.4) e fazendo uso das definições dos coeficientes primários, obtém-se as correntes parciais de saída, quais sejam,

$$
J_{gul}^{-n} = A_{0gu}^{n} (\phi_g^n + c_{4gu}^n) + A_{1gu}^{n} J_{gul}^{+n} + A_{2gu}^{n} J_{gur}^{-n} - A_{3gu}^{n} c_{3gu}^{n}
$$
 (2.16)

e

$$
J_{gur}^{+n} = A_{0gu}^{n} (\phi_g^n + c_{4gu}^n) + A_{2gu}^{n} J_{gul}^{+n} + A_{1gu}^{n} J_{gur}^{-n} + A_{3gu}^{n} c_{3gu}^{n} , \qquad (2.17)
$$

onde

$$
A_{0gu}^{n} \equiv \frac{6(D_g^n / a_u^n)}{(1 + 12(D_g^n / a_u^n))} , \qquad (2.18)
$$

$$
A_{1gu}^{n} = \frac{(1 - 48(D_g^n/a_u^n)^2)}{((1 + 12(D_g^n/a_u^n))(1 + 4(D_g^n/a_u^n)))},
$$
\n(2.19)

$$
A_{2gu}^{n} = \frac{-8(D_g^n/a_u^n)}{((1+12(D_g^n/a_u^n))(1+4(D_g^n/a_u^n)))},
$$
\n(2.20)

e

$$
A_{3gu}^n = \frac{6(D_g^n/a_u^n)}{(1+4(D_g^n/a_u^n))} \tag{2.21}
$$

#### **2.5 Equação de balanço nodal**

Substituindo as Eqs. (2.16) e (2.17) na Eq. (2.3) tem-se, finalmente, o sistema de equações do qual o fluxo de nêutrons médio no nodo é obtido, qual seja,

$$
\left(\sum_{u=x,y} 2A_{0gu}^n / a_u^n + \sum_{Rg}^n \right) \phi_g^n = \frac{1}{k_{eff}} \chi_g \sum_{g'=1}^2 \sum_{g'=1}^n \phi_{g'}^n + \sum_{g'=1}^2 \sum_{g=g}^n \phi_{g'}^n + \sum_{g'\neq g} 2A_{0gu}^n (2(J_{gur}^{-n} + J_{gul}^{+n}) - c_{4gu}^n) / a_u^n \right. \tag{2.22}
$$

 As Eqs (2.8) a (2.22), juntamente com os sistemas de equações (2.15) para o cálculo dos coeficientes secundários, mais as condições de interface e de contorno, fazem parte do esquema iterativo usado no cálculo do fator de multiplicação efetivo, dos fluxos médios nos nodos e das correntes parciais médias nas faces dos nodos. Um programa computacional, chamado NEM2D, foi desenvolvido para resolver as equações descritas neste capítulo.

## **CAPÍTULO III**

## **MÉTODO DE DIFERENÇAS FINITAS**

#### **3.1 Diferenças Finitas Clássicas**

Neste capítulo é apresentada a discretização da equação da difusão, pelo método de diferenças finitas, no domínio de um elemento combustível que tem como condições de contorno as distribuições de fluxo (conhecidas) nas quatro faces do elemento. Da solução do sistema de equações, resultante desta discretização, é obtido o fluxo de nêutrons médio em cada célula do elemento combustível.

A figura 3.1 mostra a malha espacial no domínio de um elemento combustível, onde a área representada pelo par (*i , j*) pode ser do mesmo tamanho de uma célula que compõe o elemento ou menor e para a qual os parâmetros nucleares  $(D_g, \Sigma_{g} \times \Sigma_{g} \times \Sigma_{g} e \Sigma_{g} \times \Sigma_{g} e)$  são uniformes.

Integrando, então, a equação (2.1) na área do par (*i , j*)*,* obtem-se que

$$
\sum_{u=x,y} \frac{(J_{gur}^{i,j} - J_{gul}^{i,j})}{h} + \Sigma_{Rg}^{i,j} \phi_{g}^{i,j} = \frac{1}{k_{eff}} \chi_{g} \sum_{g'=1}^{2} \nu \Sigma_{fg}^{i,j} \phi_{g'}^{i,j} + \sum_{g'=1}^{2} \Sigma_{gg}^{i,j} \phi_{g'}^{i,j} , \qquad (3.1)
$$

onde  $x_j - x_{j-1} = h$ ; ∀  $j = 1, N$ ,  $y_i - y_{i-1} = h$ ; ∀  $i = 1, N$ 

$$
\phi_{g}^{i,j} \equiv \frac{1}{h^{2}} \int_{x_{j-1}}^{x_{j}} \int_{y_{i-1}}^{y_{i}} \phi_{g}(x, y) dx dy
$$

e, segundo a equação (2.2),

$$
J_{gx}^{i,j} = -D_g^{i,j} \frac{d}{dx} \Psi_{gx}^{i,j}(x) \Big|_{x=x_{j-1}} ,
$$
 (3.2)

$$
J_{\rm gxr}^{i,j} = -D_g^{i,j} \frac{d}{dx} \Psi_{\rm gx}^{i,j}(x) \Big|_{x=x_j} , \qquad (3.3)
$$

$$
J_{gyl}^{i,j} = -D_g^{i,j} \frac{d}{dy} \Psi_{gy}^{i,j}(y) \Big|_{y=y_{i-1}},
$$
\n(3.4)

$$
J_{gyr}^{i,j} = -D_g^{i,j} \frac{d}{dy} \Psi_{gy}^{i,j}(y) \Big|_{y=y_i} , \qquad (3.5)
$$

com

$$
\Psi_{gx}^{i,j}(x) \equiv \frac{1}{h} \int_{y_{i-1}}^{y_i} \phi_g(x, y) dy
$$

e

$$
\psi_{gy}^{i,j}(y) \equiv \frac{1}{h} \int_{x_{j-1}}^{x_j} \phi_g(x, y) dx
$$

 Aproximando as derivadas nas equações (3.2) até (3.5) por diferenças finitas, tem-se que

$$
\frac{d}{dx}\Psi_{gx}^{i,j}(x)\Big|_{x=x_{j-1}} \approx \frac{\Phi_{g}^{i,j} - \Psi_{gx}^{i,j}}{\frac{h}{2}},\tag{3.6}
$$

$$
\frac{d}{dx}\Psi_{gx}^{i,j}(x)\Big|_{x=x_j} \approx \frac{\Psi_{gxr}^{i,j} - \phi_g^{i,j}}{\frac{h}{2}},\tag{3.7}
$$

$$
\frac{d}{dy}\psi_{gy}^{i,j}(y)\Big|_{y=y_{i-1}} \approx \frac{\phi_g^{i,j} - \psi_{gyl}^{i,j}}{\frac{h}{2}},
$$
\n(3.8)

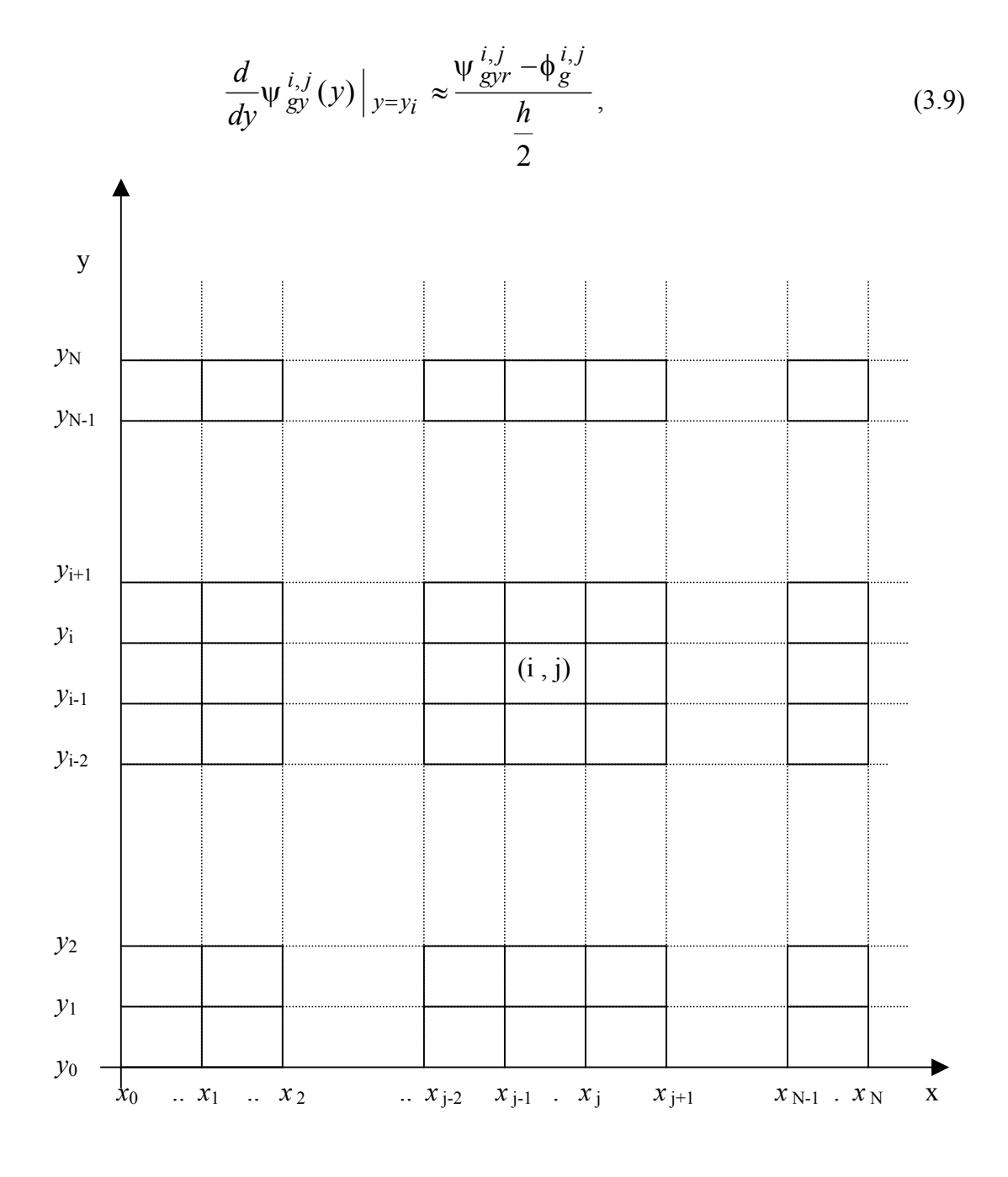

Figura 3.1 Malha Espacial no Domínio de um Elemento combustível

$$
\text{onde } \psi_{gxl}^{i,j} = \psi_{gx}^{i,j} (x_{j-1}), \ \psi_{gxr}^{i,j} = \psi_{gx}^{i,j} (x_j), \ \psi_{gyl}^{i,j} = \psi_{gy}^{i,j} (y_{i-1}), \ \psi_{gyr}^{i,j} = \psi_{gy}^{i,j} (y_i) \ .
$$

 Para os pares (*i , j*) com faces voltadas para o contorno do elemento combustível, as correntes nestas faces são obtidas com a substituição das equações (3.6) até (3.9) nas

equações (3.2) até (3.5), respectivamente, pois os fluxos  $\psi_{\text{gus}}^{i,j}$ ;  $u=x,y$  e  $s=r,l$ , são conhecidos nestas faces. Procedendo assim obtem-se que: *gus* ,

$$
J_{gxl}^{i,j} = -\frac{2D_g^{i,j}}{h} \left( \phi_g^{i,j} - \psi_{gxl}^{i,j} \right); \quad j = 1 \quad e \quad i = 1, N \tag{3.10}
$$

$$
J_{\rm gxr}^{i,j} = -\frac{2D_g^{i,j}}{h} \left( \Psi_{\rm gxr}^{i,j} - \Phi_g^{i,j} \right); \quad j = N \quad e \quad i = 1, N \tag{3.11}
$$

$$
J_{gyl}^{i,j} = -\frac{2D_g^{i,j}}{h} \left( \phi_g^{i,j} - \psi_{gyl}^{i,j} \right); \quad i = 1 \quad e \quad j = 1, N \tag{3.12}
$$

$$
J_{gyr}^{i,j} = -\frac{2D_g^{i,j}}{h} \left( \Psi_{gyr}^{i,j} - \Phi_g^{i,j} \right); \quad i = N \quad e \quad j = 1, N \tag{3.13}
$$

 Já para as demais faces dos pares (*i , j*) as condições de continuidade de fluxo e de corrente devem ser impostas, resultando nas seguintes equações para as correntes nestas faces:

$$
J_{\text{gxl}}^{i,j} = -\frac{2}{h} \frac{D_{g}^{i,j-1} D_{g}^{i,j}}{D_{g}^{i,j-1} + D_{g}^{i,j}} \left( \phi_{g}^{i,j} - \phi_{g}^{i,j-1} \right); \quad i = 1, N \quad e \quad j = 2, N \quad (3.14)
$$

$$
J_{gxr}^{i,j} = -\frac{2}{h} \frac{D_g^{i,j} D_g^{i,j+1}}{D_g^{i,j} + D_g^{i,j+1}} \left( \phi_g^{i,j+1} - \phi_g^{i,j} \right); \quad i = 1, N \quad e \quad j = 1, N - 1 \quad (3.15)
$$

$$
J_{gyl}^{i,j} = -\frac{2}{h} \frac{D_g^{i-1,j} D_g^{i,j}}{D_g^{i-1,j} + D_g^{i,j}} \left( \phi_g^{i,j} - \phi_g^{i-1,j} \right); \quad i = 2, N \quad e \quad j = 1, N \tag{3.16}
$$

$$
J_{gyr}^{i,j} = -\frac{2}{h} \frac{D_g^{i+1,j} D_g^{i,j}}{D_g^{i+1,j} + D_g^{i,j}} \left( \phi_g^{i+1,j} - \phi_g^{i,j} \right); \quad i = N - 1 \quad e \quad j = 1, N \tag{3.17}
$$

 Agora, usando as equações (3.10) até (3.13) e as equações (3.14) até (3.17) na equação (3.1), ao contabilizar todos os pares (*i , j*) contidos no domínio do elemento combustível, resulta no seguinte sistema de equações:

$$
\left(A - \frac{1}{k\epsilon f} F\right) \underline{\phi} = L \underline{\psi}_{xl} + R \underline{\psi}_{xr} + B \underline{\psi}_{yl} + T \underline{\psi}_{yr}
$$
\n(3.18)

onde:

$$
\underline{\phi} = \begin{bmatrix} \underline{\phi}_1 \\ \underline{\phi}_2 \end{bmatrix}
$$

e

$$
\underline{\Psi}_{us} = \begin{bmatrix} \underline{\Psi}_{\text{lus}} \\ \vdots \\ \underline{\Psi}_{\text{us}} \end{bmatrix}; \quad u = x, y \quad e \quad s = l, r,
$$

com

$$
\Phi_{g} = \begin{bmatrix}\n\phi_{g}^{1,1} \\
\vdots \\
\phi_{g}^{1,2} \\
\vdots \\
\vdots \\
\phi_{g}^{1,N} \\
\vdots \\
\phi_{g}^{N,N}\n\end{bmatrix}
$$

e, por exemplo,

$$
\Psi_{gyl} = \begin{bmatrix} \psi_{1,1}^{1,1} \\ \psi_{1,2}^{1,2} \\ \psi_{2,2}^{1,3} \\ \vdots \\ \psi_{1,N}^{1,N} \\ 0 \\ \vdots \\ 0 \end{bmatrix}
$$

enquanto que as matrizes envolvidas na equação  $(3.18)$ , todas de ordem  $2N^2$ , são assim definidas:

$$
A = \begin{bmatrix} A_{11} & A_{12} \\ A_{21} & A_{22} \end{bmatrix} ; \qquad F = \begin{bmatrix} F_{11} & F_{12} \\ F_{21} & F_{22} \end{bmatrix}
$$

$$
L \equiv \begin{bmatrix} L_1 & 0 \\ 0 & L_2 \end{bmatrix} ; \qquad R \equiv \begin{bmatrix} R_1 & 0 \\ 0 & R_2 \end{bmatrix}
$$

$$
B = \begin{bmatrix} B_1 & 0 \\ 0 & B_2 \end{bmatrix} ; \qquad \qquad T = \begin{bmatrix} T_1 & 0 \\ 0 & T_2 \end{bmatrix}
$$

As matrizes  $L_g$ ,  $R_g$ ,  $B_g$  *e*  $T_g$ , são todas diagonais, cujos elementos não nulos são da forma  $2D_g^{i,j}/h^2$ . As matrizes  $F_g$ , e  $A_g$ , também são diagonais com elementos dados por  $\chi_o v \Sigma^{i,j}$ , e  $\Sigma^{i,j}$ , respectivamente. Já as matrizes  $A_{oo}$  são matrizes penta*fg*  $\frac{j}{f}$ *i j gg*  $\chi_{g} \nu \Sigma^{i,j}_{\beta}$ , e  $\Sigma^{i,j}_{\beta}$ , respectivamente. Já as matrizes  $A_{gg}$ 

diagonais cujos elementos da diagonal são dados por  $\Sigma_{Rg}^{i,j} + \sum_{\alpha} \sum_{\alpha} d_{gus}^{i,j}$ , com  $u=x, y s=l, r$  $+$   $\sum$   $\sum$   $d_{\text{gus}}^{i,j}$  $\sum_{Rg}^{i,j} + \sum_{S} \sum_{g} d_{gi}^{i}$ 

$$
d_{gus}^{i,j} = \frac{2D_g^{i,j}}{h^2} ,
$$

se a face *s*, na direção *u* do par (*i , j*) estiver voltada para o contorno do elemento combustível ou

$$
\begin{cases}\n\frac{2}{h^2} \frac{D_g^{i,j-1} D_g^{i,j}}{D_g^{i,j-1} + D_g^{i,j}}; & u = x \quad e \quad s = l \\
\frac{2}{h^2} \frac{D_g^{i,j} D_g^{i,j+1}}{D_g^{i,j} + D_g^{i,j+1}}; & u = x \quad e \quad s = r \\
\frac{2}{h^2} \frac{D_g^{i-1,j} D_g^{i,j}}{D_g^{i-1,j} + D_g^{i,j}}; & u = y \quad e \quad s = l \\
\frac{2}{h^2} \frac{D_g^{i,j} D_g^{i+1,j}}{D_g^{i,j} + D_g^{i,j}}; & u = y \quad e \quad s = r\n\end{cases}
$$
\n(3.19)

para as demais faces do par (*i , j*)*.* Os elementos nas demais diagonais da matriz pentadiagonal  $A_{gg}$  são da forma  $-d_{gus}^{i,j}$ , com  $d_{gus}^{i,j}$  dado pela equação (3.19), dependendo da direção e da face.

 Com isso, uma vez conhecidos *keff* e as distribuições de fluxo no contorno do elemento combustível, da equação (3.18) obtem-se que,

$$
\Phi = \left( A - \frac{1}{k \text{eff}} F \right)^{-1} (L \Psi_{xl} + R \Psi_{xr} + B \Psi_{yl} + T \Psi_{yr})
$$
\n(3.20)

onde em φ estão os fluxos médios em cada célula que compõe o elemento combustível. Definindo:

$$
M_L \equiv \left(A - \frac{1}{keff}F\right)^{-1} L,
$$
  

$$
M_R \equiv \left(A - \frac{1}{keff}F\right)^{-1} R,
$$
  

$$
M_B \equiv \left(A - \frac{1}{keff}F\right)^{-1} B,
$$

e

$$
M_T \equiv \left(A - \frac{1}{keff}F\right)^{-1}T,
$$

a equação (3.20) torna-se

$$
\underline{\phi} = M_L \underline{\psi}_{xl} + M_R \underline{\psi}_{xr} + M_B \underline{\psi}_{yl} + M_T \underline{\psi}_{yr}, \qquad (3.21)
$$

 Uma vez conhecidas as distribuições de fluxos nas faces do elemento combustível  $(\Psi_{xl}, \Psi_{xl}, \Psi_{yl}, \Psi_{yr})$ , os fluxos médios em cada célula que compõe este elemento podem ser obtidos usando a equação (3.21).

#### **CAPÍTULO IV**

### **RECONSTRUÇÃO UTILIZANDO MÉTODO DA MÁXIMA ENTROPIA**

#### **4.1 O Método da máxima entropia**

 O conceito da entropia foi introduzido na ciência há mais de século e meio por (BOLTZMANN, 1890), originária de estudos de termodinâmica, onde foi introduzida para caracterizar o grau de desordem de um sistema., A partir do século passado, difundiram-se suas aplicações para diversas áreas. Chegou a teoria da informação através do trabalho pioneiro de Shannon (1948) como uma medida da quantidade de informação em uma mensagem. Na atualidade ela continua se desenvolvendo. Aplicações nos princípios de otimização da entropia podem ser vistas nos seguintes livros: Kapur & Kesavan 1992; Golan Judge & Miller 1996; Fang, Rajasekera & Tsao 1997.

 A entropia representa a medida da informação que esta faltando ou da incerteza, a distribuição de probabilidade pode ser interpretada como uma causa e a informação como o efeito. (JAYNES, 1957) propõe resolver o problema usando o conceito de entropia confíguracional da teoria da informação, fornecendo um meio para utilizar a informação disponível. (KULLBACK,1959) propõe encontrar a distribuição da probabilidade, que segue mais próxima de uma outra distribuição conhecida a priori, através da minimização de uma medida de divergência, entre as distribuições de probabilidade a posterior e a priori.

 A distribuição encontrada pelo Método da Máxima Entropia (MME) (WU, 1997), é aquela que maximiza a função da entropia definida com as duas distribuições. Existem muitas distribuições de probabilidade que satisfazem os dados e procura-se a distribuição que esteja mais próxima possível da verdadeira.

 Utilizando o Método de Máxima Entropia pode-se achar valores muito próximos aos reais. A entropia é definida como:

$$
S = -\sum_{i=1}^{n} P_i \ln P_i
$$
 (4.1)

onde *n* é o numero total de saídas, e *Pi* representa a probabilidade de saída i. Os valores de *Pi,* que maximizam S, são submetidos às condições da informação disponível, dando como resultado a melhor e mais objetiva solução, de todas as soluções possíveis, dentro das informações que temos.

#### **4.2 Aplicação do Método da Máxima Entropia.**

 Se uma distribuição de fluxo na fronteira é conhecida, a distribuição do fluxo pontual dentro de um elemento combustível, pode ser completamente reconstruída.

 Encontrar as condições de fronteira precisas, que satisfaçam as quantidades médias dadas pelos cálculos nodais, é um problema inverso. O problema inverso surge quando as distribuições de probabilidade completas para um sistema não são conhecidas. Mas informação incompleta ou parcial relacionada a esta distribuição, mesmo que encontrada como quantidade media, pode ser utilizada para fornecer a reconstrução no elemento combustível heterogêneo. Então, o problema da reconstrução pontual do fluxo do nêutron pode ser formulado como um problema inverso.

 Sendo assim, para aplicar o MME, primeiro transforma-se as distribuições de fluxo no contorno do elemento combustível em distribuições de probabilidades, da seguinte forma:

$$
P_{gL}^{l} \equiv \frac{\Psi_{gxl}^{i,j}}{N\Psi_{gxl}} \quad ; \quad j = 1 \quad e \quad l = i = 1, N \tag{4.2}
$$

$$
P_{gR}^{l} \equiv \frac{\Psi_{gxr}^{i,j}}{N\Psi_{gxr}} \quad ; \quad j = N \quad e \quad l = i = 1, N \tag{4.3}
$$

$$
P_{gB}^{l} = \frac{\Psi_{gyl}^{i,j}}{N\Psi_{gyl}} \quad ; \quad i = 1 \quad e \quad l = j = 1, N \tag{4.4}
$$

$$
P_{gT}^l = \frac{\Psi_{gyr}^{i,j}}{N\Psi_{gyr}} \quad ; \quad i = N \quad e \quad l = j = 1, N \tag{4.5}
$$

onde  $\overline{\psi}_{gus}$ ;  $u = x, y$  e  $s = l, r$ , são os fluxos médios nas faces dos elementos combustíveis, calculados usando o método nodal apresentado no capítulo II, com o nodo do tamanho do elemento combustível. Pode ser observado que qualquer uma das probabilidades acima tem soma igual a 1, já que por exemplo

$$
\frac{1}{N} \sum_{i=1}^{N} \Psi_{gxl}^{i,1} = \overline{\Psi}_{gxl}
$$
\n(4.6)

com isso, a equação (3.21) pode ser assim reescrita

$$
\underline{\phi} = \hat{M}_L \underline{P}_L + \hat{M}_R \underline{P}_R + \hat{M}_B \underline{P}_B + \hat{M}_T \underline{P}_T, \qquad (4.7)
$$

onde os  $\underline{P}_s$ ;  $s = L$ , R, B e T, são matrizes  $2N \times 1$  contendo as probabilidades definidas pelas equações (4.2) até (4.5), em quanto que as matrizes  $\hat{M}_s$  de  $2N^2 \times 2N$ , são matrizes multiplicadas pelos respectivos denominadores das equações (4.2) até (4.5). Então, para calcular as probabilidades  $P_{gs}^l$ ;  $s = L$ , *T*, *R*, *B* e *l* = *l*, *N*, o seguinte problema de otimização deve ser resolvido:

Maximizar 
$$
S = -\sum_{g=1}^{2} \sum_{\substack{l \in todas \text{ as} \\ faces \text{ } s}} P_{gs}^{l} \ln P_{gs}^{l}, \qquad (4.8)
$$

sujeito aos seguintes vínculos:

$$
\sum_{l \in s} P_{gs}^{l} = 1 \quad ; \quad g = 1, 2 \quad e \quad s = L, R, B, T \tag{4.9}
$$

$$
\frac{1}{N^2} \sum_{i,j=1}^N \phi_g^{i,j} \equiv \overline{\phi}_g \tag{4.10}
$$

$$
\frac{1}{N} \sum_{i=1}^{N} J_{gxl}^{i,1} \equiv \overline{J}_{gxl}
$$
\n(4.11)

$$
\frac{1}{N} \sum_{i=1}^{N} J_{gxr}^{i,N} \equiv \bar{J}_{gxr} \tag{4.12}
$$

$$
\frac{1}{N} \sum_{j=1}^{N} J_{gyl}^{1,j} \equiv \overline{J}_{gyl} \tag{4.13}
$$

$$
\frac{1}{N} \sum_{j=1}^{N} J_{gyr}^{N,j} = \bar{J}_{gyr}
$$
\n(4.14)

Onde o fluxo médio  $(\overline{\phi}_g)$  e as correntes líquidas médias nas faces  $(\overline{J}_{gus}; u = x, y)$ e *s = 1, r*) do elemento combustível são obtidos com o método nodal apresentado no capítulo II, enquanto que  $\phi_{\sigma}^{i,j}$  é o fluxo médio nas células que compõem o elemento combustível heterogêneo e  $J_{gxl}^{i,1}, J_{gxr}^{i,N}, J_{gyl}^{1,j}$  *e*  $J_{gyr}^{N,j}$  são as correntes líquidas médias nas faces das células voltadas para o contorno do elemento combustível. *g* , *j gyl*  $J_{gyr}^{i,N}, J_{gyl}^{1,j}$  *e*  $J_{gyr}^{N}$ 

Para escrever os vínculos das equações (4.10) até (4.14) em termos das probabilidades  $P_{gs}^{l}$ , procede-se como se segue.

Substituindo as componentes  $(\phi_g^{i,j})$  do vetor  $\overline{\phi}$ , dadas pela equação (4.7), na equação (4.10) obtem-se:

$$
\sum_{g=1}^{2} \sum_{\substack{l \in today \\ \text{as faces } s}} C_{gs}^{9,l} P_{gs}^{l} = N^{2} \overline{\phi}_{1}, \qquad (4.15)
$$

$$
\sum_{g=1}^{2} \sum_{\substack{l \in today \\ \text{as faces } s}} C_{gs}^{10,l} P_{gs}^{l} = N^{2} \overline{\phi}_{2}, \qquad (4.16)
$$

Com os coeficientes  $C_{gs}^{m,l}$ ;  $m = 9, ..., 18$ , calculados a partir dos elementos das matrizes  $\hat{M}_s$ ;  $s = L, R, T, B$ . *gs* ,

 Usando a Lei de Fick e diferenças finitas, as correntes líquidas médias nas faces das células voltadas para o contorno do elemento combustível podem ser assim escritas:

$$
\overline{J}_{gxl}^{i,1} = D_g \frac{\phi_g^{i,1} - \psi_{gxl}^{i,1}}{a/2}; \quad i = 1, N
$$
\n(4.17)

$$
\bar{J}_{gxr}^{i,N} = D_g \frac{\Psi_{gxr}^{i,N} - \Phi_g^{i,N}}{a/2}; \quad i = 1, N
$$
\n(4.18)

$$
\bar{J}_{gyl}^{1,j} = D_g \frac{\phi_g^{1,j} - \psi_{yxl}^{1,j}}{a/2}; \quad j = 1, N
$$
\n(4.19)

$$
\bar{J}_{\text{gyr}}^{N,j} = D_g \frac{\Psi_{\text{gyr}}^{N,j} - \phi_g^{N,j}}{a/2}; \quad j = 1, N \tag{4.20}
$$

Substituindo as equações (4.17) até (4.20), respectivamente, nas equações (4.11) até (4.14), fazendo uso da equação (4.10) e lembrando que, por exemplo,

$$
\frac{1}{N}\sum_{i=1}^N \psi_{gxl}^{i,1} = \overline{\psi}_{gxl},
$$

onde  $\overline{\psi}_{gxl}$ ;  $u = x, y$  e  $s = l$ , r são os fluxos médios nas faces do elemento combustível, obtidos com o método nodal apresentado no capítulo II, obtem-se que :

$$
\sum_{i=1}^{N} \phi_{g}^{i,1} = N \left( \overline{\Psi}_{gxl} + \frac{a}{2D_g} \overline{J}_{gxl} \right),\tag{4.21}
$$

$$
\sum_{i=1}^{N} \phi_{g}^{i,N} = N \left( \overline{\Psi}_{gxr} + \frac{a}{2D_g} \overline{J}_{gxr} \right), \tag{4.22}
$$

$$
\sum_{j=1}^{N} \phi_g^{1,j} = N \left( \overline{\Psi}_{ylr} - \frac{a}{2D_g} \overline{J}_{gyl} \right),\tag{4.23}
$$

e

$$
\sum_{j=1}^{N} \phi_g^{N,j} = N \left( \overline{\Psi}_{gyr} + \frac{a}{2D_g} \overline{J}_{gyr} \right),\tag{4.24}
$$

onde a é o tamanho da célula e *Dg* é coeficiente de difusão das células no contorno do elemento combustível, que são todas do mesmo tipo.

Agora, substituindo as respectivas componentes do vetor  $\overline{\phi}$ , dadas pela equação (4.7), nas equações (4.21) até (4.24), obtem-se:

$$
\sum_{g=1}^{2} \sum_{\substack{l \in todas \\ as \ faces \ s}} C_{gs}^{11,l} P_{gs}^{l} = N \bigg( \overline{\Psi}_{1xl} - \frac{a}{2D_1} \overline{J}_{1xl} \bigg), \tag{4.25}
$$

$$
\sum_{g=1}^{2} \sum_{\substack{l \in todas \\ \text{as faces } s}} C_{gs}^{12,l} P_{gs}^{l} = N \left( \overline{\Psi}_{2xl} - \frac{a}{2D_2} \overline{J}_{2xl} \right),
$$
\n(4.26)

$$
\sum_{g=1}^{2} \sum_{\substack{l \in todas \\ as \ faces \ s}} C_{gs}^{13,l} P_{gs}^{l} = N \bigg( \overline{\Psi}_{1xr} + \frac{a}{2D_1} \overline{J}_{1xr} \bigg), \tag{4.27}
$$

$$
\sum_{g=1}^{2} \sum_{\substack{l \in todas \\ \text{as faces } s}} C_{gs}^{14,l} P_{gs}^{l} = N \left( \overline{\Psi}_{2xr} + \frac{a}{2D_2} \overline{J}_{2xr} \right),
$$
\n(4.28)

$$
\sum_{g=1}^{2} \sum_{\substack{l \in todas \\ as \ faces \ s}} C_{gs}^{15,l} P_{gs}^{l} = N \bigg( \overline{\psi}_{1yl} - \frac{a}{2D_1} \overline{J}_{1yl} \bigg), \tag{4.29}
$$

$$
\sum_{g=1}^{2} \sum_{\substack{l \in todas \\ ds \text{ faces } s}} C_{gs}^{16,l} P_{gs}^{l} = N \left( \overline{\Psi}_{2yl} - \frac{a}{2D_2} \overline{J}_{2yl} \right), \tag{4.30}
$$

$$
\sum_{g=1}^{2} \sum_{\substack{l \in todas \\ as \ faces \ s}} C_{gs}^{17,l} P_{gs}^{l} = N \bigg( \overline{\Psi}_{1yr} + \frac{a}{2D_1} \overline{J}_{1yr} \bigg), \tag{4.31}
$$

$$
\sum_{g=1}^{2} \sum_{\substack{l \in todas \\ \text{as faces } s}} C_{gs}^{18,l} P_{gs}^{l} = N \left( \overline{\Psi}_{2yr} + \frac{a}{2D_2} \overline{J}_{2yr} \right), \tag{4.32}
$$

com os coeficientes  $C_{gs}^{m,l}$ ;  $m = 9, ..., 18$ , calculados a partir dos elementos das matrizes  $\hat{M}_s$ ;  $s = L, R, T, B$ . *gs* ,

 Resumindo, o problema de otimização consiste, então, em maximizar a entropia (vide equação ( 4.8) ), com os vínculos dados pelas equações (4.9) ( num total de 8 vínculos) e mais as equações (4.15), (4.16) e (4.25) até (4.32). Mas secundo o critério de Kuhn – Tucker, em Teoria de Otimização (STRANG,1986) a solução deste problema pode ser obtido da seguinte forma:

$$
P_{1L}^{l} = \exp\left(-1 - \lambda_1 - \sum_{m=9}^{18} C_{1L}^{m,l} \lambda_m\right) , \quad l \in L ,
$$
 (4.33)

$$
P_{2L}^{l} = \exp\left(-1 - \lambda_2 - \sum_{m=9}^{18} C_{2L}^{m,l} \lambda_m\right) , \quad l \in L ,
$$
 (4.34)

$$
P_{1R}^{l} = \exp\left(-1 - \lambda_3 - \sum_{m=9}^{18} C_{1R}^{m,l} \lambda_m\right) , \quad l \in R ,
$$
 (4.35)

$$
P_{2R}^l = \exp\left(-1 - \lambda_4 - \sum_{m=9}^{18} C_{2R}^{m,l} \lambda_m\right) , \quad l \in R ,
$$
 (4.36)

$$
P_{1B}^l = \exp\left(-1 - \lambda_5 - \sum_{m=9}^{18} C_{1B}^{m,l} \lambda_m\right) , \quad l \in B ,
$$
 (4.37)

$$
P_{2B}^l = \exp\left(-1 - \lambda_6 - \sum_{m=9}^{18} C_{2B}^{m,l} \lambda_m\right) , \quad l \in B ,
$$
 (4.38)

$$
P_{1T}^{l} = \exp\left(-1 - \lambda_7 - \sum_{m=9}^{18} C_{1T}^{m,l} \lambda_m\right) , \quad l \in T ,
$$
 (4.39)

$$
P_{2T}^{l} = \exp\left(-1 - \lambda_8 - \sum_{m=9}^{18} C_{2T}^{m,l} \lambda_m\right) , \quad l \in T ,
$$
 (4.40)

onde os  $\lambda_m$ ;  $m = 1$ , 18, são multiplicadores de Lagrange. Para detalles sobre a determinação dos multiplicadores usando a entropia associado a distancia de Bregman vide (Apêndice A).

## **CAPÍTULO V**

## *APRESENTAÇÃO E ANÁLISE DE RESULTADOS*

Neste capítulo apresentamos os resultados obtidos com a aplicação do MME (apresentado no capítulo IV) na reconstrução da distribuição pino a pino do fluxo de nêutrons pino a pino em um elemento combustível.

O núcleo do reator adotado é mostrado na Figura 5.1 que ilustra os elementos combustíveis e a condição de contorno de corrente líquida, nula  $(J= 0)$ , onde  $F-1$ representa combustível do tipo 1, F –2 combustível do tipo 2, w água e CR1 barra de controle.

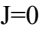

|       | Elemento<br>7<br>$F - 2$<br>(W) | Elemento 8<br>$F-1$<br>(CR1)   | Elemento 9<br>$F - 2$<br>(W) |       |
|-------|---------------------------------|--------------------------------|------------------------------|-------|
| $J=0$ | Elemento 4<br>$F - 1$<br>(CR1)  | Elemento 5<br>$F - 2$<br>(W)   | Elemento 6<br>$F-1$<br>(CR1) | $J=0$ |
|       | Elemento 1<br>$F - 2$<br>(W)    | Elemento 2<br>$F - 1$<br>(CR1) | Elemento 3<br>$F - 2$<br>(W) |       |
|       |                                 | $I=()$                         |                              |       |

Figura 5.1 Configuração do núcleo do reator.

 A Figura 5.2 apresenta a forma detalhada de cada elemento combustível presente na Figura 5.1 e na tabela 5.1 estão os dados nucleares para os diferentes tipos de células que compõem os elementos combustíveis.

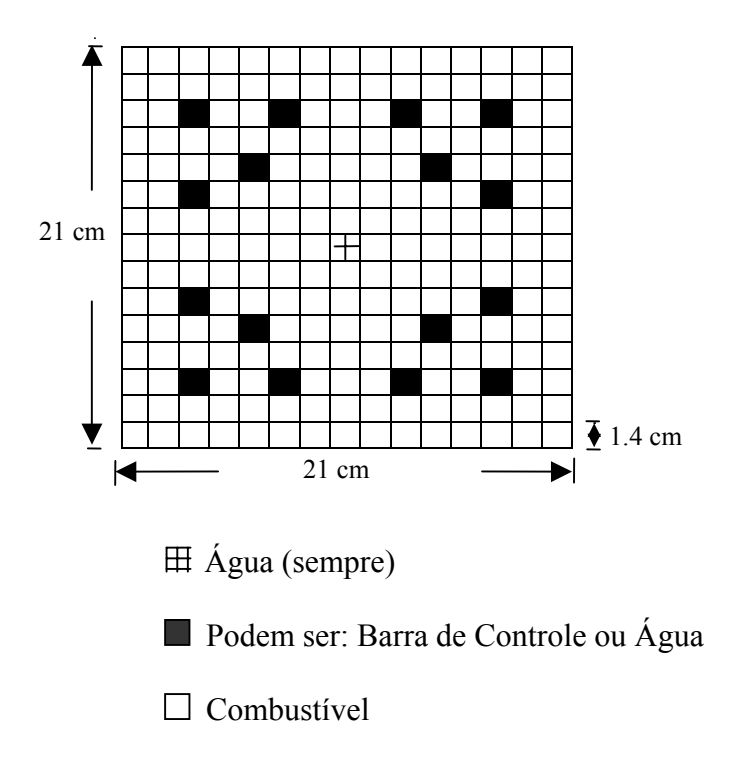

Figura 5.2 A geometria heterogênea dos elementos combustíveis

| Parâmetros                           | g              | Combustível 1<br>$(F - 1)$ | Combustível 2<br>$(F-2)$ | Barra de<br>Controle | Água<br>(w) |
|--------------------------------------|----------------|----------------------------|--------------------------|----------------------|-------------|
| $D_g$ (cm)                           | 1              | 1.500                      | 1.500                    | 1.1133               | 1.700       |
|                                      | $\overline{2}$ | 0.400                      | 0.400                    | 0.18401              | 0.350       |
|                                      | 1              | 0.020                      | 0.020                    | 0.037529             | 0.035       |
| $\sum_{gg'}(cm^{-1})$                | $\overline{2}$ | 0.0                        | 0.0                      | 0.0                  | 0.0         |
|                                      | $\mathbf{1}$   | 0.013                      | 0.010                    | 0.049890             | 0.001       |
| $\sum_{ag}$ $\left( cm^{-1} \right)$ | $\overline{2}$ | 0.180                      | 0.150                    | 0.96726              | 0.050       |
|                                      | $\mathbf{1}$   | 0.0065                     | 0.005                    | 0.0                  | 0.0         |
| $ v\sum_{fg}(cm^{-1}) $              | $\overline{2}$ | 0.240                      | 0.180                    | 0.0                  | 0.0         |
|                                      | $\mathbf{1}$   | $8.850x10^{-14}$           | $8.850 \times 10^{-14}$  | 0.0                  | 0.0         |
| $\kappa \sum_{fg}$                   | $\overline{2}$ | $3.168 \times 10^{-12}$    | $3.168 \times 10^{-12}$  | 0.0                  | 0.0         |

Tabela 5.1 Dados nucleares das células que compõem os elementos combustíveis

Usando o programa NEM2D, com malha fina, cada diferente elemento combustível, presente no núcleo do reator da figura 5.1, foi homogeneizado e os parâmetros resultantes do processo de homogeneização estão mostrados na tabela 5.2

| Parâmetros                                     | g              | Combustível 1<br>$(F - 1)$<br>(CR1) | Combustível 2<br>$(F-2)$<br>(w) |
|------------------------------------------------|----------------|-------------------------------------|---------------------------------|
| $D_g$ (cm)                                     | 1              | 1.4448                              | 1.5067                          |
|                                                | 2              | 0.33109                             | 0.40401                         |
|                                                | 1              | 0.020847                            | 0.021008                        |
| $\sum_{gg'}(cm^{-1})$                          | 2              | 0.0                                 | 0.0                             |
|                                                | 1              | 0.010                               | 0.0092744                       |
| $\sum_{ag}$ $\left($ cm $^{-1}\right)$         | $\overline{2}$ | 0.17785                             | 0.14501                         |
|                                                | 1              | 0.0059026                           | 0.0045999                       |
| $v\sum_{fg}(cm^{-1})$                          | $\overline{2}$ | 0.19389                             | 0.16921                         |
| $\kappa \sum_{fg} \left( \frac{W}{cm} \right)$ | 1              | $8.0366e^{-14}$                     | $6.0719e^{-14}$                 |
|                                                | $\overline{2}$ | $2.5593 e^{-12}$                    | $2.2336e^{-12}$                 |

*Tabela 5.2 Dados homogeneizados dos elementos combustíveis.* 

 Utilizando os dados da Tabela 5.2, com a configuração da Figura 5.1, com malha grossa, o fluxo médio e os fluxos e correntes médios nas faces de cada um dos nove elementos da figura 5.1 foram calculados, usando o programa NEM2D. Estes valores médios, apresentados na Tabela 5.3, são usados pelo MME para reconstrução da distribuição pino a pino do fluxo de nêutrons em cada elemento combustível.

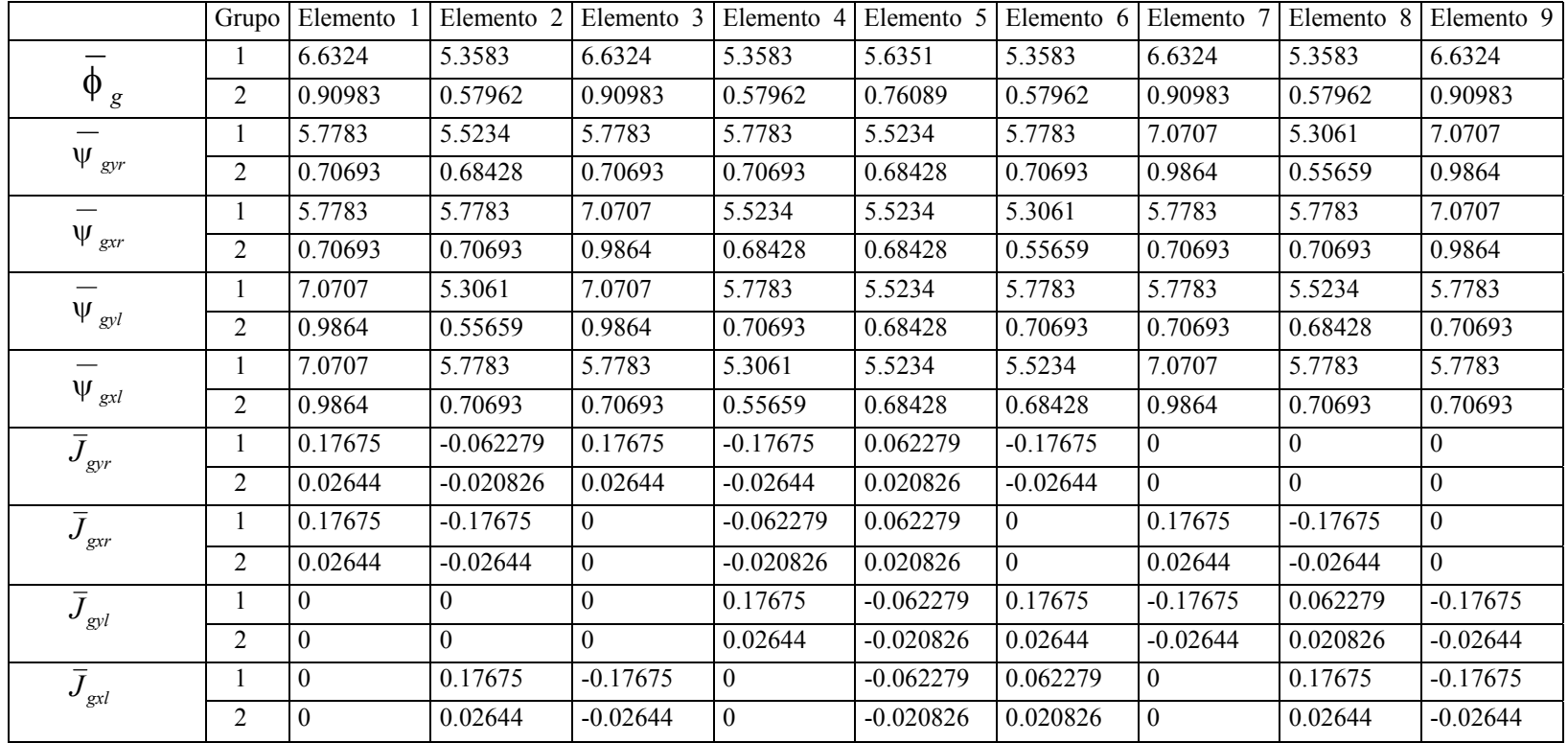

## Tabela 5.3 Fluxo e Corrente médios homogêneos, obtidos com NEM2D

A figura 5.3 mostra para um elemento combustível qualquer, os parâmetros que o NEM2D fornece, inclusive keff (fator de multiplicação), que para o núcleo em questão é 0.8731819.

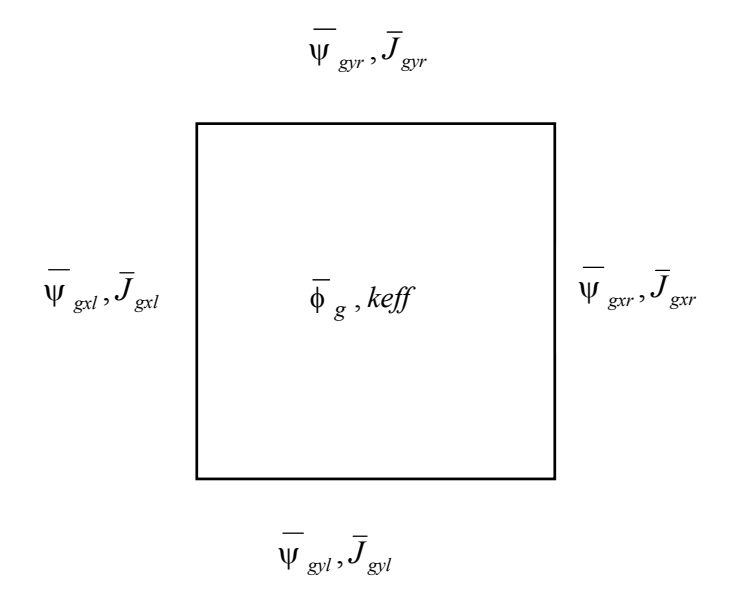

Figura. 5.3 Parâmetros médios no elemento combustível fornecidos pelo NEM2D

Usando, então, os dados da Tabela 5.3, pode-se obter os multiplicadores de Lagrange que são usados no cálculo das probabilidades  $P_{gs}^l$ ;  $s = L$ , R, B, T e  $l = 1$ , 18. A Tabela 5.4 mostra estes multiplicadores.

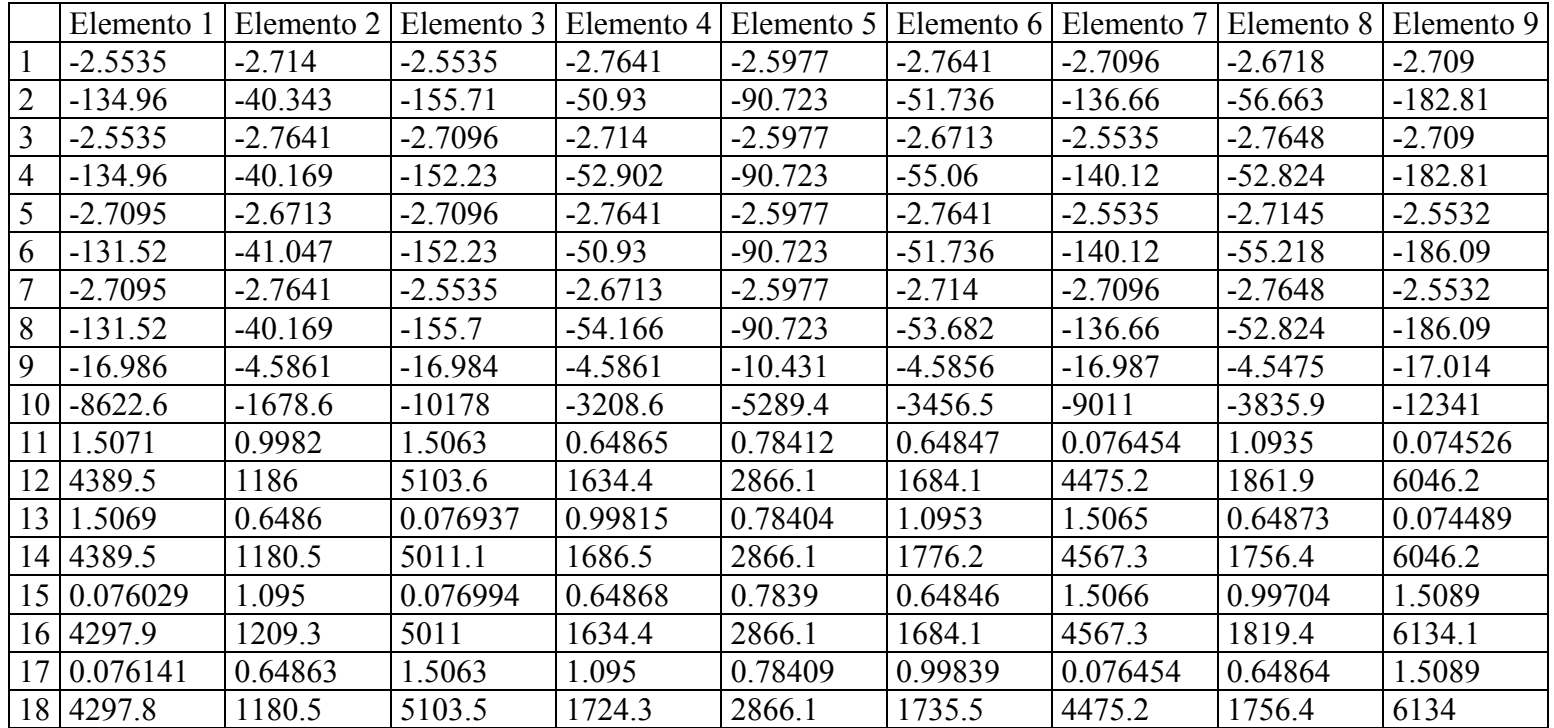

## Tabela 5.4 Multiplicadores de Lagrange

 Na Figura 5.4 são apresentadas as distribuições (reconstruída e de referência) do fluxo para grupo de energia rápido em um dos contornos do núcleo do reator, já que ela é mesma em qualquer das quatro faces do núcleo, pois o mesmo é simétrico. Lembrando que cada elemento se divide em  $15 \times 15$  pinos (ver figuras 5.1 e 5.2) quadrados, de lado 1,4 cm, cada face do núcleo tem 45 pinos, ou seja, 63 cm.

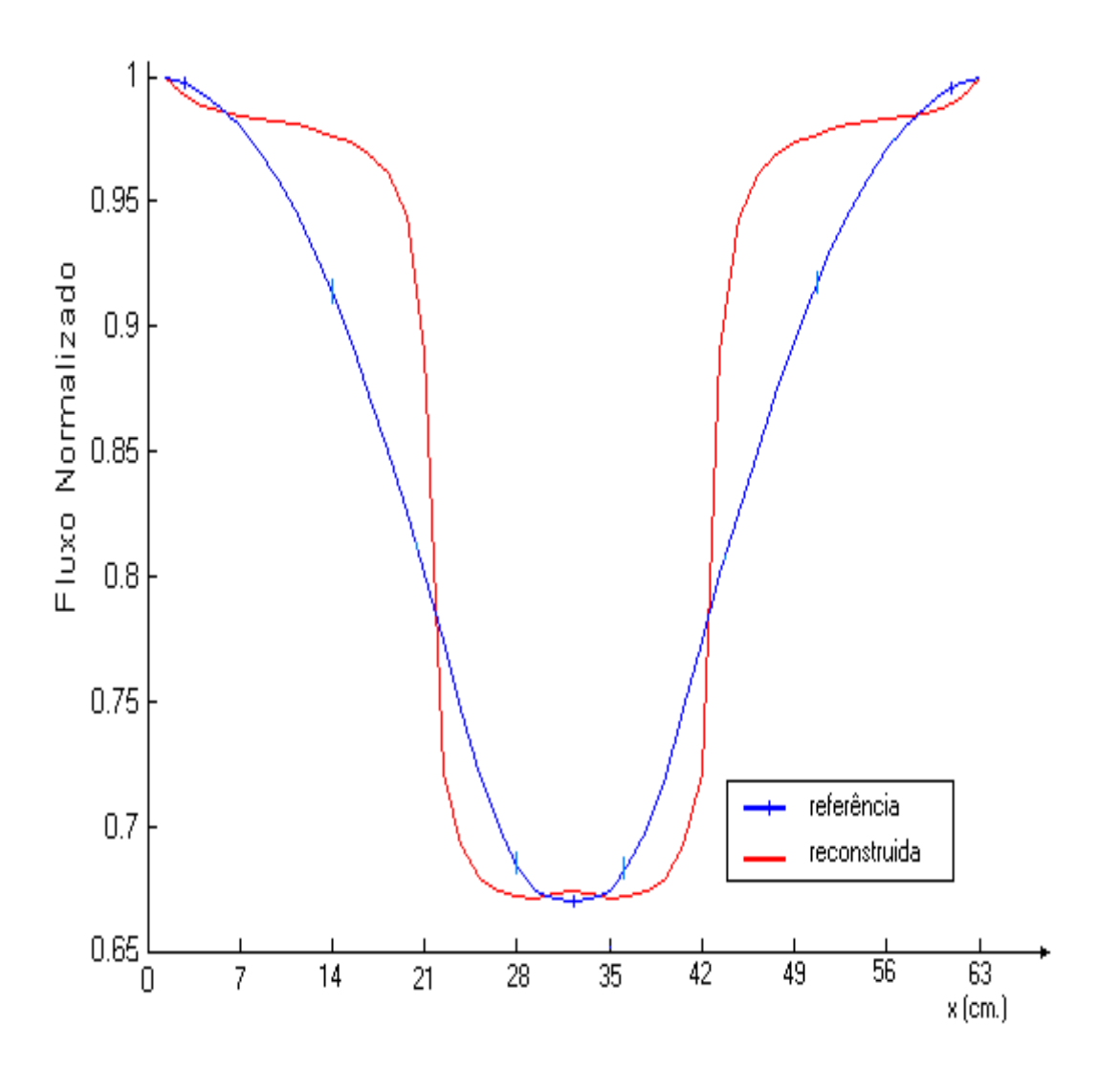

Figura 5.4 Distribuição de fluxo rápido no contorno do núcleo do reator

Comparando os resultados obtidos pelo MME com aqueles de referência, os desvios relativos percentuais  $(d_g^{i,j})$ , dados por:

$$
d_g^{i,j} = \frac{\left(\phi_{g,MME}^{i,j} - \phi_{g,ref}^{i,j}\right)}{\phi_{g,ref}^{i,j}} \times 100\%,\tag{5.1}
$$

são apresentados nas Tabelas 5.5, 5.6 e 5.7, juntamente com os fluxos rápidos médios (de referência e reconstruídos), em cada célula que compõe os elementos combustíveis 1, 2 e 5, respectivamente. Em cada célula são apresentados três dados, o primeiro é o fluxo obtido com o NEM, o segundo é o fluxo obtido com MME e o terceiro é o desvio relativo percentual entre os dois dados anteriores. O mesmo vale para as Tabelas 5.8, 5.9 e 5.10.

|                 |          | 2       | 3      | $\overline{4}$ | 5      | 6      | $\mathcal{I}$ | 8      | 9      | 10     | 11     | 12      | 13      | 14      | 15      |
|-----------------|----------|---------|--------|----------------|--------|--------|---------------|--------|--------|--------|--------|---------|---------|---------|---------|
|                 | 1.0000   | 0.9974  | 0.9929 | 0.9871         | 0.9797 | 0.9704 | 0.9596        | 0.9466 | 0.9312 | 0.9135 | 0.8942 | 0.8731  | 0.8500  | 0.8259  | 0.8007  |
| 1               | 1.0000   | 0.9973  | 0.9943 | 0.9923         | 0.9903 | 0.9883 | 0.9874        | 0.9862 | 0.9847 | 0.9826 | 0.9810 | 0.9779  | 0.9715  | 0.9566  | 0.9085  |
|                 | $\theta$ | 0.0061  | 0.1358 | 0.5179         | 1.0830 | 1.8522 | 2.8929        | 4.1847 | 5.7451 | 7.5751 | 9.7092 | 12.0102 | 14.2974 | 15.8339 | 13.4701 |
|                 | 0.9974   | 0.9936  | 0.9874 | 0.9830         | 0.9755 | 0.9650 | 0.9561        | 0.9441 | 0.9277 | 0.9086 | 0.8908 | 0.8697  | 0.8458  | 0.8231  | 0.7986  |
| $\overline{2}$  | 0.9973   | 0.9977  | 0.9946 | 0.9952         | 0.9932 | 0.9890 | 0.9890        | 0.9865 | 0.9811 | 0.9726 | 0.9669 | 0.9557  | 0.9362  | 0.9092  | 0.8568  |
|                 | 0.0061   | 0.4198  | 0.7290 | 1.2464         | 1.8180 | 2.4873 | 3.4404        | 4.4864 | 5.7486 | 7.0450 | 8.5455 | 9.8958  | 10.6868 | 10.4584 | 7.2855  |
|                 | 0.9929   | 0.9874  | 0.9773 | 0.9761         | 0.9685 | 0.9552 | 0.9506        | 0.9402 | 0.9224 | 0.8999 | 0.8854 | 0.8643  | 0.8382  | 0.8192  | 0.7956  |
| 3               | 0.9943   | 0.9946  | 0.9829 | 0.9929         | 0.9905 | 0.9771 | 0.9858        | 0.9832 | 0.9734 | 0.9522 | 0.9507 | 0.9346  | 0.9022  | 0.8815  | 0.8379  |
|                 | 0.1358   | 0.7290  | 0.5716 | 1.7226         | 2.2703 | 2.2942 | 3.7035        | 4.5704 | 5.5343 | 5.8054 | 7.3721 | 8.1317  | 7.6426  | 7.6060  | 5.3266  |
|                 | 0.9873   | 0.9830  | 0.9761 | 0.9704         | 0.9617 | 0.9540 | 0.9470        | 0.9360 | 0.9196 | 0.8994 | 0.8801 | 0.8610  | 0.8388  | 0.8171  | 0.7927  |
| $\overline{4}$  | 0.9923   | 0.9952  | 0.9929 | 0.9934         | 0.9890 | 0.9862 | 0.9853        | 0.9798 | 0.9696 | 0.9542 | 0.9388 | 0.9220  | 0.8967  | 0.8681  | 0.8296  |
|                 | 0.5045   | 1.2464  | 1.7226 | 2.3729         | 2.8371 | 3.3832 | 4.0422        | 4.6835 | 5.4355 | 6.0939 | 6.6588 | 7.0885  | 6.8980  | 6.2434  | 4.6571  |
|                 | 0.9797   | 0.9755  | 0.9685 | 0.9617         | 0.9510 | 0.9487 | 0.9420        | 0.9306 | 0.9154 | 0.8954 | 0.8718 | 0.8556  | 0.8348  | 0.8137  | 0.7898  |
| 5               | 0.9903   | 0.9932  | 0.9905 | 0.9890         | 0.9755 | 0.9837 | 0.9818        | 0.9747 | 0.9635 | 0.9464 | 0.9189 | 0.9093  | 0.8851  | 0.8587  | 0.8247  |
|                 | 1.0830   | 1.8180  | 2.2703 | 2.8371         | 2.5861 | 3.6862 | 4.2171        | 4.7371 | 5.2516 | 5.7032 | 5.4051 | 6.2740  | 6.0253  | 5.5322  | 4.4238  |
|                 | 0.9704   | 0.9650  | 0.9552 | 0.9540         | 0.9487 | 0.9431 | 0.9346        | 0.9229 | 0.9089 | 0.8917 | 0.8718 | 0.8509  | 0.8266  | 0.8092  | 0.7869  |
| 6               | 0.9883   | 0.9890  | 0.9771 | 0.9862         | 0.9837 | 0.9819 | 0.9764        | 0.9676 | 0.9565 | 0.9414 | 0.9217 | 0.9006  | 0.8675  | 0.8509  | 0.8214  |
|                 | 1.8522   | 2.4873  | 2.2942 | 3.3832         | 3.6862 | 4.1172 | 4.4784        | 4.8395 | 5.2400 | 5.5796 | 5.7286 | 5.8407  | 4.9463  | 5.1575  | 4.3877  |
|                 | 0.9596   | 0.9561  | 0.9506 | 0.9470         | 0.9420 | 0.9346 | 0.9239        | 0.9111 | 0.8997 | 0.8857 | 0.8683 | 0.8484  | 0.8268  | 0.8065  | 0.7843  |
| $7\phantom{.0}$ | 0.9874   | 0.9890  | 0.9858 | 0.9853         | 0.9818 | 0.9764 | 0.9681        | 0.9563 | 0.9472 | 0.9341 | 0.9169 | 0.8966  | 0.8719  | 0.8482  | 0.8197  |
|                 | 2.8929   | 3.4404  | 3.7035 | 4.0422         | 4.2171 | 4.4784 | 4.7742        | 4.9644 | 5.2863 | 5.4691 | 5.5956 | 5.6751  | 5.4609  | 5.1714  | 4.5097  |
|                 | 0.9466   | 0.9441  | 0.9402 | 0.9360         | 0.9306 | 0.9229 | 0.9111        | 0.8955 | 0.8884 | 0.8767 | 0.8610 | 0.8426  | 0.8230  | 0.8024  | 0.7808  |
| 8               | 0.9862   | 0.9865  | 0.9832 | 0.9798         | 0.9747 | 0.9676 | 0.9563        | 0.9356 | 0.9355 | 0.9247 | 0.9090 | 0.8901  | 0.8681  | 0.8449  | 0.8183  |
|                 | 4.1847   | 4.4864  | 4.5704 | 4.6835         | 4.7371 | 4.8395 | 4.9644        | 4.4737 | 5.2992 | 5.4689 | 5.5763 | 5.6293  | 5.4817  | 5.2923  | 4.8060  |
|                 | 0.9312   | 0.9277  | 0.9224 | 0.9196         | 0.9154 | 0.9089 | 0.8997        | 0.8884 | 0.8783 | 0.8660 | 0.8506 | 0.8329  | 0.8135  | 0.7957  | 0.7759  |
| 9               | 0.9847   | 0.9811  | 0.9734 | 0.9696         | 0.9635 | 0.9565 | 0.9472        | 0.9355 | 0.9264 | 0.9142 | 0.8987 | 0.8809  | 0.8596  | 0.8403  | 0.8169  |
|                 | 5.7451   | 5.7486  | 5.5343 | 5.4355         | 5.2516 | 5.2400 | 5.2863        | 5.2992 | 5.4791 | 5.5632 | 5.6451 | 5.7532  | 5.6596  | 5.6018  | 5.2895  |
|                 | 0.9135   | 0.9086  | 0.8999 | 0.8994         | 0.8954 | 0.8917 | 0.8857        | 0.8767 | 0.8660 | 0.8523 | 0.8363 | 0.8201  | 0.8006  | 0.7877  | 0.7704  |
| 10              | 0.9826   | 0.9726  | 0.9522 | 0.9542         | 0.9464 | 0.9414 | 0.9341        | 0.9247 | 0.9142 | 0.9010 | 0.8844 | 0.8686  | 0.8427  | 0.8346  | 0.8158  |
|                 | 7.5751   | 7.0450  | 5.8054 | 6.0939         | 5.7032 | 5.5796 | 5.4691        | 5.4689 | 5.5632 | 5.7033 | 5.7471 | 5.9139  | 5.2601  | 5.9494  | 5.8880  |
|                 | 0.8942   | 0.8908  | 0.8854 | 0.8801         | 0.8718 | 0.8718 | 0.8683        | 0.8610 | 0.8506 | 0.8363 | 0.8190 | 0.8092  | 0.7956  | 0.7817  | 0.7651  |
| 11              | 0.9810   | 0.9669  | 0.9507 | 0.9388         | 0.9189 | 0.9217 | 0.9169        | 0.9090 | 0.8987 | 0.8844 | 0.8622 | 0.8591  | 0.8452  | 0.8324  | 0.8154  |
|                 | 9.7092   | 8.5455  | 7.3721 | 6.6588         | 5.4051 | 5.7286 | 5.5956        | 5.5763 | 5.6451 | 5.7471 | 5.2693 | 6.1618  | 6.2412  | 6.4842  | 6.5743  |
|                 | 0.8731   | 0.8697  | 0.8643 | 0.8610         | 0.8556 | 0.8509 | 0.8484        | 0.8426 | 0.8329 | 0.8201 | 0.8092 | 0.7988  | 0.7861  | 0.7743  | 0.7603  |
| 12              | 0.9779   | 0.9557  | 0.9346 | 0.9220         | 0.9093 | 0.9006 | 0.8966        | 0.8901 | 0.8809 | 0.8686 | 0.8591 | 0.8507  | 0.8383  | 0.8286  | 0.8153  |
|                 | 12.0102  | 9.8958  | 8.1317 | 7.0885         | 6.2740 | 5.8407 | 5.6751        | 5.6293 | 5.7532 | 5.9139 | 6.1618 | 6.4882  | 6.6388  | 7.0091  | 7.2296  |
|                 | 0.8500   | 0.8458  | 0.8382 | 0.8388         | 0.8348 | 0.8266 | 0.8268        | 0.8230 | 0.8135 | 0.8006 | 0.7956 | 0.7861  | 0.7725  | 0.7661  | 0.7560  |
| 13              | 0.9715   | 0.9362  | 0.9022 | 0.8967         | 0.8851 | 0.8675 | 0.8719        | 0.8681 | 0.8596 | 0.8427 | 0.8452 | 0.8383  | 0.8216  | 0.8230  | 0.8152  |
|                 | 14.2974  | 10.6868 | 7.6426 | 6.8980         | 6.0253 | 4.9463 | 5.4609        | 5.4817 | 5.6596 | 5.2601 | 6.2412 | 6.6388  | 6.3559  | 7.4384  | 7.8342  |
|                 | 0.8259   | 0.8231  | 0.8192 | 0.8171         | 0.8137 | 0.8092 | 0.8065        | 0.8025 | 0.7957 | 0.7877 | 0.7817 | 0.7743  | 0.7661  | 0.7596  | 0.7522  |
| 14              | 0.9566   | 0.9092  | 0.8815 | 0.8681         | 0.8587 | 0.8509 | 0.8482        | 0.8449 | 0.8403 | 0.8346 | 0.8324 | 0.8286  | 0.8230  | 0.8206  | 0.8161  |
|                 | 15.8339  | 10.4584 | 7.6060 | 6.2434         | 5.5322 | 5.1575 | 5.1714        | 5.2751 | 5.6018 | 5.9494 | 6.4842 | 7.0091  | 7.4384  | 8.0294  | 8.4967  |
|                 | 0.8007   | 0.7987  | 0.7956 | 0.7927         | 0.7898 | 0.7869 | 0.7843        | 0.7809 | 0.7759 | 0.7704 | 0.7651 | 0.7603  | 0.7560  | 0.7522  | 0.7480  |
| 15              | 0.9085   | 0.8568  | 0.8379 | 0.8296         | 0.8247 | 0.8214 | 0.8197        | 0.8183 | 0.8169 | 0.8158 | 0.8154 | 0.8153  | 0.8152  | 0.8161  | 0.8171  |
|                 | 13.4701  | 7.2679  | 5.3266 | 4.6571         | 4.4238 | 4.3877 | 4.5097        | 4.7884 | 5.2895 | 5.8880 | 6.5743 | 7.2296  | 7.8342  | 8.4967  | 9.2386  |

Tabela 5. 5 Distribuições de fluxo rápido e desvio relativo percentual para o elemento combustível 1.

|                |                   | $\overline{2}$   | 3                 | $\overline{4}$    | 5                 | 6                 | $\overline{7}$    | 8                 | $\mathbf{Q}$      | 10                | 11                | 12                | 13                | 14               | 15                |
|----------------|-------------------|------------------|-------------------|-------------------|-------------------|-------------------|-------------------|-------------------|-------------------|-------------------|-------------------|-------------------|-------------------|------------------|-------------------|
|                | 0.77472           | 0.74653          | 0.72004           | 0.69906           | 0.68384           | 0.67427           | 0.67034           | 0.66968           | 0.67034           | 0.67427           | 0.68384           | 0.69906           | 0.72004           | 0.74653          | 0.77459           |
| -1             | 0.7830            | 0.7594           | 0.7478            | 0.7424            | 0.7391            | 0.7370            | 0.7372            | 0.7375            | 0.7372            | 0.7370            | 0.7391            | 0.7424            | 0.7478            | 0.7594           | 0.7830            |
|                | 1.0688            | 1.724            | 3.8553            | 6.1998            | 8.0808            | 9.3034            | 9.974             | 10.127            | 9.974             | 9.3034            | 8.0808            | 6.1998            | 3.8553            | 1.724            | 1.0857            |
|                | 0.7717            | 0.74062          | 0.71033           | 0.69066           | 0.67598           | 0.66536           | 0.6647            | 0.66588           | 0.6647            | 0.66536           | 0.67598           | 0.69066           | 0.71033           | 0.74062          | 0.7717            |
| $\overline{c}$ | 0.7965            | 0.7677           | 0.7444            | 0.7362            | 0.7297            | 0.7239            | 0.7281            | 0.7302            | 0.7281            | 0.7239            | 0.7297            | 0.7362            | 0.7444            | 0.7677           | 0.7965            |
|                | 3.2137            | 3.6564           | 4.7964            | 6.5937            | 7.947             | 8.7982            | 9.5381            | 9.6594            | 9.5381            | 8.7982            | 7.947             | 6.5937            | 4.7964            | 3.6564           | 3.2137            |
|                | 0.76764           | 0.73328          | 0.69394           | 0.67939           | 0.66575           | 0.65067           | 0.65827           | 0.66247           | 0.65827           | 0.65067           | 0.66575           | 0.67939           | 0.69394           | 0.73328          | 0.76764           |
| 3              | 0.7978            | 0.7663           | 0.7199            | 0.7252            | 0.7168            | 0.6945            | 0.7180            | 0.7234            | 0.7180            | 0.6945            | 0.7168            | 0.7252            | 0.7199            | 0.7663           | 0.7978            |
|                | 3.9289            | 4.5031           | 3.741             | 6.7428            | 7.668             | 6.7361            | 9.0738            | 9.1974            | 9.0738            | 6.7361            | 7.668             | 6.7428            | 3.741             | 4.5031           | 3.9289            |
|                | 0.76462           | 0.73118          | 0.69801           | 0.67624           | 0.66063           | 0.65591           | 0.6609            | 0.66391           | 0.6609            | 0.65591           | 0.66063           | 0.67624           | 0.69801           | 0.73118          | 0.76462           |
| $\overline{4}$ | 0.7979            | 0.7697           | 0.7401            | 0.7262            | 0.7138            | 0.7124            | 0.7208            | 0.7242            | 0.7208            | 0.7124            | 0.7138            | 0.7262            | 0.7401            | 0.7697           | 0.7979            |
|                | 4.3525            | 5.2682           | 6.03              | 7.3879            | 8.0484            | 8.6125            | 9.0634            | 9.0811            | 9.0634            | 8.6125            | 8.0484            | 7.3879            | 6.03              | 5.2682           | 4.3525            |
|                | 0.76226           | 0.72935          | 0.6967            | 0.6744            | 0.65591           | 0.66142           | 0.66732           | 0.66929           | 0.66732           | 0.66142           | 0.65591           | 0.6744            | 0.6967            | 0.72935          | 0.76226           |
| 5              | 0.7973            | 0.7701           | 0.7404            | 0.7243            | 0.6966            | 0.7171            | 0.7258            | 0.7285            | 0.7258            | 0.7171            | 0.6966            | 0.7243            | 0.7404            | 0.7701           | 0.7973            |
|                | 4.5969            | 5.5872           | 6.2724            | 7.3992            | 6.2036            | 8.4183            | 8.7634            | 8.8467            | 8.7634            | 8.4183            | 6.2036            | 7.3992            | 6.2724            | 5.5872           | 4.5969            |
|                | 0.76042           | 0.72764          | 0.69027           | 0.67821           | 0.67139           | 0.67178           | 0.67453           | 0.67558           | 0.67453           | 0.67178           | 0.67139           | 0.67821           | 0.69027           | 0.72751          | 0.76042           |
| 6              | 0.7968            | 0.7690           | 0.7234            | 0.7292            | 0.7247            | 0.7292            | 0.7332            | 0.7345            | 0.7332            | 0.7292            | 0.7247            | 0.7292            | 0.7234            | 0.7690           | 0.7968            |
|                | 4.7842            | 5.6841           | 4.7996            | 7.5183            | 7.9402            | 8.5474            | 8.6979            | 8.7214            | 8.6979            | 8.5474            | 7.9402            | 7.5183            | 4.7996            | 5.703            | 4.7842            |
|                | 0.75951           | 0.73079          | 0.70378           | 0.68935           | 0.68293           | 0.68083           | 0.68004           | 0.67926           | 0.68004           | 0.68083           | 0.68293           | 0.68935           | 0.70378           | 0.73079          | 0.75951           |
| $\overline{7}$ | 0.7978            | 0.7755           | 0.7518            | 0.7427            | 0.7382            | 0.7383            | 0.7390            | 0.7380            | 0.7390            | 0.7383            | 0.7382            | 0.7427            | 0.7518            | 0.7755           | 0.7978            |
|                | 5.0414            | 6.118            | 6.8232            | 7.7392            | 8.0931            | 8.4412            | 8.6701            | 8.6476            | 8.6701            | 8.4412            | 8.0931            | 7.7392            | 6.8232            | 6.118            | 5.0414            |
|                | 0.75767           | 0.73197          | 0.70915           | 0.6946            | 0.68739           | 0.68463           | 0.68227           | 0.6786            | 0.68227           | 0.68463           | 0.68739           | 0.6946            | 0.70915           | 0.73197          | 0.75767           |
| 8              | 0.7985            | 0.7787           | 0.7591            | 0.7486            | 0.7436            | 0.7424            | 0.7409            | 0.7323            | 0.7409            | 0.7424            | 0.7436            | 0.7486            | 0.7591            | 0.7787           | 0.7985            |
|                | 5.3889            | 6.3841           | 7.0436            | 7.7743            | 8.1773            | 8.4381            | 8.5934            | 7.9134            | 8.5934            | 8.4381            | 8.1773            | 7.7743            | 7.0436            | 6.3841           | 5.3889            |
|                | 0.75361           | 0.72712          | 0.7022            | 0.68961           | 0.6845            | 0.68345           | 0.68332           | 0.68266           | 0.68332           | 0.68345           | 0.6845            | 0.68961           | 0.7022            | 0.72712          | 0.75347           |
| 9              | 0.7983            | 0.7767           | 0.7537            | 0.7453            | 0.7413            | 0.7417            | 0.7427            | 0.7417            | 0.7427            | 0.7417            | 0.7413            | 0.7453            | 0.7537            | 0.7767           | 0.7983            |
|                | 5.9301            | 6.8187           | 7.3341            | 8.0756            | 8.298             | 8.5229            | 8.6899            | 8.6485            | 8.6899            | 8.5229            | 8.298             | 8.0756            | 7.3341            | 6.8187           | 5.9498            |
|                | 0.74862           | 0.7203           | 0.68739           | 0.67886           | 0.6748            | 0.67742           | 0.68162           | 0.68293           | 0.68162           | 0.67742           | 0.67467           | 0.67886           | 0.68739           | 0.7203           | 0.74862           |
| 10             | 0.7977            | 0.7716           | 0.7274            | 0.7346            | 0.7309            | 0.7361            | 0.7407            | 0.7421            | 0.7407            | 0.7361            | 0.7309            | 0.7346            | 0.7274            | 0.7716           | 0.7977            |
|                | 6.5561<br>0.74508 | 7.122<br>0.71912 | 5.8206<br>0.69302 | 8.2108<br>0.67611 | 8.3136<br>0.66208 | 8.6623<br>0.67099 | 8.6676            | 8.6641<br>0.68148 | 8.6676            | 8.6623<br>0.67099 | 8.3344<br>0.66208 | 8.2108<br>0.67611 | 5.8206<br>0.69302 | 7.122<br>0.71912 | 6.5561<br>0.74508 |
| 11             | 0.7989            | 0.7746           | 0.7473            | 0.7330            | 0.7063            | 0.7280            | 0.67886<br>0.7373 | 0.7403            | 0.67886<br>0.7373 | 0.7280            | 0.7063            | 0.7330            | 0.7473            | 0.7746           | 0.7989            |
|                | 7.2234            | 7.715            | 7.8324            | 8.4143            | 6.679             | 8.4964            | 8.6085            | 8.6312            | 8.6085            | 8.4964            | 6.679             | 8.4143            | 7.8324            | 7.715            | 7.2234            |
|                | 0.74259           | 0.71886          | 0.6946            | 0.6807            | 0.67099           | 0.67034           | 0.67834           | 0.6824            | 0.67834           | 0.67034           | 0.67099           | 0.6807            | 0.6946            | 0.71886          | 0.74259           |
| 12             | 0.8004            | 0.7765           | 0.7502            | 0.7389            | 0.7281            | 0.7274            | 0.7367            | 0.7404            | 0.7367            | 0.7274            | 0.7281            | 0.7389            | 0.7502            | 0.7765           | 0.8004            |
|                | 7.7849            | 8.0183           | 8.0046            | 8.55              | 8.5113            | 8.5121            | 8.6034            | 8.4994            | 8.6034            | 8.5121            | 8.5113            | 8.55              | 8.0046            | 8.0183           | 7.7849            |
|                | 0.74141           | 0.71951          | 0.69237           | 0.68817           | 0.68175           | 0.67204           | 0.68358           | 0.68883           | 0.68345           | 0.67191           | 0.68175           | 0.68817           | 0.69237           | 0.71951          | 0.74141           |
| 13             | 0.8019            | 0.7766           | 0.7341            | 0.7428            | 0.7359            | 0.7140            | 0.7388            | 0.7444            | 0.7388            | 0.7140            | 0.7359            | 0.7428            | 0.7341            | 0.7766           | 0.8019            |
|                | 8.1588            | 7.9346           | 6.0271            | 7.9384            | 7.9428            | 6.2437            | 8.0781            | 8.0673            | 8.0986            | 6.2642            | 7.9428            | 7.9384            | 6.0271            | 7.9346           | 8.1588            |
|                | 0.7422            | 0.72738          | 0.7123            | 0.70522           | 0.7001            | 0.69643           | 0.69971           | 0.70207           | 0.69971           | 0.69643           | 0.7001            | 0.70522           | 0.7123            | 0.72738          | 0.74207           |
| 14             | 0.8038            | 0.7838           | 0.7653            | 0.7595            | 0.7544            | 0.7494            | 0.7540            | 0.7562            | 0.7540            | 0.7494            | 0.7544            | 0.7595            | 0.7653            | 0.7838           | 0.8038            |
|                | 8.2996            | 7.7566           | 7.4407            | 7.6969            | 7.756             | 7.6059            | 7.7589            | 7.7101            | 7.7589            | 7.6059            | 7.756             | 7.6969            | 7.4407            | 7.7566           | 8.3186            |
|                | 0.74246           | 0.73472          | 0.72672           | 0.72122           | 0.71768           | 0.7161            | 0.7165            | 0.71715           | 0.7165            | 0.7161            | 0.71768           | 0.72122           | 0.72672           | 0.73459          | 0.74246           |
| 15             | 0.7989            | 0.7842           | 0.7756            | 0.7714            | 0.7686            | 0.7668            | 0.7671            | 0.7674            | 0.7671            | 0.7668            | 0.7686            | 0.7714            | 0.7756            | 0.7842           | 0.7989            |
|                | 7.6018            | 6.7345           | 6.7261            | 6.9577            | 7.0951            | 7.08              | 7.0621            | 7.0069            | 7.0621            | 7.08              | 7.0951            | 6.9577            | 6.7261            | 6.7534           | 7.6018            |
|                |                   |                  |                   |                   |                   |                   |                   |                   |                   |                   |                   |                   |                   |                  |                   |

Tabela 5. 6 Distribuições de fluxo rápido e desvio relativo percentual para o elemento combustível, 2

|                |                  | $\overline{c}$   | 3                | $\overline{4}$ | 5                | 6                | 7                | 8                | 9                | 10               | 11               | 12               | 13               | 14               | 15               |
|----------------|------------------|------------------|------------------|----------------|------------------|------------------|------------------|------------------|------------------|------------------|------------------|------------------|------------------|------------------|------------------|
|                | 0.7404           | 0.7370           | 0.7335           | 0.7309         | 0.7292           | 0.7284           | 0.7287           | 0.7290           | 0.7287           | 0.7284           | 0.7292           | 0.7309           | 0.7334           | 0.7370           | 0.7404           |
| 1              | 0.7806           | 0.7788           | 0.7770           | 0.7761         | 0.7753           | 0.7746           | 0.7747           | 0.7748           | 0.7747           | 0.7746           | 0.7753           | 0.7761           | 0.7770           | 0.7788           | 0.7806           |
|                | 5.4295           | 5.6716           | 5.9305           | 6.1842         | 6.322            | 6.3427           | 6.3126           | 6.2826           | 6.3126           | 6.3427           | 6.322            | 6.1842           | 5.9449           | 5.6716           | 5.4295           |
|                | 0.7370           | 0.7368           | 0.7356           | 0.7366         | 0.7366           | 0.7360           | 0.7377           | 0.7388           | 0.7377           | 0.7360           | 0.7366           | 0.7366           | 0.7356           | 0.7368           | 0.7370           |
| $\overline{2}$ | 0.7788           | 0.7804           | 0.7799           | 0.7824         | 0.7831           | 0.7823           | 0.7847           | 0.7856           | 0.7847           | 0.7823           | 0.7831           | 0.7824           | 0.7799           | 0.7804           | 0.7788           |
|                | 5.6716           | 5.9175           | 6.0223           | 6.2178         | 6.3128           | 6.2908           | 6.3712           | 6.3346           | 6.3712           | 6.2908           | 6.3128           | 6.2178           | 6.0223           | 5.9175           | 5.6716           |
|                | 0.7335           | 0.7356           | 0.7343           | 0.7398         | 0.7414           | 0.7393           | 0.7447           | 0.7472           | 0.7447           | 0.7393           | 0.7414           | 0.7398           | 0.7343           | 0.7356           | 0.7334           |
| 3              | 0.7770           | 0.7799           | 0.7741           | 0.7854         | 0.7872           | 0.7804           | 0.7913           | 0.7938           | 0.7913           | 0.7804           | 0.7872           | 0.7854           | 0.7741           | 0.7799           | 0.7770           |
|                | 5.9305           | 6.0223           | 5.4201           | 6.1638         | 6.1775           | 5.5593           | 6.2576           | 6.2366           | 6.2576           | 5.5593           | 6.1775           | 6.1638           | 5.4201           | 6.0223           | 5.9449           |
|                | 0.7309           | 0.7366           | 0.7398           | 0.7439         | 0.7457           | 0.7485           | 0.7528           | 0.7545           | 0.7528           | 0.7485           | 0.7457           | 0.7439           | 0.7398           | 0.7366           | 0.7309           |
| 4              | 0.7761           | 0.7824           | 0.7854           | 0.7907         | 0.7924           | 0.7953           | 0.8001           | 0.8017           | 0.8001           | 0.7953           | 0.7924           | 0.7907           | 0.7854           | 0.7824           | 0.7761           |
|                | 6.1842           | 6.2178           | 6.1638           | 6.2912         | 6.2626           | 6.2525           | 6.2832           | 6.2558           | 6.2832           | 6.2525           | 6.2626           | 6.2912           | 6.1638           | 6.2178           | 6.1842           |
|                | 0.7292           | 0.7367           | 0.7414           | 0.7457         | 0.7467           | 0.7544           | 0.7591           | 0.7603           | 0.7591           | 0.7544           | 0.7467           | 0.7457           | 0.7414           | 0.7366           | 0.7292           |
| 5              | 0.7753           | 0.7831           | 0.7872           | 0.7924         | 0.7879           | 0.8009           | 0.8062           | 0.8076           | 0.8062           | 0.8009           | 0.7879           | 0.7924           | 0.7872           | 0.7831           | 0.7753           |
|                | 6.322            | 6.2984           | 6.1775           | 6.2626         | 5.5176           | 6.1638           | 6.2047           | 6.2212           | 6.2047           | 6.1638           | 5.5176           | 6.2626           | 6.1775           | 6.3128           | 6.322            |
|                | 0.7284           | 0.7360           | 0.7393           | 0.7485         | 0.7544           | 0.7598           | 0.7630           | 0.7640           | 0.7630           | 0.7598           | 0.7544           | 0.7485           | 0.7393           | 0.7360           | 0.7284           |
| 6              | 0.7746           | 0.7823           | 0.7804           | 0.7953         | 0.8009           | 0.8072           | 0.8105           | 0.8112           | 0.8105           | 0.8072           | 0.8009           | 0.7953           | 0.7804           | 0.7823           | 0.7746           |
|                | 6.3427           | 6.2908           | 5.5593           | 6.2525         | 6.1638           | 6.2385           | 6.2254           | 6.178            | 6.2254           | 6.2385           | 6.1638           | 6.2525           | 5.5593           | 6.2908           | 6.3427           |
|                | 0.7287           | 0.7377           | 0.7447           | 0.7528         | 0.7591           | 0.7630           | 0.7645           | 0.7638           | 0.7645           | 0.7630           | 0.7591           | 0.7528           | 0.7447           | 0.7377           | 0.7287           |
| $\overline{7}$ | 0.7747           | 0.7847           | 0.7913           | 0.8001         | 0.8062           | 0.8105           | 0.8122           | 0.8110           | 0.8122           | 0.8105           | 0.8062           | 0.8001           | 0.7913           | 0.7847           | 0.7747           |
|                | 6.3126           | 6.3712           | 6.2576           | 6.2832         | 6.2047           | 6.2254           | 6.2394           | 6.1796           | 6.2394           | 6.2254           | 6.2047           | 6.2832           | 6.2576           | 6.3712           | 6.3126           |
|                | 0.7290           | 0.7388           | 0.7472           | 0.7545         | 0.7603           | 0.7640           | 0.7638           | 0.7603           | 0.7638           | 0.7640           | 0.7603           | 0.7545           | 0.7472           | 0.7388           | 0.7290           |
| 8              | 0.7748           | 0.7856           | 0.7938           | 0.8017         | 0.8076           | 0.8112           | 0.8110           | 0.8021           | 0.8110           | 0.8112           | 0.8076           | 0.8017           | 0.7938           | 0.7856           | 0.7748           |
|                | 6.2826           | 6.3346           | 6.2366           | 6.2558         | 6.2212           | 6.178            | 6.1796           | 5.4978           | 6.1796           | 6.178            | 6.2212           | 6.2558           | 6.2366           | 6.3346           | 6.2826           |
|                | 0.7287           | 0.7377           | 0.7448           | 0.7528         | 0.7591           | 0.7630           | 0.7645           | 0.7638           | 0.7645           | 0.7630           | 0.7591           | 0.7528           | 0.7447           | 0.7377           | 0.7287           |
| $\mathbf Q$    | 0.7747           | 0.7847           | 0.7913           | 0.8001         | 0.8062           | 0.8105           | 0.8122           | 0.8110           | 0.8122           | 0.8105           | 0.8062           | 0.8001           | 0.7913           | 0.7847           | 0.7747           |
|                | 6.3126           | 6.3712           | 6.2433           | 6.2832         | 6.2047           | 6.2254           | 6.2394           | 6.1796           | 6.2394           | 6.2254           | 6.2047           | 6.2832           | 6.2576           | 6.3712           | 6.3126           |
|                | 0.7284           | 0.7360           | 0.7393           | 0.7485         | 0.7544           | 0.7598           | 0.7630           | 0.7640           | 0.7630           | 0.7598           | 0.7544           | 0.7485           | 0.7393           | 0.7360           | 0.7284           |
| 10             | 0.7746           | 0.7823           | 0.7804           | 0.7953         | 0.8009           | 0.8072           | 0.8105           | 0.8112           | 0.8105           | 0.8072           | 0.8009           | 0.7953           | 0.7804           | 0.7823           | 0.7746           |
|                | 6.3427           | 6.2908           | 5.5593           | 6.2525         | 6.1638           | 6.2385           | 6.2254           | 6.178            | 6.2254           | 6.2385           | 6.1638           | 6.2525           | 5.5593           | 6.2908           | 6.3427           |
|                | 0.7292           | 0.7367           | 0.7414           | 0.7457         | 0.7467           | 0.7544           | 0.7591           | 0.7603           | 0.7591           | 0.7544           | 0.7467           | 0.7457           | 0.7414           | 0.7366           | 0.7292           |
| 11             | 0.7753           | 0.7831           | 0.7872           | 0.7924         | 0.7879           | 0.8009           | 0.8062           | 0.8076           | 0.8062           | 0.8009           | 0.7879           | 0.7924           | 0.7872           | 0.7831           | 0.7753           |
|                | 6.322            | 6.2984           | 6.1775           | 6.2626         | 5.5176           | 6.1638           | 6.2047           | 6.2212           | 6.2047           | 6.1638           | 5.5176           | 6.2626           | 6.1775           | 6.3128           | 6.322            |
|                | 0.7309           | 0.7366           | 0.7398           | 0.7439         | 0.7457           | 0.7485           | 0.7528           | 0.7545           | 0.7528           | 0.7485           | 0.7457           | 0.7439           | 0.7398           | 0.7366           | 0.7309           |
| 12             | 0.7761           | 0.7824           | 0.7854           | 0.7907         | 0.7924           | 0.7953           | 0.8001           | 0.8017           | 0.8001           | 0.7953           | 0.7924           | 0.7907           | 0.7854           | 0.7824           | 0.7761           |
|                | 6.1842           | 6.2178           | 6.1638           | 6.2912         | 6.2626           | 6.2525           | 6.2832           | 6.2558           | 6.2832           | 6.2525           | 6.2626           | 6.2912           | 6.1638           | 6.2178           | 6.1842           |
|                | 0.7335           | 0.7356           | 0.7343           | 0.7398         | 0.7414           | 0.7393           | 0.7448           | 0.7472           | 0.7447           | 0.7393           | 0.7414           | 0.7398           | 0.7343           | 0.7356           | 0.7335           |
| 13             | 0.7770           | 0.7799           | 0.7741           | 0.7854         | 0.7872           | 0.7804           | 0.7913           | 0.7938           | 0.7913           | 0.7804           | 0.7872           | 0.7854           | 0.7741           | 0.7799           | 0.7770           |
|                | 5.9305           | 6.0223<br>0.7368 | 5.4201           | 6.1638         | 6.1775<br>0.7367 | 5.5593           | 6.2433<br>0.7377 | 6.2366           | 6.2576<br>0.7377 | 5.5593<br>0.7360 | 6.1775           | 6.1638<br>0.7366 | 5.4201           | 6.0223           | 5.9305<br>0.7370 |
|                | 0.7371           |                  | 0.7356           | 0.7366         |                  | 0.7360           |                  | 0.7388           |                  |                  | 0.7367           |                  | 0.7356           | 0.7368           |                  |
| 14             | 0.7788           | 0.7804<br>5.9175 | 0.7799<br>6.0223 | 0.7824         | 0.7831<br>6.2984 | 0.7823<br>6.2908 | 0.7847<br>6.3712 | 0.7856           | 0.7847           | 0.7823           | 0.7831<br>6.2984 | 0.7824<br>6.2178 | 0.7799           | 0.7804           | 0.7788           |
|                | 5.6573<br>0.7404 | 0.7371           | 0.7335           | 6.2178         | 0.7292           | 0.7284           | 0.7287           | 6.3346<br>0.7290 | 6.3712<br>0.7287 | 6.2908<br>0.7284 | 0.7292           | 0.7309           | 6.0223<br>0.7335 | 5.9175<br>0.7370 | 5.6716<br>0.7404 |
| 15             |                  |                  |                  | 0.7309         |                  |                  |                  |                  |                  |                  |                  |                  |                  |                  |                  |
|                | 0.7806           | 0.7788           | 0.7770           | 0.7761         | 0.7753           | 0.7746           | 0.7747           | 0.7748           | 0.7747           | 0.7746           | 0.7753           | 0.7761           | 0.7770           | 0.7788           | 0.7806           |
|                | 5.4295           | 5.6573           | 5.9305           | 6.1842         | 6.322            | 6.3427           | 6.3126           | 6.2826           | 6.3126           | 6.3427           | 6.322            | 6.1842           | 5.9305           | 5.6716           | 5.4295           |

Tabela 5. 7 Distribuições de fluxo rápido e desvio relativo percentual para o elemento combustível 5

 Na Figura 5.5 são apresentadas as distribuições (reconstruída e de referência) do fluxo térmico em um dos contornos do núcleo, já que ela é a mesma em qualquer dos quatro contornos, pois, como já foi dito, o núcleo é simétrico. Lembrando que cada elemento se divide em  $15 \times 15$  pinos (ver figuras 5.1 e 5.2) quadrados, de lado 1,4 cm, cada face do núcleo tem 45 pinos, ou seja, 63 cm.

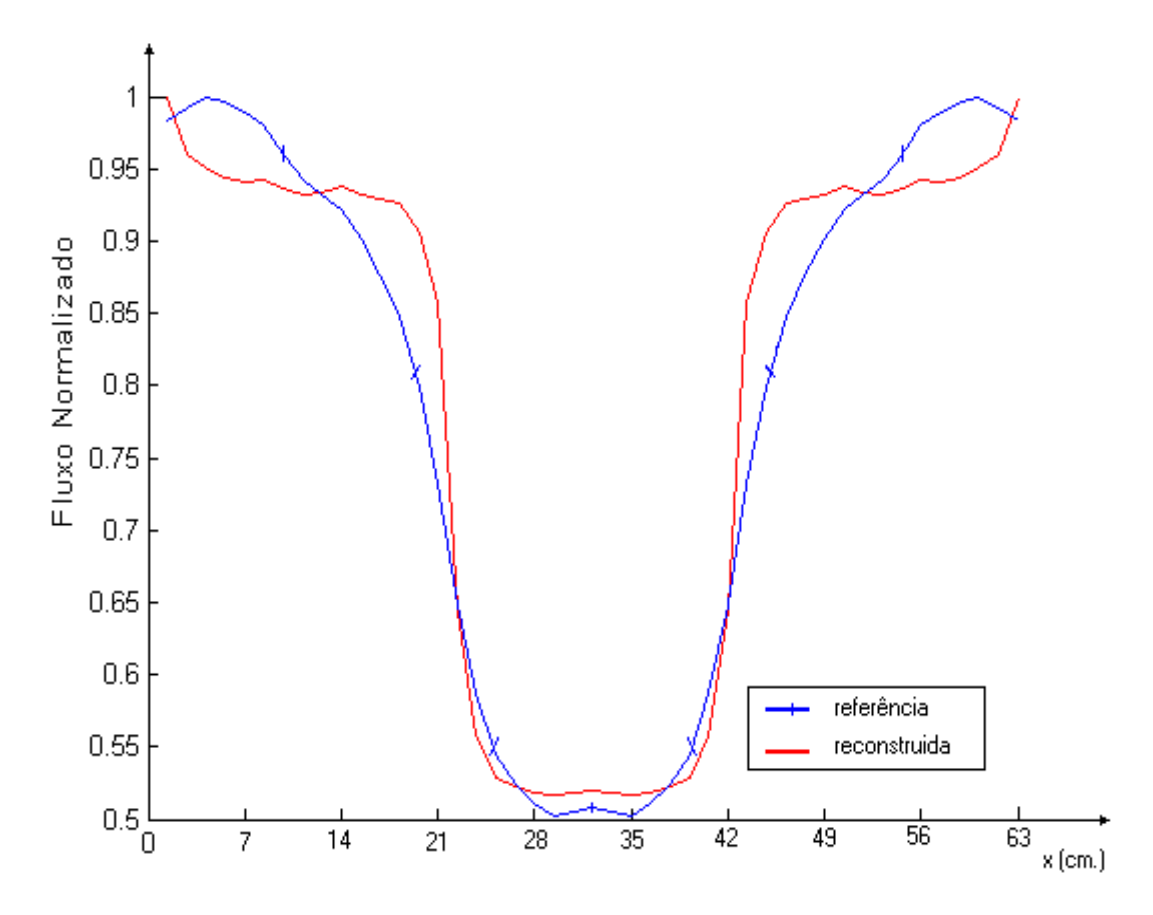

Figura 5.5 Distribuição de fluxo térmico no contorno do núcleo do reator

Nas Tabelas 5.8, 5.9 e 5.10 são apresentados os fluxos térmicos médios (de referência. referência e reconstruído) em cada célula que compõe os elementos combustíveis 1, 2 e 5 respectivamente, e os desvios relativos percentuais (calculados utilizando a equação (5.1)) obtidos da comparação entre os resultados da reconstrução e do cálculo de

|                |                  | $\mathfrak{D}$   | 3                | $\overline{4}$   | 5                | 6                | 7                | 8                | 9                | 10               | 11               | 12               | 13               | 14               | 15               |
|----------------|------------------|------------------|------------------|------------------|------------------|------------------|------------------|------------------|------------------|------------------|------------------|------------------|------------------|------------------|------------------|
|                | 0.8302           | 0.8381           | 0.8444           | 0.8413           | 0.8357           | 0.8278           | 0.8111           | 0.7952           | 0.7865           | 0.7786           | 0.7611           | 0.7405           | 0.7151           | 0.6746           | 0.6175           |
| $\mathbf{1}$   | 0.7499           | 0.7530           | 0.7595           | 0.7562           | 0.7560           | 0.7585           | 0.7517           | 0.7479           | 0.7494           | 0.7538           | 0.7483           | 0.7441           | 0.7390           | 0.7140           | 0.6514           |
|                | 9.6685           | 10.152           | 10.062           | 10.107           | 9.5387           | 8.3681           | 7.3277           | 5.9479           | 4.7139           | 3.1873           | 1.6802           | 0.4863           | 3.3509           | 5.8355           | 5.5013           |
|                | 0.8381           | 0.8643           | 0.8968           | 0.8754           | 0.8698           | 0.8802           | 0.8381           | 0.8079           | 0.8119           | 0.8270           | 0.7929           | 0.7706           | 0.7595           | 0.6960           | 0.6214           |
| $\overline{2}$ | 0.7530           | 0.7677           | 0.8038           | 0.7791           | 0.7792           | 0.8017           | 0.7641           | 0.7485           | 0.7574           | 0.7873           | 0.7569           | 0.7449           | 0.7497           | 0.6840           | 0.6048           |
|                | 10.152           | 11.178           | 10.378           | 11.004           | 10.425           | 8.9184           | 8.8293           | 7.3509           | 6.7123           | 4.7987           | 4.533            | 3.3392           | 1.2994           | 1.7348           | 2.6807           |
|                | 0.8444           | 0.8968           | 0.9992           | 0.9214           | 0.9183           | 0.9833           | 0.8714           | 0.8183           | 0.8437           | 0.9254           | 0.8373           | 0.8119           | 0.8484           | 0.7230           | 0.6238           |
| 3              | 0.7595           | 0.8038           | 0.9924           | 0.8296           | 0.8335           | 0.9898           | 0.7993           | 0.7594           | 0.7883           | 0.9632           | 0.7982           | 0.7770           | 0.9027           | 0.6950           | 0.5957           |
|                | 10.062           | 10.378           | 0.686            | 9.9617           | 9.2246           | 0.6582           | 8.2785           | 7.195            | 6.5565           | 4.0881           | 4.6717           | 4.2983           | 6.3954           | 3.8746           | 4.5061           |
|                | 0.8413           | 0.8754           | 0.9214           | 0.9206           | 0.9365           | 0.9143           | 0.8468           | 0.8103           | 0.8206           | 0.8603           | 0.8556           | 0.8127           | 0.7833           | 0.7063           | 0.6222           |
| $\overline{4}$ | 0.7562           | 0.7791           | 0.8296           | 0.8153           | 0.8410           | 0.8271           | 0.7689           | 0.7457           | 0.7557           | 0.7989           | 0.7964           | 0.7533           | 0.7419           | 0.6617           | 0.5872           |
|                | 10.107           | 11.004           | 9.9617           | 11.441           | 10.196           | 9.5306           | 9.2038           | 7.9751           | 7.9111           | 7.1373           | 6.9091           | 7.3032           | 5.2901           | 6.3219           | 5.633            |
|                | 0.8357           | 0.8698           | 0.9183           | 0.9365           | 0.9984           | 0.8873           | 0.8206           | 0.7960           | 0.7960           | 0.8349           | 0.9127           | 0.8294           | 0.7833           | 0.7048           | 0.6198           |
| 5              | 0.7560           | 0.7792           | 0.8335           | 0.8410           | 1.0000           | 0.8123           | 0.7536           | 0.7348           | 0.7386           | 0.7797           | 0.9397           | 0.7699           | 0.7373           | 0.6554           | 0.5843           |
|                | 9.5387           | 10.425           | 9.2246           | 10.196           | 0.159            | 8.4561           | 8.1659           | 7.6901           | 7.2089           | 6.6084           | 2.9562           | 7.1706           | 5.8815           | 7.005            | 5.7313           |
|                | 0.8278           | 0.8802           | 0.9833           | 0.9143           | 0.8873           | 0.8405           | 0.8063           | 0.7921           | 0.7833           | 0.7929           | 0.8127           | 0.8111           | 0.8421           | 0.7167           | 0.6183           |
| 6              | 0.7585           | 0.8017           | 0.9898           | 0.8271           | 0.8123           | 0.7638           | 0.7394           | 0.7320           | 0.7237           | 0.7309           | 0.7589           | 0.7513           | 0.8701           | 0.6713           | 0.5851           |
|                | 8.3681           | 8.9184           | 0.6582           | 9.5306           | 8.4561           | 9.1273           | 8.3071           | 7.5821           | 7.6133           | 7.8119           | 6.617            | 7.3763           | 3.3257           | 6.3339           | 5.3599           |
|                | 0.8111           | 0.8381           | 0.8714           | 0.8468           | 0.8206           | 0.8063           | 0.8111           | 0.8246           | 0.7897           | 0.7627           | 0.7540           | 0.7540           | 0.7484           | 0.6857           | 0.6119           |
| 7              | 0.7517           | 0.7641           | 0.7993           | 0.7689           | 0.7536           | 0.7394           | 0.7412           | 0.7625           | 0.7253           | 0.7065           | 0.7020           | 0.6957           | 0.6988           | 0.6365           | 0.5784           |
|                | 7.3277           | 8.8293           | 8.2785           | 9.2038           | 8.1659           | 8.3071           | 8.6159           | 7.5267           | 8.157            | 7.362            | 6.8934           | 7.7284           | 6.6319           | 7.1831           | 5.4737           |
|                | 0.7952           | 0.8079           | 0.8183           | 0.8103           | 0.7960           | 0.7921           | 0.8246           | 0.9000           | 0.8048           | 0.7516           | 0.7349           | 0.7254           | 0.7071           | 0.6659           | 0.6056           |
| 8              | 0.7479           | 0.7485           | 0.7594           | 0.7457           | 0.7348           | 0.7320           | 0.7625           | 0.9230           | 0.7463           | 0.6992           | 0.6836           | 0.6735           | 0.6622           | 0.6219           | 0.5748           |
|                | 5.9479           | 7.3509           | 7.195            | 7.9751           | 7.6901           | 7.5821           | 7.5267           | 2.5601           | 7.2602           | 6.9738           | 6.9853           | 7.1489           | 6.3492           | 6.6002           | 5.0754           |
|                | 0.7865           | 0.8119           | 0.8437           | 0.8206           | 0.7960           | 0.7833           | 0.7897           | 0.8048           | 0.7714           | 0.7452           | 0.7381           | 0.7389           | 0.7357           | 0.6762           | 0.6048           |
| 9              | 0.7494           | 0.7574           | 0.7883           | 0.7557           | 0.7386           | 0.7237           | 0.7253           | 0.7463           | 0.7093           | 0.6909           | 0.6870           | 0.6825           | 0.6878           | 0.6298           | 0.5762           |
|                | 4.7139           | 6.7123           | 6.5565           | 7.9111           | 7.2089           | 7.6133           | 8.157            | 7.2602           | 8.0525           | 7.2941           | 6.9202           | 7.6279           | 6.5088           | 6.8652           | 4.7282           |
|                | 0.7786           | 0.8270           | 0.9254           | 0.8603           | 0.8349           | 0.7929           | 0.7627           | 0.7516           | 0.7452           | 0.7563           | 0.7778           | 0.7802           | 0.8143           | 0.6960           | 0.6040           |
| 10             | 0.7873           | 0.9632           | 0.7989           | 0.7797           | 0.7309           | 0.7065           | 0.6992           | 0.6909           | 0.6981           | 0.7264           | 0.7230           | 0.8435           | 0.6569           | 0.5804           | 0.7538           |
|                | 3.1873           | 4.7987           | 4.0881           | 7.1373           | 6.6084           | 7.8119           | 7.362            | 6.9738           | 7.2941           | 7.7045           | 6.606            | 7.3206           | 3.5866           | 5.6205           | 3.9081           |
|                | 0.7611<br>0.7483 | 0.7929<br>0.7569 | 0.8373<br>0.7982 | 0.8556<br>0.7964 | 0.9127<br>0.9397 | 0.8127<br>0.7589 | 0.7540<br>0.7020 | 0.7349<br>0.6836 | 0.7381<br>0.6870 | 0.7778<br>0.7264 | 0.8548<br>0.8794 | 0.7825<br>0.7253 | 0.7444<br>0.7019 | 0.6754<br>0.6331 | 0.5992<br>0.5766 |
| 11             | 1.6802           | 4.533            | 4.6717           | 6.9091           | 2.9562           | 6.617            | 6.8934           | 6.9853           | 6.9202           | 6.606            | 2.8776           | 7.3127           | 5.7152           | 6.2552           | 3.7658           |
|                | 0.7405           | 0.7706           | 0.8119           | 0.8127           | 0.8294           | 0.8119           | 0.7540           | 0.7254           | 0.7389           | 0.7802           | 0.7825           | 0.7508           | 0.7302           | 0.6659           | 0.5937           |
| 12             | 0.7441           | 0.7449           | 0.7770           | 0.7533           | 0.7699           | 0.7513           | 0.6957           | 0.6735           | 0.6825           | 0.7230           | 0.7253           | 0.6914           | 0.6893           | 0.6275           | 0.5750           |
|                | 0.4863           | 3.3392           | 4.2983           | 7.3032           | 7.1706           | 7.4668           | 7.7284           | 7.1489           | 7.6279           | 7.3206           | 7.3127           | 7.9126           | 5.601            | 5.7587           | 3.1405           |
|                | 0.7151           | 0.7595           | 0.8484           | 0.7833           | 0.7833           | 0.8421           | 0.7484           | 0.7071           | 0.7357           | 0.8143           | 0.7444           | 0.7302           | 0.7738           | 0.6698           | 0.5889           |
| 13             | 0.7390           | 0.7497           | 0.9027           | 0.7419           | 0.7373           | 0.8701           | 0.6988           | 0.6622           | 0.6878           | 0.8435           | 0.7019           | 0.6893           | 0.8130           | 0.6409           | 0.5753           |
|                | 3.3509           | 1.2994           | 6.3954           | 5.2901           | 5.8815           | 3.3257           | 6.6319           | 6.3492           | 6.5088           | 3.5866           | 5.7152           | 5.601            | 5.0635           | 4.3203           | 2.3136           |
|                | 0.6746           | 0.6960           | 0.7230           | 0.7063           | 0.7048           | 0.7167           | 0.6857           | 0.6659           | 0.6762           | 0.6960           | 0.6754           | 0.6659           | 0.6698           | 0.6278           | 0.5778           |
| 14             | 0.7140           | 0.6840           | 0.6950           | 0.6617           | 0.6554           | 0.6713           | 0.6365           | 0.6219           | 0.6298           | 0.6569           | 0.6331           | 0.6275           | 0.6409           | 0.6002           | 0.5657           |
|                | 5.8355           | 1.7348           | 3.8746           | 6.3219           | 7.005            | 6.3339           | 7.1831           | 6.6002           | 6.8652           | 5.6205           | 6.2552           | 5.7587           | 4.3203           | 4.3869           | 2.0849           |
|                | 0.6175           | 0.6214           | 0.6238           | 0.6222           | 0.6198           | 0.6183           | 0.6119           | 0.6056           | 0.6048           | 0.6040           | 0.5992           | 0.5937           | 0.5889           | 0.5778           | 0.5595           |
| 15             | 0.6514           | 0.6048           | 0.5957           | 0.5872           | 0.5843           | 0.5851           | 0.5784           | 0.5748           | 0.5762           | 0.5804           | 0.5766           | 0.5750           | 0.5753           | 0.5657           | 0.5530           |
|                | 5.5013           | 2.6807           | 4.5061           | 5.633            | 5.7313           | 5.3599           | 5.4737           | 5.0754           | 4.7282           | 3.9081           | 3.7658           | 3.1405           | 2.3136           | 2.0849           | 1.1728           |
|                |                  |                  |                  |                  |                  |                  |                  |                  |                  |                  |                  |                  |                  |                  |                  |

Tabela 5. 8 Distribuições de fluxo térmico e desvio relativo percentual para o elemento combustível 1

|                |        | $\overline{2}$ | 3      | $\overline{4}$ | 5      | 6      | 7      | 8      | 9      | 10     | 11     | 12     | 13     | 14     | 15     |
|----------------|--------|----------------|--------|----------------|--------|--------|--------|--------|--------|--------|--------|--------|--------|--------|--------|
|                | 0.5476 | 0.4952         | 0.4603 | 0.4421         | 0.4310 | 0.4238 | 0.4262 | 0.4286 | 0.4262 | 0.4238 | 0.4310 | 0.4421 | 0.4603 | 0.4952 | 0.5476 |
| $\mathbf{1}$   | 0.4783 | 0.4440         | 0.4299 | 0.4275         | 0.4257 | 0.4232 | 0.4264 | 0.4279 | 0.4264 | 0.4232 | 0.4257 | 0.4275 | 0.4299 | 0.4440 | 0.4783 |
|                | 12.663 | 10.348         | 6.6133 | 3.2864         | 1.2255 | 0.1423 | 0.0397 | 0.1606 | 0.0397 | 0.1423 | 1.2255 | 3.2864 | 6.6133 | 10.348 | 12.663 |
|                | 0.5421 | 0.4722         | 0.4143 | 0.4111         | 0.4016 | 0.3810 | 0.4032 | 0.4175 | 0.4032 | 0.3810 | 0.4016 | 0.4111 | 0.4143 | 0.4722 | 0.5421 |
| $\overline{c}$ | 0.4988 | 0.4460         | 0.4037 | 0.4083         | 0.4037 | 0.3890 | 0.4085 | 0.4157 | 0.4085 | 0.3890 | 0.4037 | 0.4083 | 0.4037 | 0.4460 | 0.4988 |
|                | 7.9775 | 5.5458         | 2.5501 | 0.6918         | 0.5257 | 2.1043 | 1.3177 | 0.4131 | 1.3177 | 2.1043 | 0.5257 | 0.6918 | 2.5501 | 5.5459 | 7.9775 |
|                | 0.5365 | 0.4421         | 0.3032 | 0.3683         | 0.3595 | 0.2786 | 0.3746 | 0.4071 | 0.3746 | 0.2786 | 0.3595 | 0.3683 | 0.3032 | 0.4421 | 0.5365 |
| 3              | 0.5006 | 0.4298         | 0.2356 | 0.3735         | 0.3666 | 0.2243 | 0.3827 | 0.4032 | 0.3827 | 0.2243 | 0.3666 | 0.3735 | 0.2356 | 0.4298 | 0.5006 |
|                | 6.6976 | 2.7771         | 22.292 | 1.4208         | 1.9689 | 19.467 | 2.1492 | 0.9732 | 2.1492 | 19.469 | 1.9689 | 1.4208 | 22.292 | 2.7771 | 6.6977 |
|                | 0.5349 | 0.4548         | 0.3849 | 0.3675         | 0.3421 | 0.3492 | 0.3937 | 0.4135 | 0.3937 | 0.3492 | 0.3421 | 0.3675 | 0.3849 | 0.4548 | 0.5349 |
| $\overline{4}$ | 0.5034 | 0.4437         | 0.3870 | 0.3829         | 0.3610 | 0.3657 | 0.3983 | 0.4093 | 0.3983 | 0.3657 | 0.3610 | 0.3829 | 0.3870 | 0.4437 | 0.5034 |
|                | 5.8948 | 2.4292         | 0.5517 | 4.2037         | 5.5369 | 4.7201 | 1.1869 | 1.0235 | 1.1869 | 4.7201 | 5.5369 | 4.2036 | 0.5517 | 2.4293 | 5.8949 |
|                | 0.5333 | 0.4532         | 0.3825 | 0.3508         | 0.2762 | 0.3714 | 0.4175 | 0.4294 | 0.4175 | 0.3714 | 0.2762 | 0.3508 | 0.3825 | 0.4532 | 0.5333 |
| 5              | 0.5036 | 0.4438         | 0.3845 | 0.3683         | 0.2233 | 0.3770 | 0.4103 | 0.4197 | 0.4103 | 0.3770 | 0.2233 | 0.3683 | 0.3845 | 0.4438 | 0.5036 |
|                | 5.5695 | 2.0743         | 0.5206 | 4.9868         | 19.168 | 1.5103 | 1.7098 | 2.2497 | 1.7098 | 1.5103 | 19.168 | 4.9867 | 0.5205 | 2.0743 | 5.5696 |
|                | 0.5310 | 0.4381         | 0.3008 | 0.3619         | 0.3778 | 0.4119 | 0.4413 | 0.4516 | 0.4413 | 0.4119 | 0.3778 | 0.3619 | 0.3008 | 0.4381 | 0.5310 |
| 6              | 0.5023 | 0.4322         | 0.2365 | 0.3751         | 0.3817 | 0.4098 | 0.4288 | 0.4384 | 0.4288 | 0.4098 | 0.3817 | 0.3751 | 0.2365 | 0.4322 | 0.5023 |
|                | 5.3981 | 1.3536         | 21.378 | 3.6543         | 1.047  | 0.5114 | 2.8161 | 2.9293 | 2.8161 | 0.5114 | 1.047  | 3.6543 | 21.378 | 1.3537 | 5.3982 |
|                | 0.5333 | 0.4635         | 0.4079 | 0.4119         | 0.4278 | 0.4452 | 0.4722 | 0.4960 | 0.4722 | 0.4452 | 0.4278 | 0.4119 | 0.4079 | 0.4635 | 0.5333 |
| $\tau$         | 0.5060 | 0.4530         | 0.4072 | 0.4125         | 0.4181 | 0.4320 | 0.4520 | 0.4788 | 0.4520 | 0.4320 | 0.4181 | 0.4125 | 0.4072 | 0.4530 | 0.5060 |
|                | 5.1289 | 2.2556         | 0.184  | 0.1479         | 2.2641 | 2.9807 | 4.2916 | 3.468  | 4.2916 | 2.9807 | 2.2642 | 0.1478 | 0.1841 | 2.2557 | 5.129  |
|                | 0.5333 | 0.4778         | 0.4429 | 0.4349         | 0.4413 | 0.4571 | 0.4984 | 0.5667 | 0.4984 | 0.4571 | 0.4413 | 0.4349 | 0.4429 | 0.4778 | 0.5333 |
| 8              | 0.5078 | 0.4611         | 0.4298 | 0.4254         | 0.4291 | 0.4432 | 0.4806 | 0.6190 | 0.4806 | 0.4432 | 0.4291 | 0.4254 | 0.4298 | 0.4611 | 0.5078 |
|                | 4.7938 | 3.4833         | 2.9421 | 2.1999         | 2.753  | 3.0556 | 3.5761 | 9.2407 | 3.5761 | 3.0556 | 2.7531 | 2.2    | 2.9422 | 3.4834 | 4.7939 |
|                | 0.5286 | 0.4611         | 0.4063 | 0.4127         | 0.4286 | 0.4468 | 0.4746 | 0.4984 | 0.4746 | 0.4468 | 0.4286 | 0.4127 | 0.4063 | 0.4611 | 0.5286 |
| 9              | 0.5062 | 0.4537         | 0.4080 | 0.4139         | 0.4197 | 0.4339 | 0.4541 | 0.4811 | 0.4541 | 0.4339 | 0.4197 | 0.4139 | 0.4080 | 0.4537 | 0.5062 |
|                | 4.229  | 1.6119         | 0.4169 | 0.2904         | 2.063  | 2.8874 | 4.314  | 3.4745 | 4.314  | 2.8874 | 2.063  | 0.2904 | 0.4169 | 1.612  | 4.2291 |
|                | 0.5222 | 0.4325         | 0.2992 | 0.3619         | 0.3794 | 0.4159 | 0.4460 | 0.4563 | 0.4460 | 0.4159 | 0.3794 | 0.3619 | 0.2992 | 0.4325 | 0.5222 |
| 10             | 0.5028 | 0.4335         | 0.2378 | 0.3780         | 0.3848 | 0.4138 | 0.4333 | 0.4430 | 0.4333 | 0.4138 | 0.3848 | 0.3780 | 0.2378 | 0.4335 | 0.5028 |
|                | 3.7138 | 0.2329         | 20.509 | 4.4561         | 1.4326 | 0.5086 | 2.8489 | 2.9223 | 2.8489 | 0.5086 | 1.4326 | 4.4561 | 20.509 | 0.2328 | 3.7139 |
|                | 0.5198 | 0.4460         | 0.3802 | 0.3516         | 0.2794 | 0.3770 | 0.4246 | 0.4373 | 0.4246 | 0.3770 | 0.2794 | 0.3516 | 0.3802 | 0.4460 | 0.5198 |
| 11             | 0.5047 | 0.4466         | 0.3886 | 0.3732         | 0.2266 | 0.3832 | 0.4175 | 0.4272 | 0.4175 | 0.3832 | 0.2266 | 0.3732 | 0.3886 | 0.4466 | 0.5047 |
|                | 2.9167 | 0.1266         | 2.2199 | 6.1599         | 18.878 | 1.6548 | 1.6663 | 2.3016 | 1.6663 | 1.6548 | 18.878 | 6.1598 | 2.2199 | 0.1265 | 2.9168 |
|                | 0.5175 | 0.4460         | 0.3833 | 0.3706         | 0.3492 | 0.3579 | 0.4056 | 0.4270 | 0.4056 | 0.3579 | 0.3492 | 0.3706 | 0.3833 | 0.4460 | 0.5175 |
| 12             | 0.5054 | 0.4486         | 0.3931 | 0.3917         | 0.3706 | 0.3746 | 0.4093 | 0.4208 | 0.4093 | 0.3746 | 0.3706 | 0.3917 | 0.3931 | 0.4486 | 0.5054 |
|                | 2.336  | 0.5829         | 2.5572 | 5.6724         | 6.1344 | 4.6658 | 0.9206 | 1.4407 | 0.9205 | 4.6658 | 6.1343 | 5.6723 | 2.5571 | 0.5828 | 2.3361 |
|                | 0.5167 | 0.4349         | 0.3056 | 0.3786         | 0.3738 | 0.2921 | 0.3952 | 0.4294 | 0.3952 | 0.2921 | 0.3738 | 0.3786 | 0.3056 | 0.4349 | 0.5167 |
| 13             | 0.5050 | 0.4393         | 0.2427 | 0.3889         | 0.3827 | 0.2335 | 0.4001 | 0.4217 | 0.4001 | 0.2335 | 0.3827 | 0.3889 | 0.2427 | 0.4393 | 0.5050 |
|                | 2.2645 | 1.0103         | 20.558 | 2.7294         | 2.3824 | 20.054 | 1.2419 | 1.7762 | 1.2419 | 20.054 | 2.3824 | 2.7294 | 20.558 | 1.0102 | 2.2646 |
|                | 0.5230 | 0.4722         | 0.4294 | 0.4365         | 0.4333 | 0.4175 | 0.4421 | 0.4571 | 0.4421 | 0.4175 | 0.4333 | 0.4365 | 0.4294 | 0.4722 | 0.5230 |
| 14             | 0.5110 | 0.4699         | 0.4329 | 0.4393         | 0.4356 | 0.4216 | 0.4413 | 0.4488 | 0.4413 | 0.4216 | 0.4356 | 0.4393 | 0.4329 | 0.4699 | 0.5110 |
|                | 2.2919 | 0.499          | 0.8254 | 0.6348         | 0.525  | 0.9886 | 0.1756 | 1.8317 | 0.1756 | 0.9886 | 0.525  | 0.6348 | 0.8253 | 0.499  | 2.292  |
|                | 0.5349 | 0.5167         | 0.5056 | 0.5016         | 0.4992 | 0.4976 | 0.5008 | 0.5032 | 0.5008 | 0.4976 | 0.4992 | 0.5016 | 0.5056 | 0.5167 | 0.5349 |
| 15             | 0.5180 | 0.5010         | 0.4913 | 0.4902         | 0.4888 | 0.4866 | 0.4898 | 0.4914 | 0.4898 | 0.4866 | 0.4888 | 0.4902 | 0.4913 | 0.5010 | 0.5180 |
|                | 3.1583 | 3.0307         | 2.821  | 2.2676         | 2.0828 | 2.2173 | 2.1903 | 2.3409 | 2.1903 | 2.2173 | 2.0828 | 2.2677 | 2.821  | 3.0307 | 3.1583 |

Tabela 5. 9 Distribuições de fluxo térmico e desvio relativo percentual para o elemento combustível 2

|                |                  | $\overline{2}$   | 3                | $\overline{4}$   | 5                | 6                | 7                | 8                | 9                | 10               | 11               | 12               | 13               | 14               | 15               |
|----------------|------------------|------------------|------------------|------------------|------------------|------------------|------------------|------------------|------------------|------------------|------------------|------------------|------------------|------------------|------------------|
|                | 0.5540           | 0.5651           | 0.5698           | 0.5698           | 0.5690           | 0.5698           | 0.5667           | 0.5643           | 0.5667           | 0.5698           | 0.5690           | 0.5698           | 0.5698           | 0.5651           | 0.5540           |
| $\mathbf{1}$   | 0.5334           | 0.5441           | 0.5522           | 0.5511           | 0.5519           | 0.5546           | 0.5499           | 0.5478           | 0.5499           | 0.5546           | 0.5519           | 0.5511           | 0.5522           | 0.5441           | 0.5334           |
|                | 3.7184           | 3.7162           | 3.0888           | 3.2819           | 3.0053           | 2.6676           | 2.9645           | 2.924            | 2.9645           | 2.6676           | 3.0053           | 3.2819           | 3.0888           | 3.7162           | 3.7184           |
|                | 0.5651           | 0.6071           | 0.6413           | 0.6325           | 0.6349           | 0.6492           | 0.6254           | 0.6119           | 0.6254           | 0.6492           | 0.6349           | 0.6325           | 0.6413           | 0.6071           | 0.5651           |
| $\overline{2}$ | 0.5441           | 0.5731           | 0.6089           | 0.5939           | 0.5968           | 0.6167           | 0.5891           | 0.5792           | 0.5891           | 0.6167           | 0.5968           | 0.5939           | 0.6089           | 0.5731           | 0.5441           |
|                | 3.7162           | 5.6004           | 5.0522           | 6.1028           | 6.0009           | 5.0062           | 5.8043           | 5.344            | 5.8043           | 5.0062           | 6.0009           | 6.1028           | 5.0522           | 5.6004           | 3.7162           |
|                | 0.5698           | 0.6413           | 0.7341           | 0.6865           | 0.6929           | 0.7508           | 0.6730           | 0.6413           | 0.6730           | 0.7508           | 0.6929           | 0.6865           | 0.7341           | 0.6413           | 0.5698           |
| 3              | 0.5522           | 0.6089           | 0.7669           | 0.6463           | 0.6540           | 0.7816           | 0.6337           | 0.6058           | 0.6337           | 0.7816           | 0.6540           | 0.6463           | 0.7669           | 0.6089           | 0.5522           |
|                | 3.0888           | 5.0522           | 4.4681           | 5.8558           | 5.6141           | 4.1023           | 5.8395           | 5.5356           | 5.8395           | 4.1023           | 5.6141           | 5.8558           | 4.4681           | 5.0522           | 3.0888           |
|                | 0.5698           | 0.6325           | 0.6865           | 0.6984           | 0.7206           | 0.7127           | 0.6683           | 0.6492           | 0.6683           | 0.7127           | 0.7206           | 0.6984           | 0.6865           | 0.6325           | 0.5698           |
| 4              | 0.5511           | 0.5939           | 0.6463           | 0.6429           | 0.6692           | 0.6627           | 0.6205           | 0.6068           | 0.6205           | 0.6627           | 0.6692           | 0.6429           | 0.6463           | 0.5939           | 0.5511           |
|                | 3.2819           | 6.1028           | 5.8558           | 7.9467           | 7.1329           | 7.0156           | 7.1525           | 6.5311           | 7.1525           | 7.0156           | 7.1329           | 7.9467           | 5.8558           | 6.1028           | 3.2819           |
|                | 0.5690           | 0.6349           | 0.6929           | 0.7206           | 0.7794           | 0.7024           | 0.6587           | 0.6492           | 0.6587           | 0.7024           | 0.7794           | 0.7206           | 0.6929           | 0.6349           | 0.5690           |
| 5              | 0.5519           | 0.5968           | 0.6540           | 0.6692           | 0.8042           | 0.6586           | 0.6168           | 0.6073           | 0.6168           | 0.6586           | 0.8042           | 0.6692           | 0.6540           | 0.5968           | 0.5519           |
|                | 3.0053           | 6.0009           | 5.6141           | 7.1329           | 3.1819           | 6.2358           | 6.361            | 6.4541           | 6.361            | 6.2358           | 3.1819           | 7.1329           | 5.6141           | 6.0009           | 3.0053           |
|                | 0.5698           | 0.6492           | 0.7508           | 0.7127           | 0.7024           | 0.6746           | 0.6571           | 0.6548           | 0.6571           | 0.6746           | 0.7024           | 0.7127           | 0.7508           | 0.6492           | 0.5698           |
| 6              | 0.5546           | 0.6167           | 0.7816           | 0.6627           | 0.6586           | 0.6261           | 0.6127           | 0.6131           | 0.6127           | 0.6261           | 0.6586           | 0.6627           | 0.7816           | 0.6167           | 0.5546           |
|                | 2.6676           | 5.0062           | 4.1023           | 7.0156           | 6.2358           | 7.1894           | 6.757            | 6.3684           | 6.757            | 7.1894           | 6.2358           | 7.0156           | 4.1023           | 5.0062           | 2.6676           |
|                | 0.5667           | 0.6254           | 0.6730           | 0.6683           | 0.6587           | 0.6571           | 0.6706           | 0.6913           | 0.6706           | 0.6571           | 0.6587           | 0.6683           | 0.6730           | 0.6254           | 0.5667           |
| $\tau$         | 0.5499           | 0.5891           | 0.6337           | 0.6205           | 0.6168           | 0.6127           | 0.6215           | 0.6466           | 0.6215           | 0.6127           | 0.6168           | 0.6205           | 0.6337           | 0.5891           | 0.5499           |
|                | 2.9645           | 5.8043           | 5.8395           | 7.1525           | 6.361            | 6.757            | 7.3218           | 6.4661           | 7.3218           | 6.757            | 6.361            | 7.1525           | 5.8395           | 5.8043           | 2.9645           |
|                | 0.5643           | 0.6119           | 0.6413           | 0.6492           | 0.6492           | 0.6548           | 0.6913           | 0.7635           | 0.6913           | 0.6548           | 0.6492           | 0.6492           | 0.6413           | 0.6119           | 0.5643           |
| 8              | 0.5478           | 0.5792           | 0.6058           | 0.6068           | 0.6073           | 0.6131           | 0.6466           | 0.7912           | 0.6466           | 0.6131           | 0.6073           | 0.6068           | 0.6058           | 0.5792           | 0.5478           |
|                | 2.924            | 5.344            | 5.5356           | 6.5311           | 6.4541           | 6.3684           | 6.4661           | 3.628            | 6.4661           | 6.3684           | 6.4541           | 6.5311           | 5.5356           | 5.344            | 2.924            |
|                | 0.5667           | 0.6254           | 0.6730           | 0.6683           | 0.6587           | 0.6571           | 0.6706           | 0.6913           | 0.6706           | 0.6571           | 0.6587           | 0.6683           | 0.6730           | 0.6254           | 0.5667           |
| 9              | 0.5499           | 0.5891           | 0.6337           | 0.6205           | 0.6168           | 0.6127           | 0.6215           | 0.6466           | 0.6215           | 0.6127           | 0.6168           | 0.6205           | 0.6337           | 0.5891           | 0.5499           |
|                | 2.9645           | 5.8043           | 5.8395           | 7.1525           | 6.361            | 6.757            | 7.3218           | 6.4661           | 7.3218           | 6.757            | 6.361            | 7.1525           | 5.8395           | 5.8043           | 2.9645           |
|                | 0.5698           | 0.6492           | 0.7508           | 0.7127           | 0.7024           | 0.6746           | 0.6571           | 0.6548           | 0.6571           | 0.6746           | 0.7024           | 0.7127           | 0.7508           | 0.6492           | 0.5698           |
| 10             | 0.5546           | 0.6167           | 0.7816           | 0.6627           | 0.6586           | 0.6261           | 0.6127           | 0.6131           | 0.6127           | 0.6261           | 0.6586           | 0.6627           | 0.7816           | 0.6167           | 0.5546           |
|                | 2.6676           | 5.0062           | 4.1023           | 7.0156           | 6.2358           | 7.1894           | 6.757            | 6.3684           | 6.757            | 7.1894           | 6.2358           | 7.0156           | 4.1023           | 5.0062           | 2.6676           |
| 11             | 0.5690<br>0.5519 | 0.6349<br>0.5968 | 0.6929<br>0.6540 | 0.7206<br>0.6692 | 0.7794<br>0.8042 | 0.7024<br>0.6586 | 0.6587<br>0.6168 | 0.6492<br>0.6073 | 0.6587<br>0.6168 | 0.7024<br>0.6586 | 0.7794<br>0.8042 | 0.7206<br>0.6692 | 0.6929<br>0.6540 | 0.6349<br>0.5968 | 0.5690<br>0.5519 |
|                | 3.0053           | 6.0009           | 5.6141           | 7.1329           | 3.1819           | 6.2358           | 6.361            | 6.4541           | 6.361            | 6.2358           | 3.1819           | 7.1329           | 5.6141           | 6.0009           | 3.0053           |
|                | 0.5698           | 0.6325           | 0.6865           | 0.6984           | 0.7206           | 0.7127           | 0.6683           | 0.6492           | 0.6683           | 0.7127           | 0.7206           | 0.6984           | 0.6865           | 0.6325           | 0.5698           |
| 12             | 0.5511           | 0.5939           | 0.6463           | 0.6429           | 0.6692           | 0.6627           | 0.6205           | 0.6068           | 0.6205           | 0.6627           | 0.6692           | 0.6429           | 0.6463           | 0.5939           | 0.5511           |
|                | 3.2819           | 6.1028           | 5.8558           | 7.9467           | 7.1329           | 7.0156           | 7.1525           | 6.5311           | 7.1525           | 7.0156           | 7.1329           | 7.9467           | 5.8558           | 6.1028           | 3.2819           |
|                | 0.5698           | 0.6413           | 0.7341           | 0.6865           | 0.6929           | 0.7508           | 0.6730           | 0.6413           | 0.6730           | 0.7508           | 0.6929           | 0.6865           | 0.7341           | 0.6413           | 0.5698           |
| 13             | 0.5522           | 0.6089           | 0.7669           | 0.6463           | 0.6540           | 0.7816           | 0.6337           | 0.6058           | 0.6337           | 0.7816           | 0.6540           | 0.6463           | 0.7669           | 0.6089           | 0.5522           |
|                | 3.0888           | 5.0522           | 4.4681           | 5.8558           | 5.6141           | 4.1023           | 5.8395           | 5.5356           | 5.8395           | 4.1023           | 5.6141           | 5.8558           | 4.4681           | 5.0522           | 3.0888           |
|                | 0.5651           | 0.6071           | 0.6413           | 0.6325           | 0.6349           | 0.6492           | 0.6254           | 0.6119           | 0.6254           | 0.6492           | 0.6349           | 0.6325           | 0.6413           | 0.6071           | 0.5651           |
| 14             | 0.5441           | 0.5731           | 0.6089           | 0.5939           | 0.5968           | 0.6167           | 0.5891           | 0.5792           | 0.5891           | 0.6167           | 0.5968           | 0.5939           | 0.6089           | 0.5731           | 0.5441           |
|                | 3.7162           | 5.6004           | 5.0522           | 6.1028           | 6.0009           | 5.0062           | 5.8043           | 5.344            | 5.8043           | 5.0062           | 6.0009           | 6.1028           | 5.0522           | 5.6004           | 3.7162           |
|                | 0.5540           | 0.5651           | 0.5698           | 0.5698           | 0.5690           | 0.5698           | 0.5667           | 0.5643           | 0.5667           | 0.5698           | 0.5690           | 0.5698           | 0.5698           | 0.5651           | 0.5540           |
| 15             | 0.5334           | 0.5441           | 0.5522           | 0.5511           | 0.5519           | 0.5546           | 0.5499           | 0.5478           | 0.5499           | 0.5546           | 0.5519           | 0.5511           | 0.5522           | 0.5441           | 0.5334           |
|                | 3.7184           | 3.7162           | 3.0888           | 3.2819           | 3.0053           | 2.6676           | 2.9645           | 2.924            | 2.9645           | 2.6676           | 3.0053           | 3.2819           | 3.0888           | 3.7162           | 3.7184           |
|                |                  |                  |                  |                  |                  |                  |                  |                  |                  |                  |                  |                  |                  |                  |                  |

Tabela 5.10 Distribuições de fluxo térmico e desvio relativo percentual para o elemento combustível 5

 As figuras que se seguem mostram as distribuições de fluxos no núcleo, para grupo de energia rápido (Fig. 5.6), assim como a distribuições dos fluxos nos nove elementos (um por um), para a referência (Fig. 5.7), onde (a) é o elemento 1, ... , (i) é o elemento 9 e reconstruídos pelo MME (Fig. 5.8), Lembrando que cada elemento se divide em 15  $\times$ 15 pinos (ver figuras 5.1 e 5.2) quadrados, de lado 1,4 cm, cada face do núcleo tem 45 pinos, ou seja, 63 cm.

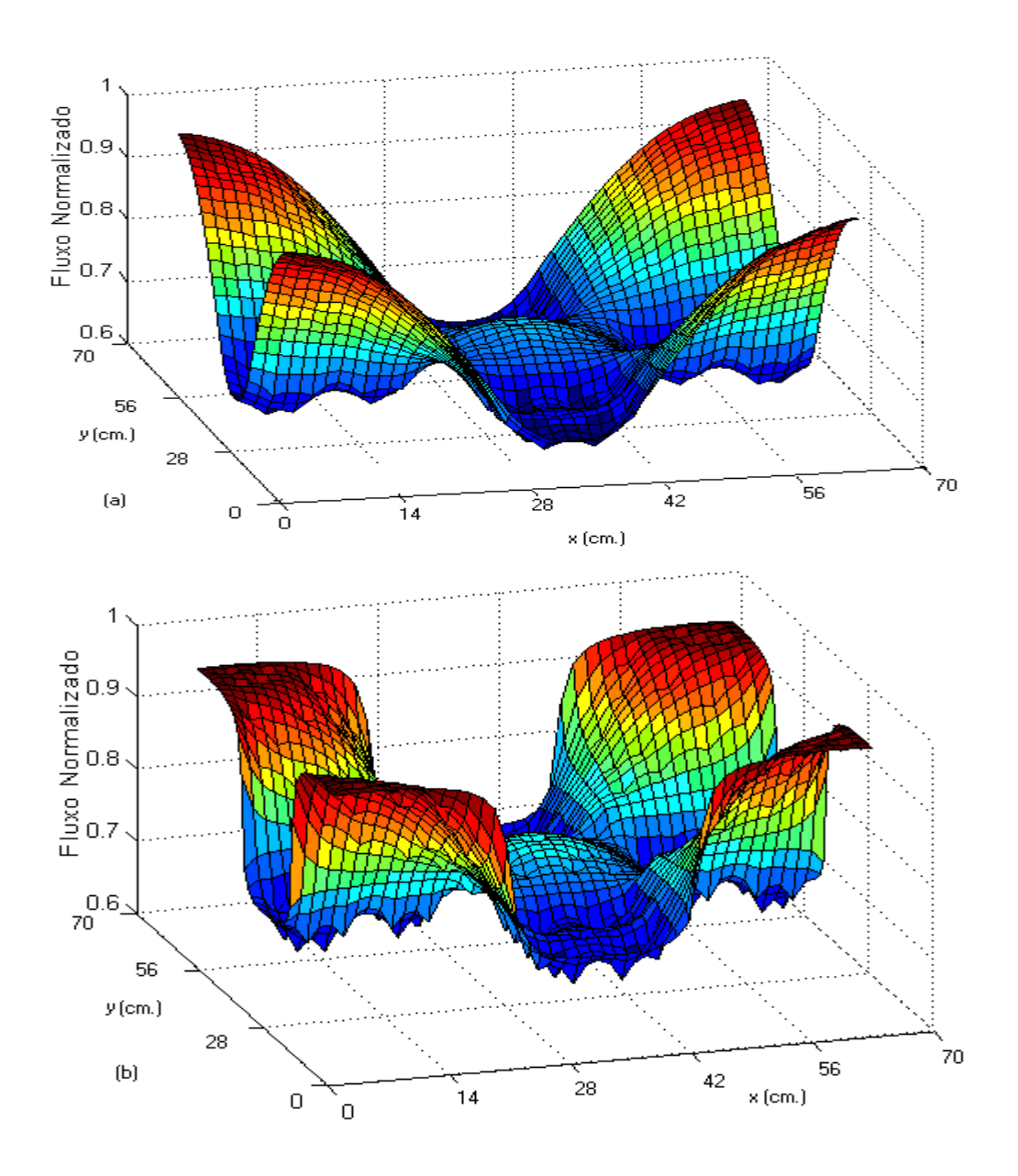

Figura 5.6 Representação gráfica da distribuição de fluxo rápido (a) Referência (b) Reconstruído

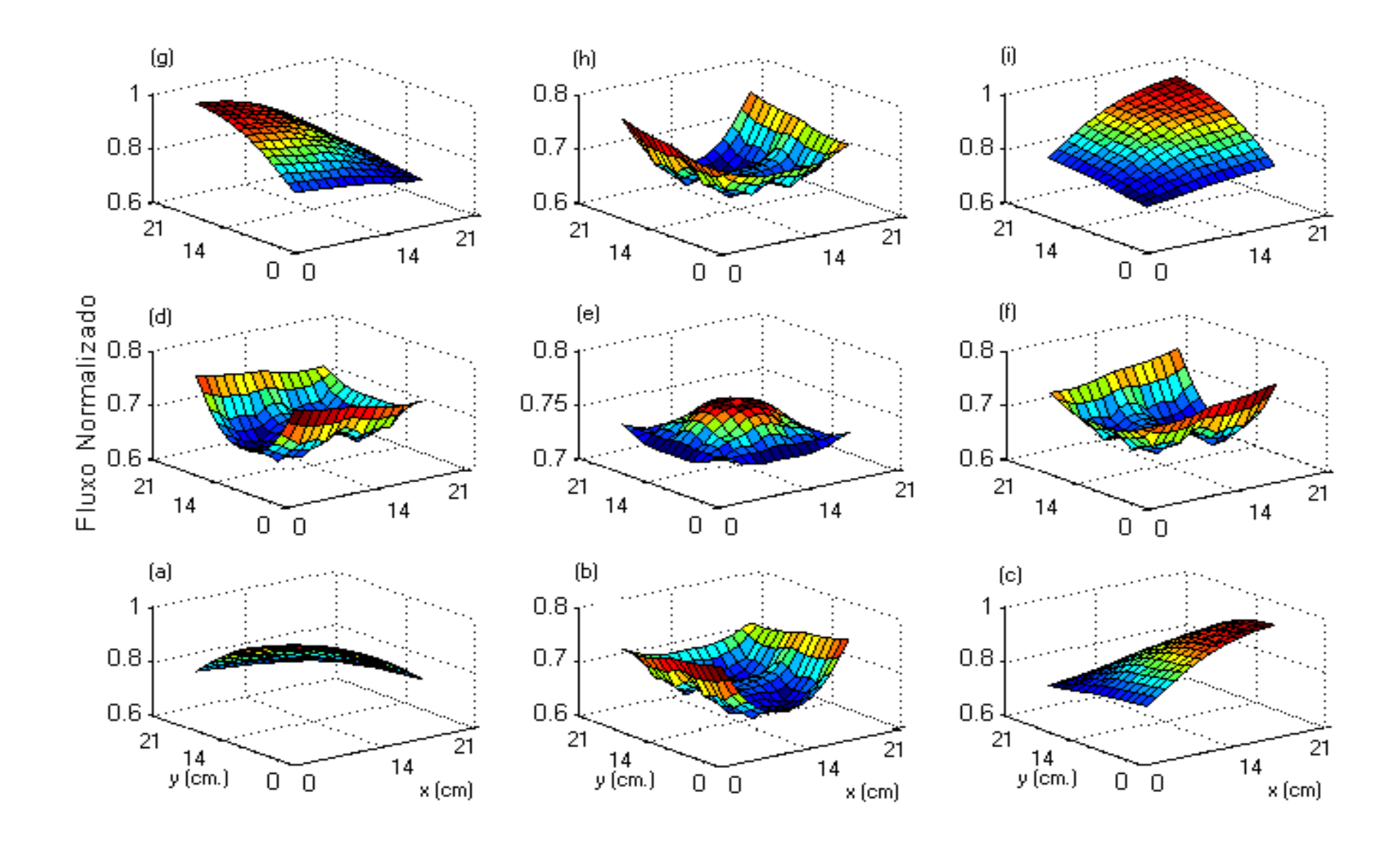

Figura 5.7 Representação gráfica da distribuição de fluxo rápido de referência em cada elemento combustível.

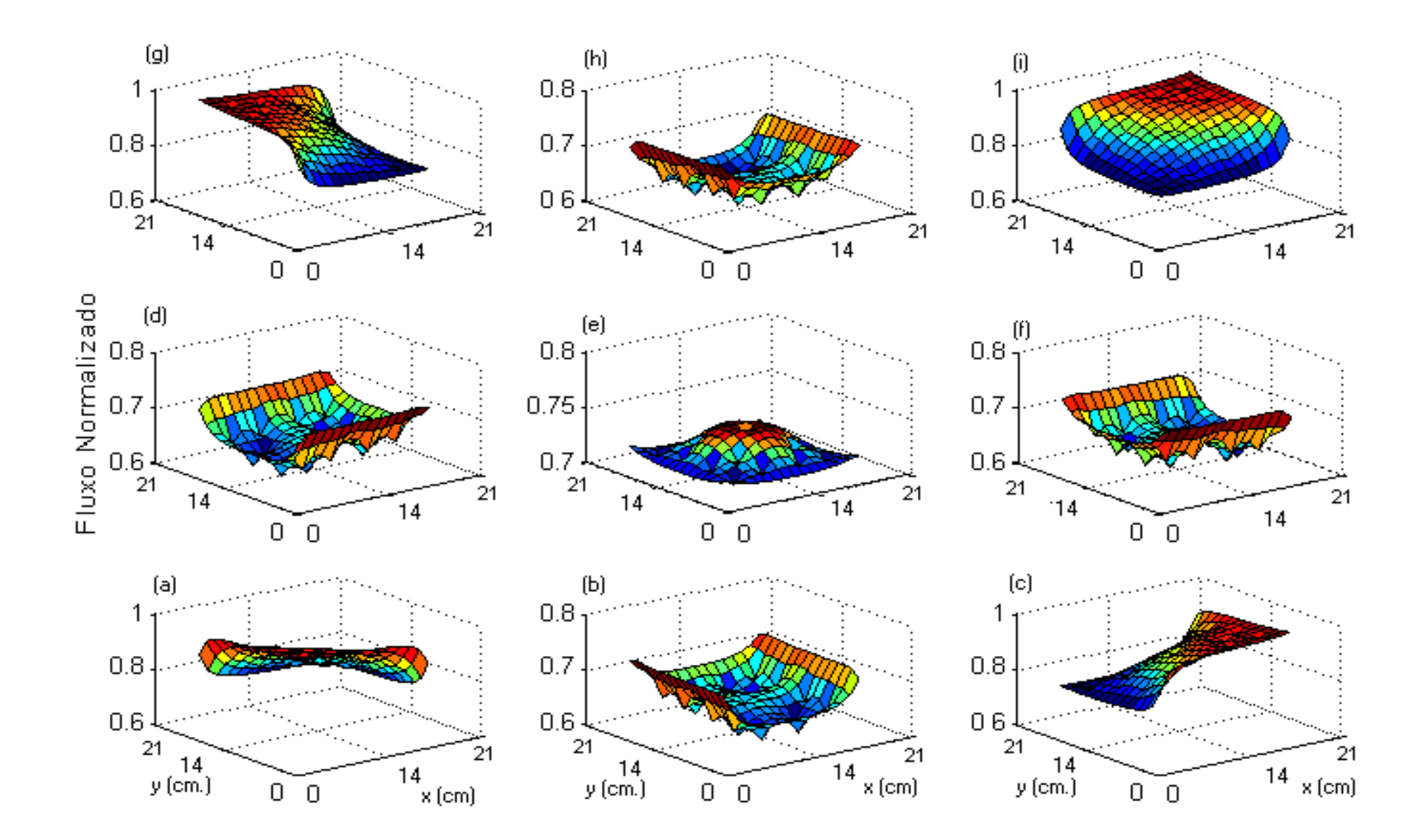

Figura 5.8 Representação gráfica da distribuição de fluxo rápido reconstruído pelo MME em cada elemento combustível.

 As figuras que se seguem mostram as distribuições de fluxos no núcleo, para grupo de energia térmico (Fig. 5.9), assim como a distribuições dos fluxos nos nove elementos (um por um), para a referência (Fig. 5.10), onde (a) é o elemento 1, ... , (i) é o elemen to 9 e reconstruídos pelo MME (Fig. 5.11). Lembrando que cada elemento se divide e m 15 × 15 pinos (ver figuras 5.1 e 5.2) quadrados, de lado 1,4 cm, cada face do núcleo te m 45 pinos, ou seja, 63 cm.

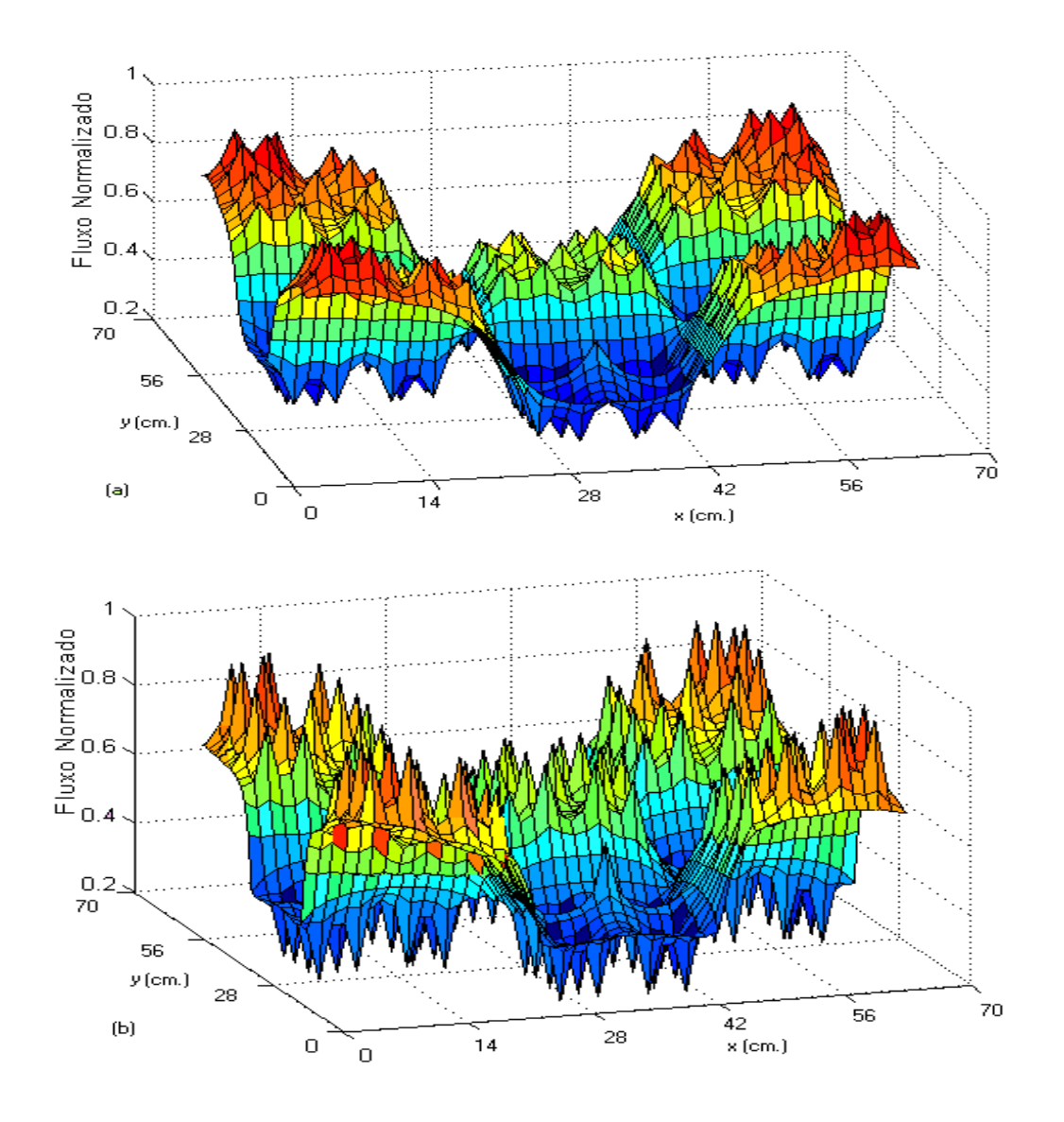

Figura 5.9 Representação gráfica da distribuição dos fluxos térmicos reconstruídos (a) Referência (b) Reconstruído

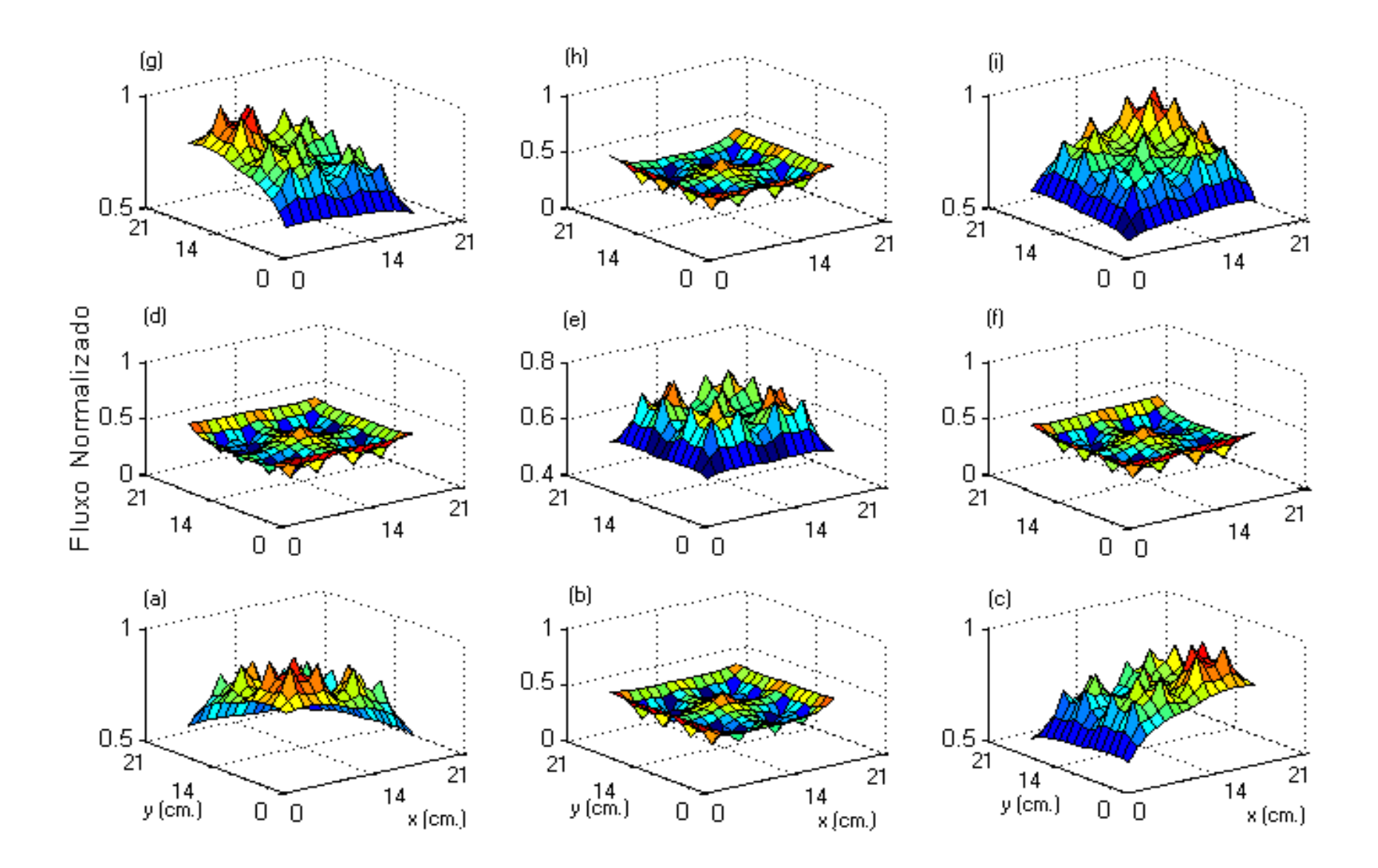

Figura 5.10 Representação gráfica da distribuição de fluxo térmico de referência em cada elemento combustível.

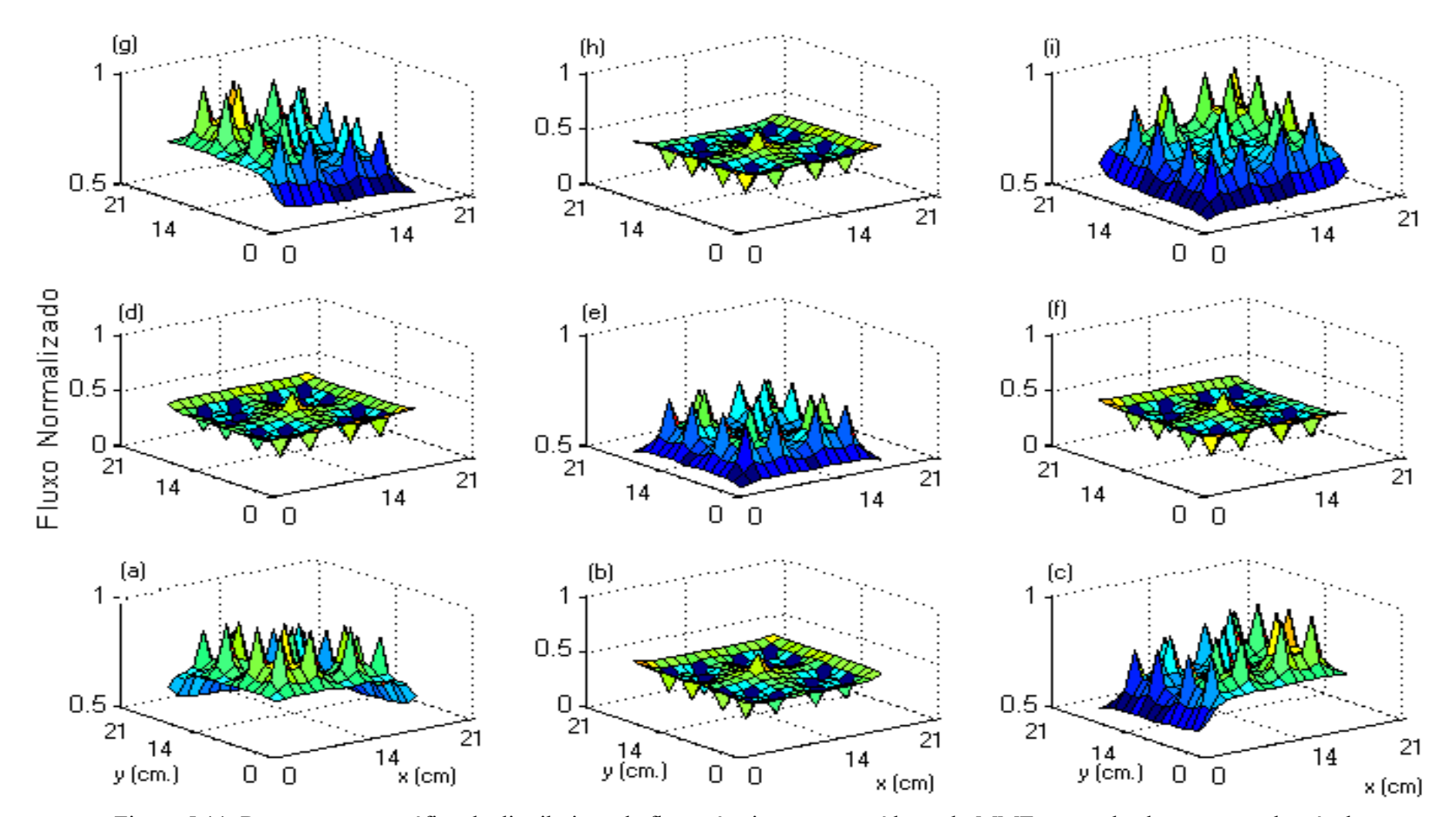

Figura 5.11 Representação gráfica da distribuição de fluxo térmico reconstruídos pelo MME em cada elemento combustível.

## **CAPÍTULO VI**

## **CONCLUSÕES**

Os resultados obtidos com o Método de Máxima Entropia (MME), quando comparados com aqueles de referência, mostram que os desvios relativos percentuais, para os fluxos rápido e térmico, ver Tabelas 5.5 até 5.10, são aceitáveis. Estes resultados fazem com que o MME seja recomendado para a reconstrução do fluxo de nêutrons.

 Pode-se então concluir que, o MME reconstrói a distribuição do fluxo de nêutrons em um elemento combustível com os poucos dados disponíveis, obtendo-se uma precisão boa. O MME é bastante simples, tanto no seu desenvolvimento quanto na sua implementação e fornece uma precisão suficiente no que se está procurando. O MME, então, é um método aceitável para a reconstrução da distribuição pontual do fluxo de nêutrons em um elemento combustível.

Nesta dissertação se trabalhou com dois grupos de energia e duas dimensões. Em futuros trabalhos de investigação, poder-se-ia trabalhar com mais grupos de energia, principalmente no processo de homogeneização. E tentar refinar mais a malha, no elemento combustível, para o processo de reconstrução.

## **CAPÍTULO VII**

### **BIBLIOGRAFIA**

- ARAGONES, J. M., AHNERT, C., **A linear discontinuous finite difference formulation for synthetic coarse-mesh few-group diffusion calculations**, Nuclear Science and Engineering, vol. 94, pp. 309-322., 1986.
- , FINNEMANN, H., **Fast Analytical Flux Reconstruction Method For**  BÖER, R.  **Nodal Espace-Time Nuclear Reactor Analysis**, Ann. Nucl. Energy,Vol.19, No.10 –12, pp.617–628, 1992.
- BREGMAN, L.M., **The relaxation method of finding the common point of convex sets and its application to the solution of problems in convex programming.** USSR Computational and Mathematical Physics ournal,7,pp. 200-217, 1967.
- CARITA,R.F., ROBERTY,N.C., SILVA NETO,A.J.,**Absorption Coefficient Estimation in Heterogeneous Media Using a Domain Partition Consistent**  with Divergent Beams, Inverse Problems in Engineering, Vol. 9,pp. 587-617, 2001.
- CARVALHO DA SILVA F., MARTINEZ, A.S. **Aceleração do método nodal nem usando diferenças finitas de malha grossa.** VI Encontro de Modelagem Computacional, Nova Friburgo / Rj, 1-3 de Dezembro, 2003.

CHAO, Y. A., **Coarse mesh finite difference methods and applications, Proceedings of the ANS International Topical Meeting on Advances in Reactor Physics**, athematics and Computation into the Next Millennium, May 7- 12, Pittsburgh, SA, vol. 1, pp. 1-17. 1999,

DUDERSTADT, J. J.; HAMILTON, L. J., **Nuclear Reactor Analysis,** John Wiley & Sons (1976).

FANG, S.C., RAJASEKERA,J.R., TSAO,H.S.J., **entropy optimization and mathematical programming,** Internacional series in operations research management sciences. Boston. Kluwer, 1997.

- GOLAN, A.,JUDGE,G.,MILLER,D.,**Maximum entropy econometrics.** New York Wiley, 1996.
- GRIMM, P., ABOUDY, M., GALPERIN, A., SEGEV, M., **A test of Main Stream Pin Power Reconstruction Methods**,Nuclear Science and Engineering: 122, 395-406, 1996.

# HAN G. JOO , QUUN S. ZEE, THOMAS J. DOWNAR, DAVID D. EBERT, **Consistent Analytical. Pin Power Reconstruction Method for Statics and Transient Reactor Safety Analysis.** Mathematics and Computation, Reactor Physics and Environmental Analysis un Nuclear Applications. September, 1999.

- HERMAN, G. T., **Mathematical Optimization Versus Practical Performance: a struction. case study based on the maximum Entropy criterion in image Recon** Mathematical Programming Study 20, 96 – 112, 1982.
- **s** HOXIE, C. L., **Application of Nodal Equivalence Theory to the Neutronics Analisi** of PWR's, PhD thesis, Department of Nuclear Engineering, Massachusetts Institute of Technology, June 1982.
- JAYNES, E. T. Information theory and statistical mechanics: Part I. Physical Review 106, 620-630. 1957.
- **trieval** JONSSON, A., GRILL, S., REC, R.., **Nodal Imbedded calculation for the Re of Local Power Peaking from Coarse Mesh Reactor Analysis, Proc. Int. Topl.**  Mtg. Advances in Mathematical Methods for the Solution of Nuclear Engineering Problems, Munich, FRG, April, Vol.II, p. 23., 1981.
- JOO, H. G., ZEE, Q. S., DOWNAR, T. J. AND EBERT, D. D., Consistent Analytic Pin Power Reconstruction Method for Static and Transient Reactor Safety  **Analysis,** M&C'99-Madrid, Spain, Sep. 27-30, 1999.
- APUR, J.N., KESAVAN, H.K. **Entropy optimization principles with applications**. K London: AcademicPress, 1992.
- , KHALIL, H.S. **The application of Nodal Methods to PWR Analysis,** PhD Thesis Department of Nuclear Engineering, Massa chusetts Institute of Technology, 1982

KOEBKE, K., WAGNER, M. R., **The determination of the pin Power Distribution in a Reactor core on the basis of nodal coarse mesh calculations**. Atomkernenergie (ATKE) Bd. 30, 1977.

KULLBACK, S., **Information theory and statics ,** Wiley , New York, 1959.

- ARTINEZ, A. S., PEREIRA V., CARVALHO DA SILVA F. **A system for the**  M Kerntechnik 64, pp. 230-234, 1999.  **prediction and determination of the subcritical multiplication condition**,
- NAKAMURA, S., **Computational Methods in Engineering and Science,** John Wley & Sons , 1997.
- **-3 Pin Power**  REMPE, K..R., SMITH, K.S., HENRY,A.F.,**SIMULATE Reconstruction: Methodology and Benchmarking**, Nuclear Science and Engineering: 103, 334-342, 1989.
- **tion.** The Bell System SHANNON, C. E. **A mathematical theory of communica** Technical Journal 27, 379-423 & 623-656. 1948.

STRANG, G. Introduction To Applied Mathematics. "Optimization". In: Wellesley Cambridge Press Box 157. Printed in the United States of America. 1986.

# WO SIK. JUNG, NAM ZIM CHO., **The Maximum Entropy Method for Reconstructin of the Pointwise Neutron Flux Distribution in Nodal Methods**, Nuclear Science and Engineering: 108, 384-395, 1991.

- Information Sciences. Springer-Verlag, Berlin Heidelberg, 1997. WU, N. **The Maximum Entropy Method** Number 32 in Springer Series in
- STRANG, G. Introduction To Applied Mathematics. "Optimization". In: Wellesley  $-$  Cambridge Press Box 157. Printed in the United States of America. 1986.

### **APÊNDICE A**

#### **A.1 Distancia de Bregman e Maxíma Entropia**

Como o número de incógnitas é maior do que o numero de equações o sistema é solúvel indeterminado a solução pelo método da máxima entropia (WU, 1997) é definida pela seguinte função

$$
P = [P_{(j)}; j = 1, J]
$$
  
\n
$$
\eta(P) = -\sum_{j=1}^{J} P_j^B \frac{P_j^q - 1}{q}
$$
\n(A.1)

A distancia de Bregman (CARITA, et.at., 2001), baseado em na função convexa η, que para nosso caso quando q→0, é da forma:

$$
d(P, P^0) = \eta(P) - \eta(P^0) - \langle \nabla \eta(P^0), P - P^0 \rangle
$$
 (A.2)

Definindo a Máxima entropia como:

$$
\eta(P) = -\sum_{g=1}^{2} \sum_{i \in todayk} P_{gk}^{i} \ln P_{gk}^{i} , \qquad (A.3)
$$

Assim, Uma vez determinado os fluxos na fronteiras expressos pela probabilidade  $P_k$ , nos podemos facilmente encontrar a distribuição de fluxo em todos as malhas da equação (4.19). Os *Pk* são determinados pelo uso do método da máxima entropia.

Definida da forma(4.22) Para nosso caso, O problema de otimização com restrições, por resolver no sistema (4.19), escolhe-se dentro das muitas soluções possíveis, aquelas que minimize a distancia de Bregman entre o valor de φ que se esta determinando, e uma certa informação a priori sobre este valor , como os valores próprios meios  $\phi_g$ , por exemplo.

Então seja:

$$
f(x) = f(x_0) + \frac{1}{1!} f'(x_0)(x - x_0) + d_f(x, x_0)
$$
  
se  $f(x)$  é convexo,  $d(f, f_0) \ge 0$   
se  $f(x)$  é concavo,  $d(f, f_0) \le 0$   
se  $f(x)$  é linear,  $d(f, f_0) = 0$ 

O problema de otimização consistente da eq.(4.19) é um problema convexo, então. Introduzirmos o método dos multiplicadores de Lagrange para resolver problemas de máximos e mínimos relativos, isto é, com condições suplementares.

Para resolver nosso problema, (a distancia de Bregman  $d(P, P^0)$  sujeito a representação matricial  $C_g^{mn} P_k = \phi_g$  (Ver apêndice A), monta-se a Lagrangiana.

$$
L(P, P^{0}, \lambda) = d(P, P^{0}) - \sum_{i=1}^{18} \lambda_{i} \left( \sum_{j=1}^{120} C_{ij} P_{j} - \overline{\phi}_{i} \right),
$$
 (A.5)

Onde λ representa os multiplicadores de Lagrange, e  $d(P, P^0)$ , tem a forma:

$$
d\left(P, P^0\right) = \sum_{j=1}^{120} \left(P_j \ln \frac{P_j}{P^0} - P_j + P^0 \right) \tag{A.6}
$$

Utilizando (A.6) em (A.5) a Lagrangiana ficaria de forma:

$$
L(P, P^{0}, \lambda) = \sum_{j=1}^{120} \left( P_{j} \ln \frac{P_{j}}{P^{0}} - P_{j} + P^{0} \right) - \sum_{i=1}^{18} \lambda_{i} \left( \sum_{j=1}^{120} C_{ij} P_{j} - \overline{\phi_{i}} \right), \tag{A.7}
$$

Resolvendo a eq. De ponto critico que é um condição necessária para que L tenha um extremo ( ponto de sela):

$$
\begin{cases}\n\frac{\partial L}{\partial P_k} = 0 & \text{com} \quad k = 1;120 \\
\frac{\partial L}{\partial \lambda_l} = 0 & \text{com} \quad l = 1;18\n\end{cases}
$$
\n(A.8)

Utilizando (A.8) em (A.7) e derivando com respeito a  $P_k$  e  $\lambda_l$ 

$$
\begin{cases}\n\frac{\partial L}{\partial P_k} = \frac{\partial d}{\partial P_k} - \frac{\partial}{\partial P_k} \sum_{i=1}^{18} \lambda_i \left( \sum_{j=1}^{120} C_{i,j} P_j - \overline{\phi}_i \right) = 0 & com \quad k = 1;120 \\
\frac{\partial L}{\partial \lambda_i} = \frac{\partial d}{\partial \lambda} - \frac{\partial}{\partial \lambda} \sum_{i=1}^{18} \lambda_i \left( \sum_{j=1}^{120} C_{i,j} P_j - \overline{\phi}_i \right) = 0 & com \quad l = 1;18\n\end{cases}
$$
\n(A.9)

resolvendo (A.9) com respeito a *Pk* 

$$
\frac{\partial L}{\partial P_k} = \frac{\partial}{\partial P_k} \left[ \sum_{j=1}^{120} \left( P_j \ln \left( \frac{P_j}{P_j^0} \right) - P_j + P_j^0 \right) \right] - \frac{\partial}{\partial P_k} \left[ \sum_{j=1}^{120} P_j \left( \sum_{i=1}^{18} \lambda_i C_{i,j} \right) - \sum_{i=1}^{18} \lambda_i \overline{\phi}_i \right] = 0, \text{ com } k = 1;120 \quad (A.10)
$$
\n
$$
\begin{bmatrix} a \end{bmatrix}
$$

Resolvendo [a] com *k que varia de 1 a 120,* de a eq. (A.10)

$$
\frac{\partial}{\partial P_k} \left[ \sum_{j=1}^{120} \left( P_j \ln \left( \frac{P_j}{P_j^0} \right) - P_j + P_j^0 \right) \right] = \sum_{j=1}^{120} \left( \frac{\partial P_j}{\partial P_k} \ln \left( \frac{P_j}{P_j^0} \right) + P_j \frac{\partial}{\partial P_k} \left( \ln \left( \frac{P_j}{P_j^0} \right) \right) - \frac{\partial P_j}{\partial P_k} + \frac{\partial P_j^0}{\partial P_k} \right) \tag{A.11}
$$

a variação de  $\frac{\partial P_j}{\partial P_k} = 1$ ; se  $j = k$  e  $\frac{\partial P_j}{\partial P_k} = 0$ ; se  $j \neq k$ , ∂ ∂ *Pk P* ∂ ∂ *k j P P* ∂ ∂ fazemos  $\frac{a}{\sqrt{2}} = \delta_{jk}$ , na eq.

anterior,

$$
\frac{\partial d}{\partial P_k} = \sum_{j=1}^{120} \left( \delta_{jk} \ln \left( \frac{P_j}{P_j^0} \right) + P_j \left( \frac{\partial \ln P_j}{\partial P_k} - \frac{\partial \ln P_j}{\partial P_k}^0 \right) - \delta_{jk} + \frac{\partial P_j^0}{\partial P_k} \right),\tag{A.12}
$$

e como  $\frac{\partial P_j^0}{\partial P_j}$ = 0, por ser  $\partial P_j^0$ , um valor médio vindo do problema nodal capitulo II,  $\partial P_{k}$ 

$$
\frac{\partial d}{\partial P_k} = \sum_{j=1}^{120} \left( \delta_{jk} \ln \left( \frac{P_j}{P_j^0} \right) + \phi_j \left( \frac{1}{P_j} \delta_{jk} - \frac{1}{P_j^0} \frac{\partial P_j^0}{\partial P_k} \right) - \delta_{jk} + \frac{\partial P_j^0}{\partial P_k} \right),\tag{A.13}
$$

simplificando (A.13), considerando que *k* = 1;120, e *j* e uma variável muda, fica

$$
\frac{\partial d}{\partial P_k} = \ln \left( \frac{P_k}{P_k^0} \right),\tag{A.14}
$$

Logo resolvendo [b] com *k que varia de 1 a 120,* de a eq. (A.10)

$$
\frac{\partial}{\partial P_k} \left[ \sum_{j=1}^{120} P_j \left( \sum_{i=1}^{18} \lambda_i C_{i,j} \right) - \sum_{i=1}^{18} \lambda_i \overline{\phi}_i \right] = \left[ \sum_{j=1}^{120} \delta_{jk} \left( \sum_{i=1}^{18} \lambda_i C_{i,j} \right) - \frac{\partial}{\partial P_k} \sum_{i=1}^{18} \lambda_i \overline{\phi}_i \right], \tag{A.15}
$$

Simplificando (A.15), considerando que *k* = 1;120, e *j* é uma variável que também varia de 1 a 120, podemos escrever a equação como:

$$
\frac{\partial}{\partial P_k} \left[ \sum_{j=1}^{120} P_j \left( \sum_{i=1}^{18} \lambda_i C_{i,j} \right) - \sum_{i=1}^{18} \lambda_i \overline{\phi}_i \right] = \sum_{i=1}^{18} \lambda_i C_{i,k} , \qquad (A.16)
$$

Logo introduzindo (A.16) e (A.14) em a equação (A.10) , esta fica como:

$$
\frac{\partial L}{\partial P_k} = \ln \frac{P_k}{P_k^0} - \sum_{i=1}^{18} \lambda_i C_{i,k} = 0 \quad , \tag{A.17}
$$

Logo *Pk* sería de forma:

$$
P_k = P_k^0 \exp\left(\sum_{i=1}^{18} \lambda_i C_{i,k}\right)_{k=1;120}, \qquad (A.18)
$$

Da mesma maneira resolvemos a equação (A.10) com respeito a λ*<sup>l</sup>*

$$
\frac{\partial L}{\partial \lambda_l} = \frac{\partial}{\partial \lambda_l} \left[ \sum_{j=1}^{120} \left( P_j \ln \left( \frac{P_j}{P_j^0} \right) - P_j + P_j^0 \right) \right] - \frac{\partial}{\partial \lambda_l} \sum_{i=1}^{18} \lambda_i \left( \sum_{j=1}^{120} C_{i,j} P_j - \overline{\phi}_i \right) = 0 \quad com \quad l = 1;18 \quad (A.19)
$$

Da equação (A.19) se pode observar que distancia de Bregman não depende de  $\lambda_l$ então só avaliando a segunda parte a equação e considerando que por ser ∂λ*i* ⁄ ∂λ*l* = 1 por ser  $l = i$ ,  $\partial \lambda_i / \partial \lambda_l = 0$ , por ser  $l \neq i$ , utilizando a delta de Kroneker  $\partial \lambda_i / \partial \lambda_l = \delta_{il}$ , está ficaria como:

$$
\frac{\partial L}{\partial \lambda_l} = -\sum_{i=1}^{18} \delta_{il} \left( \sum_{j=1}^{120} C_{i,j} P_j - \overline{\phi}_i \right) = 0 \qquad com \quad l = 1;18 \tag{A.20}
$$

Simplificando (A.20) e considerando que *i* muda da mesma forma que *l* 

$$
\frac{\partial L}{\partial \lambda_l} = \sum_{j=1}^{120} C_{l,j} P_j - \overline{\phi}_l = 0 \quad , \text{com } l = 1;18 \tag{A.21}
$$

 Depois, tendo em conta que *l* varia igual que *i* e *j* igual que *k*, se podem reescrever a equação(A.21), substituindo *Pj* da equação (A.18) de forma que a eq. fica como:

$$
\overline{\phi}_{l} = \sum_{j=1}^{120} C_{l,j} P_j^0 \exp\left(\sum_{l=1}^{18} \lambda_l C_{l,j}\right) , \qquad (A.22)
$$

como  $\overline{\phi}_l$ ,  $C_{l,j}$  são conhecidos, facilmente pode-se encontrar o valor de  $\lambda$ . Estes valores se encontram na Tabela 5.4.